*\_\_\_\_\_\_*

## *antonio vivaldi*

## *concerto [rv 564a] con vv.ni viola, 2 oboi, fagotto E basso*

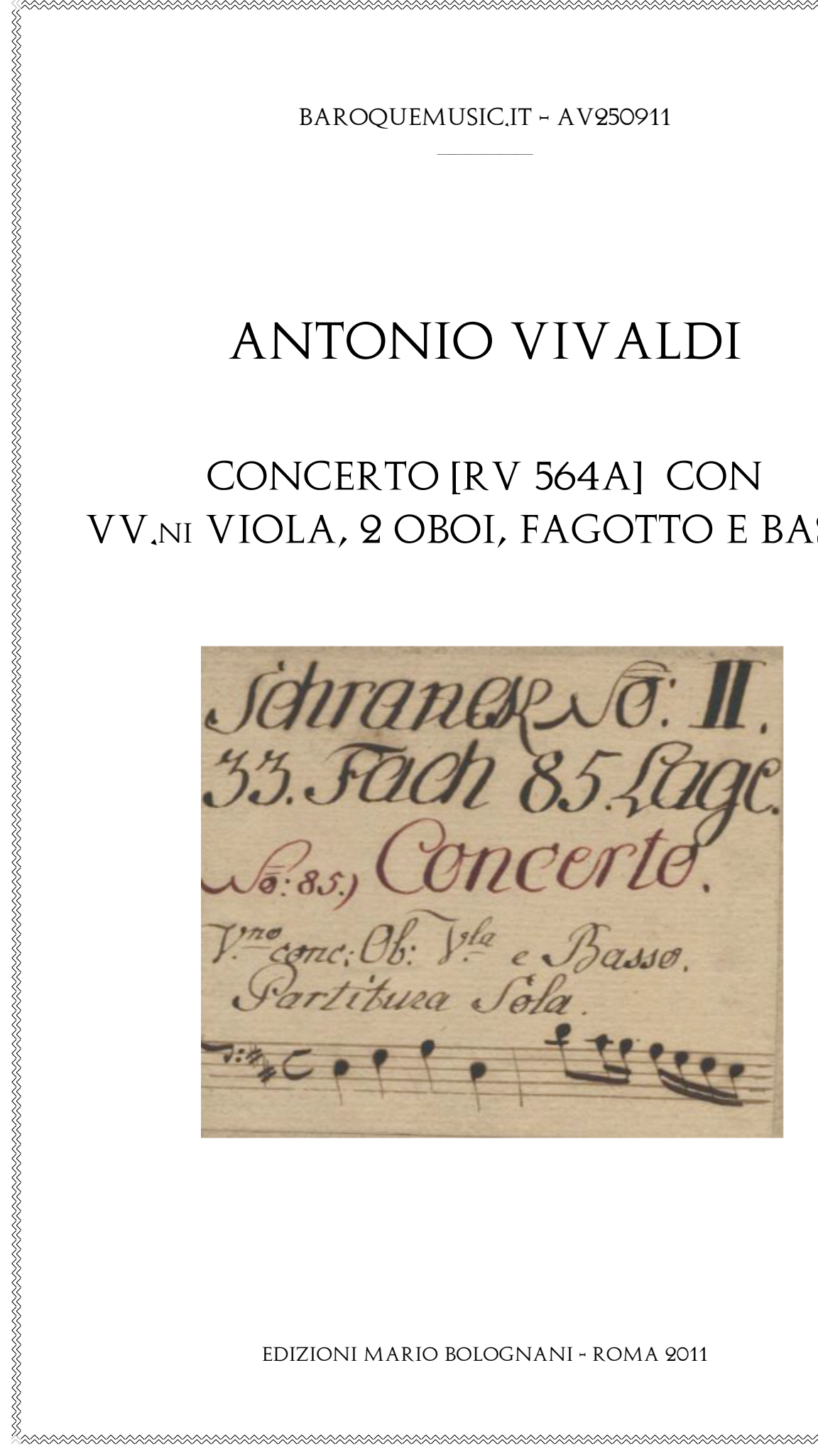

*Edizioni Mario Bolognani - ROMA 2011*

MAANA MAANA MAANA MAANA MAANA MAANA MAANA MA

[1.] Allegro

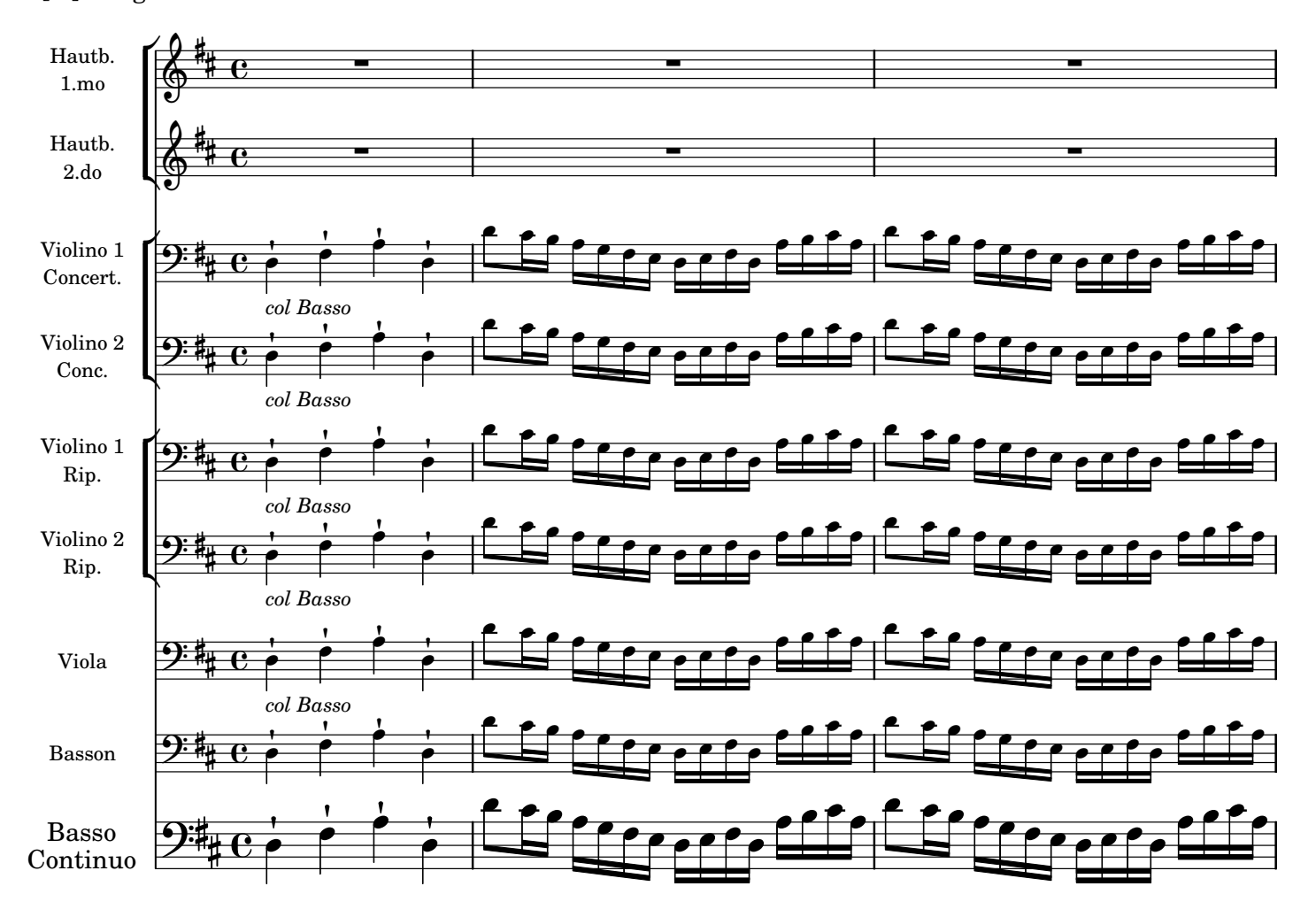

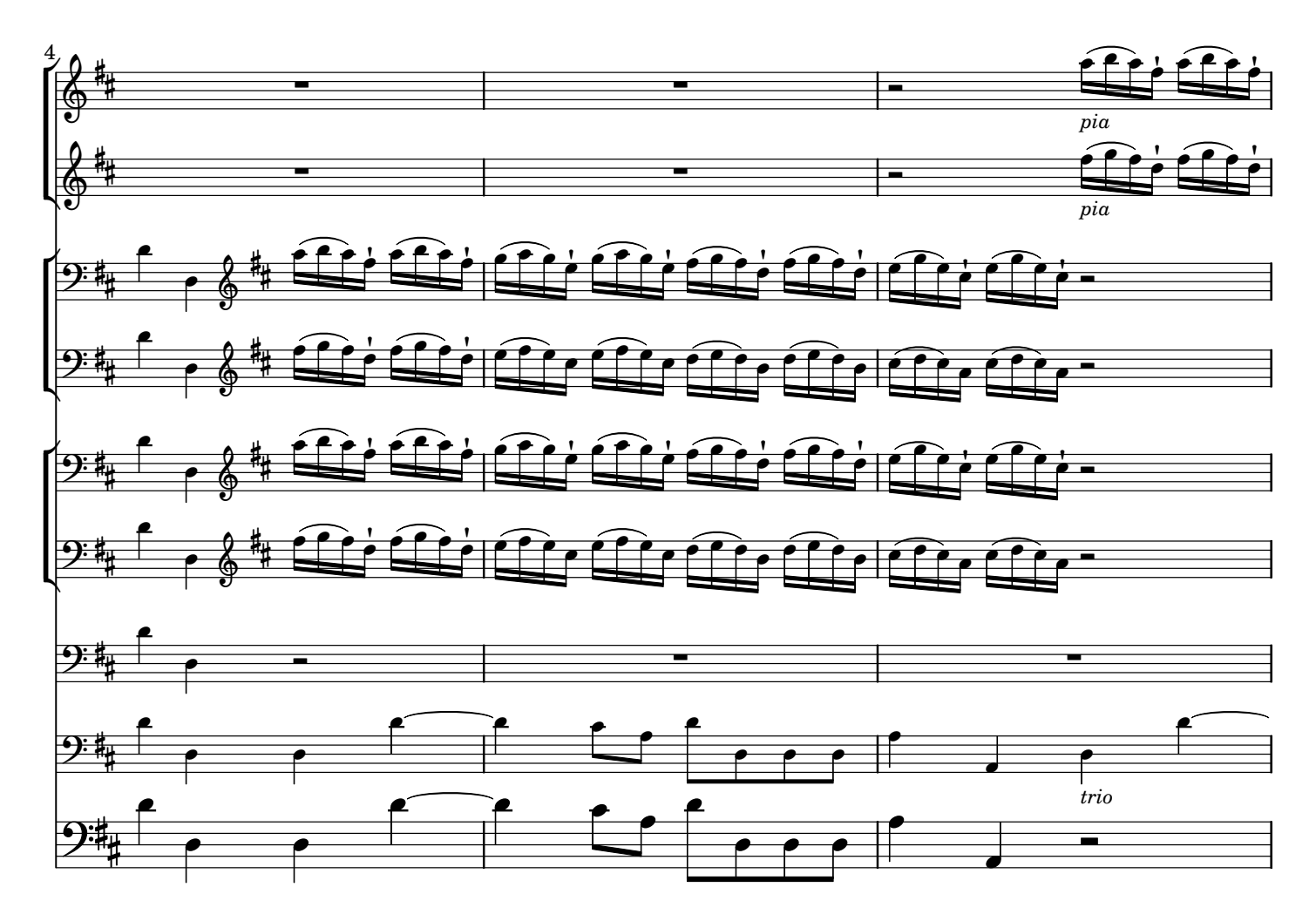

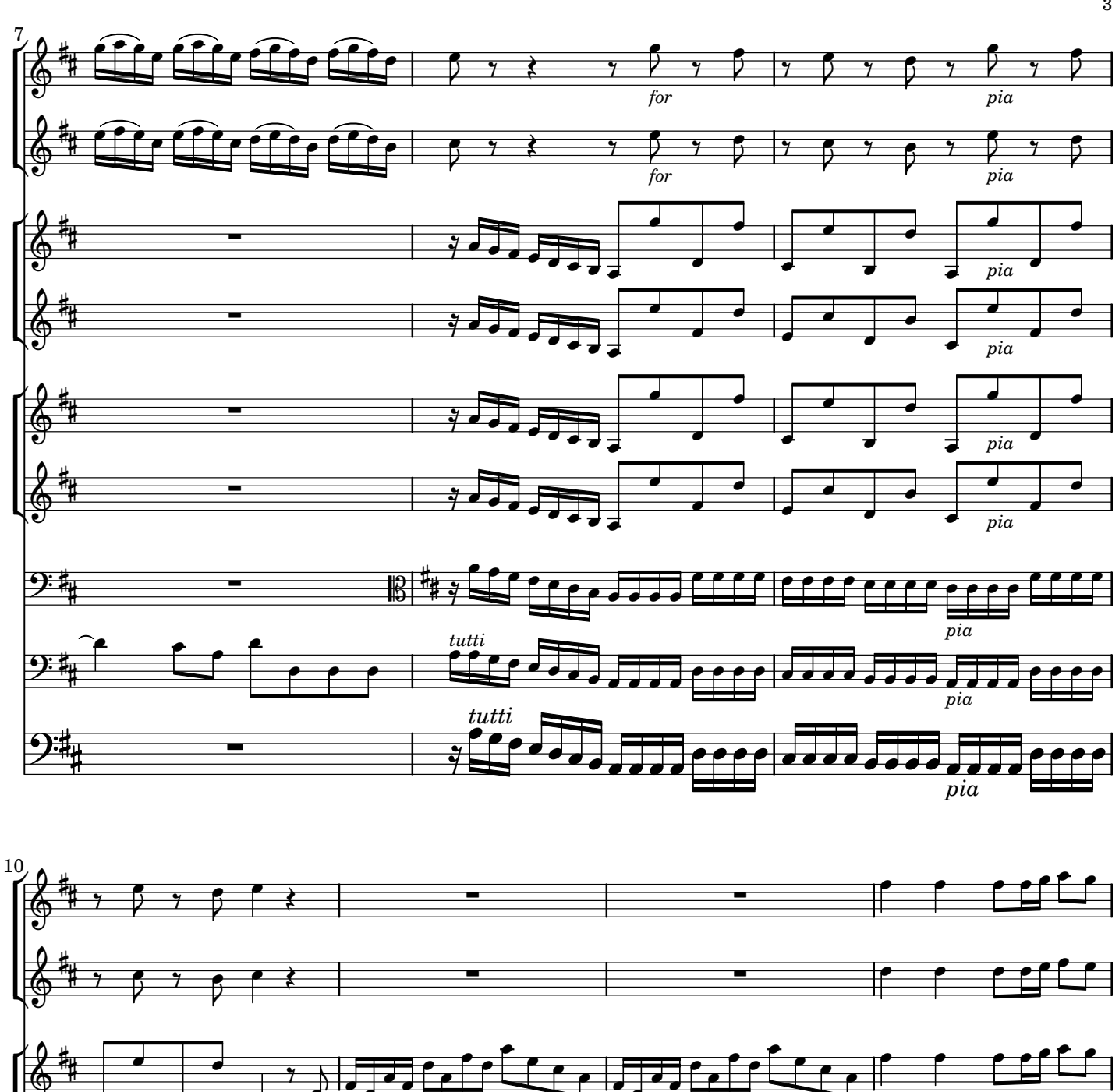

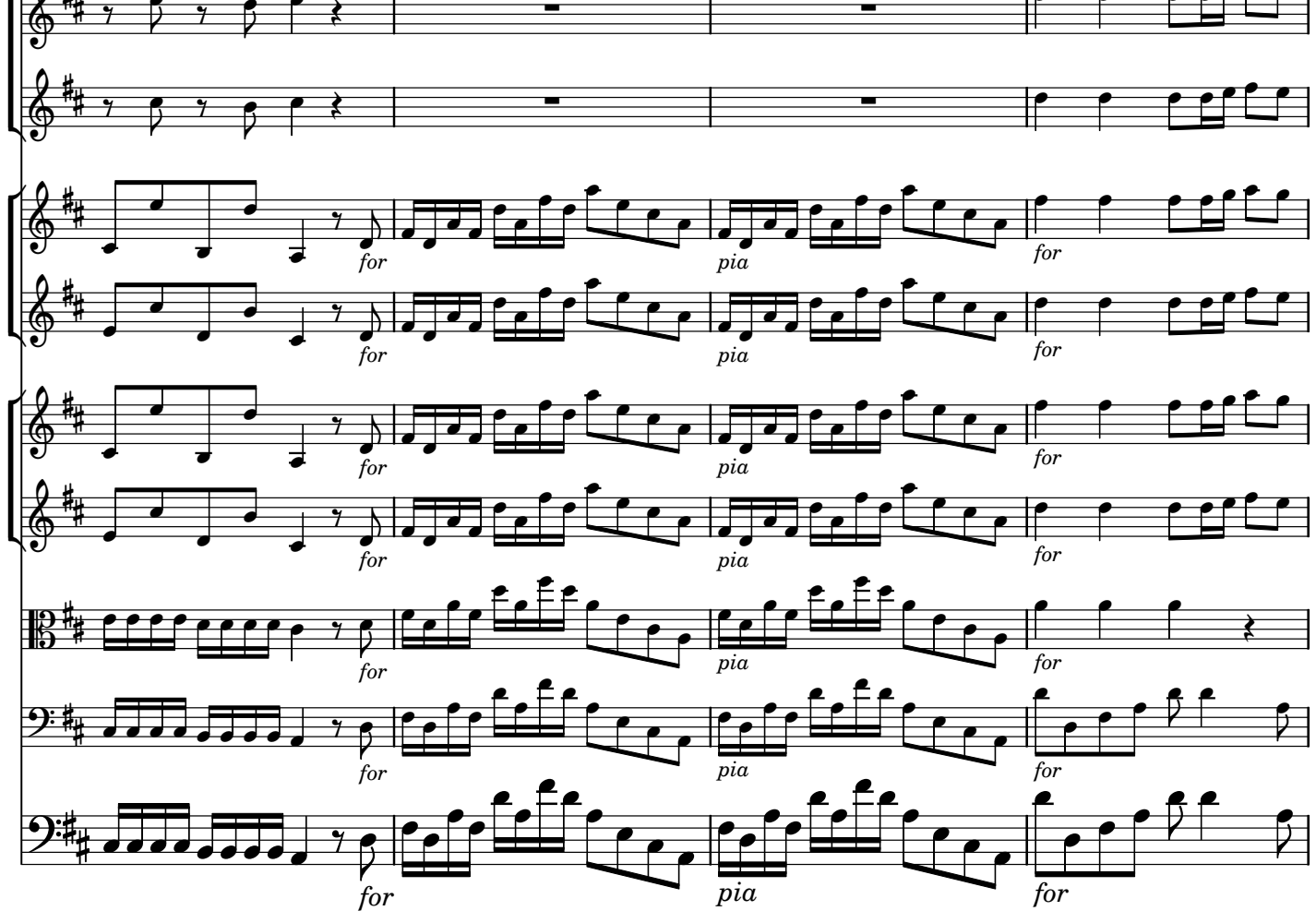

AV250911 baroquemusic.it

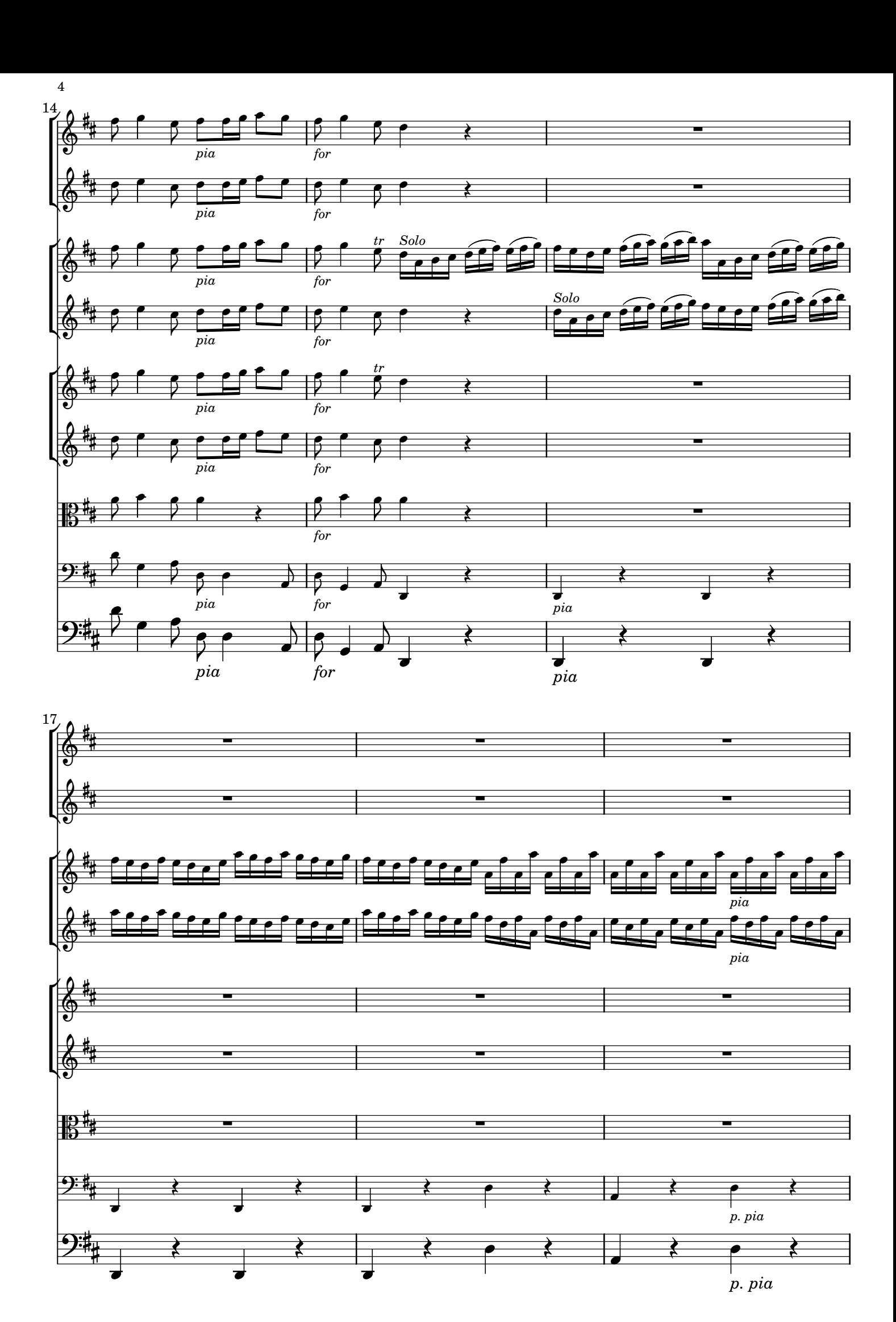

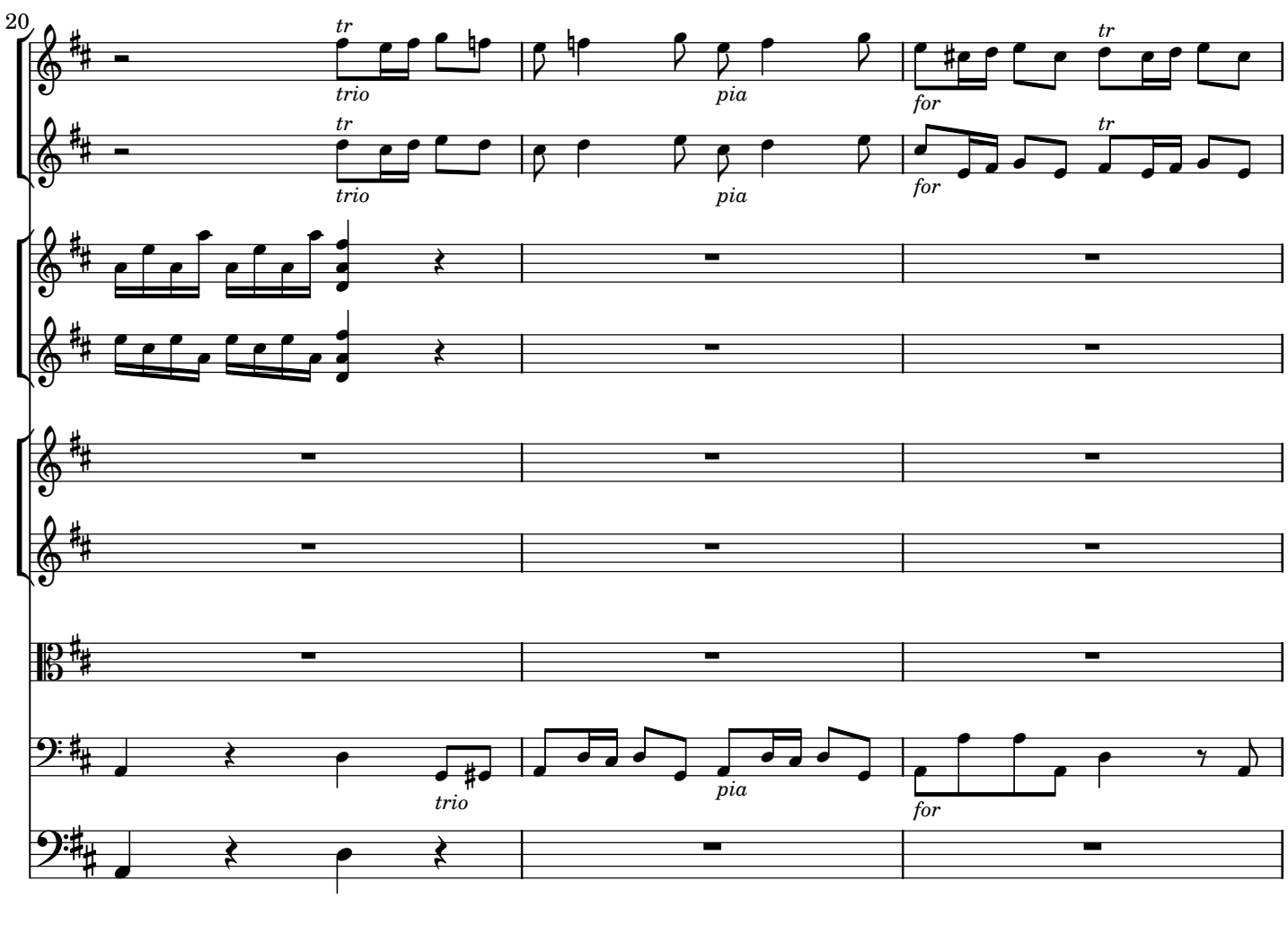

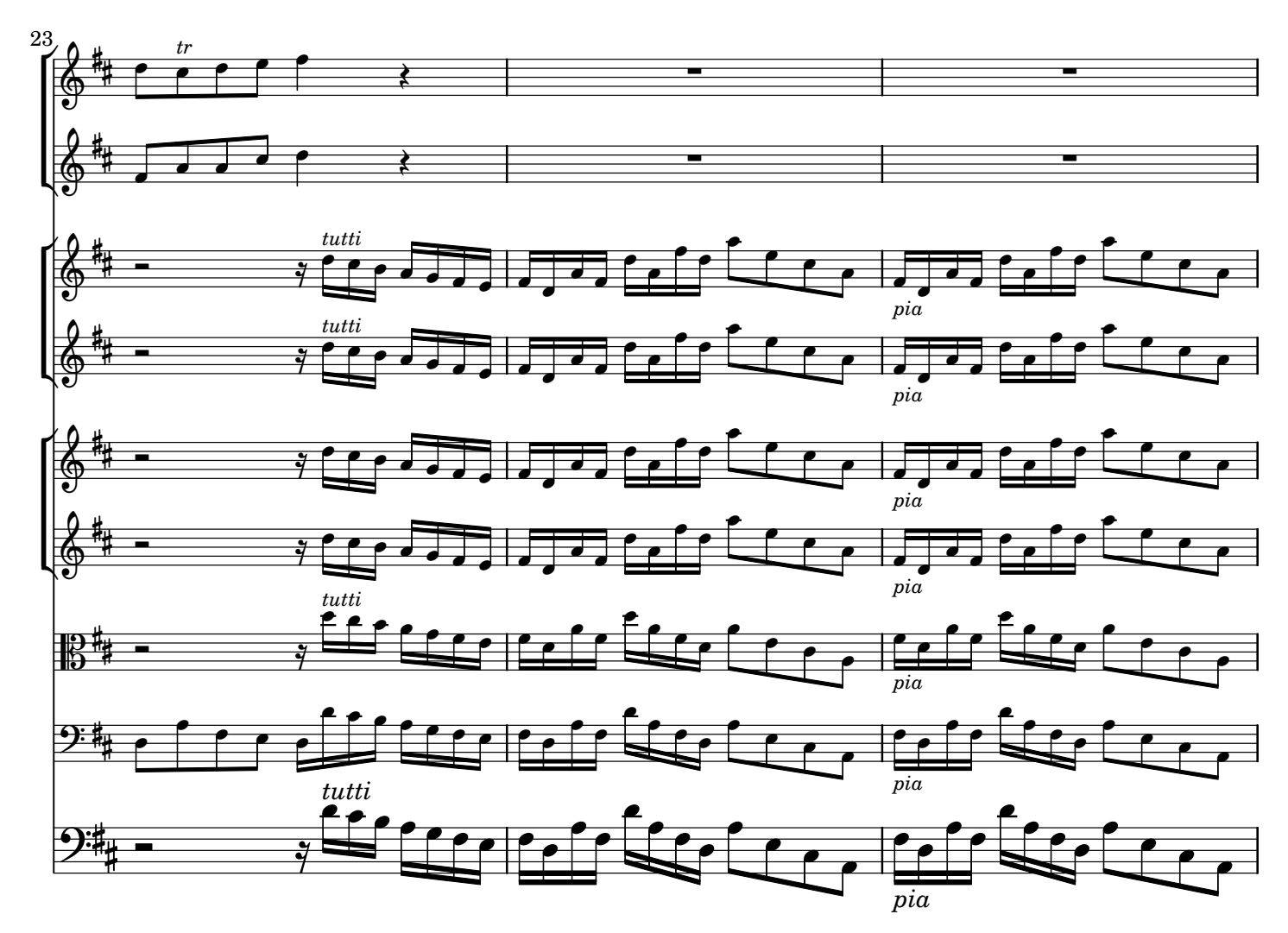

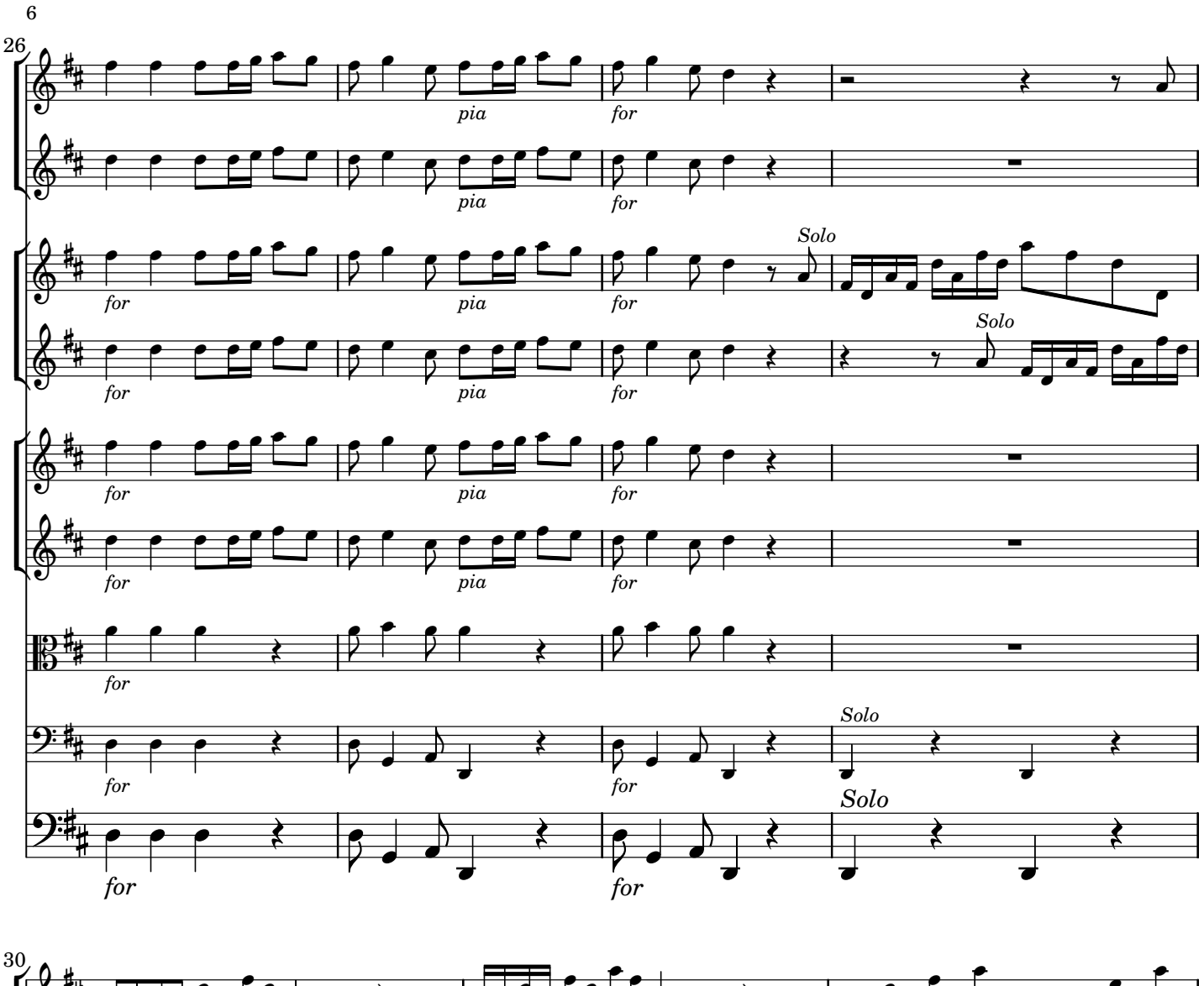

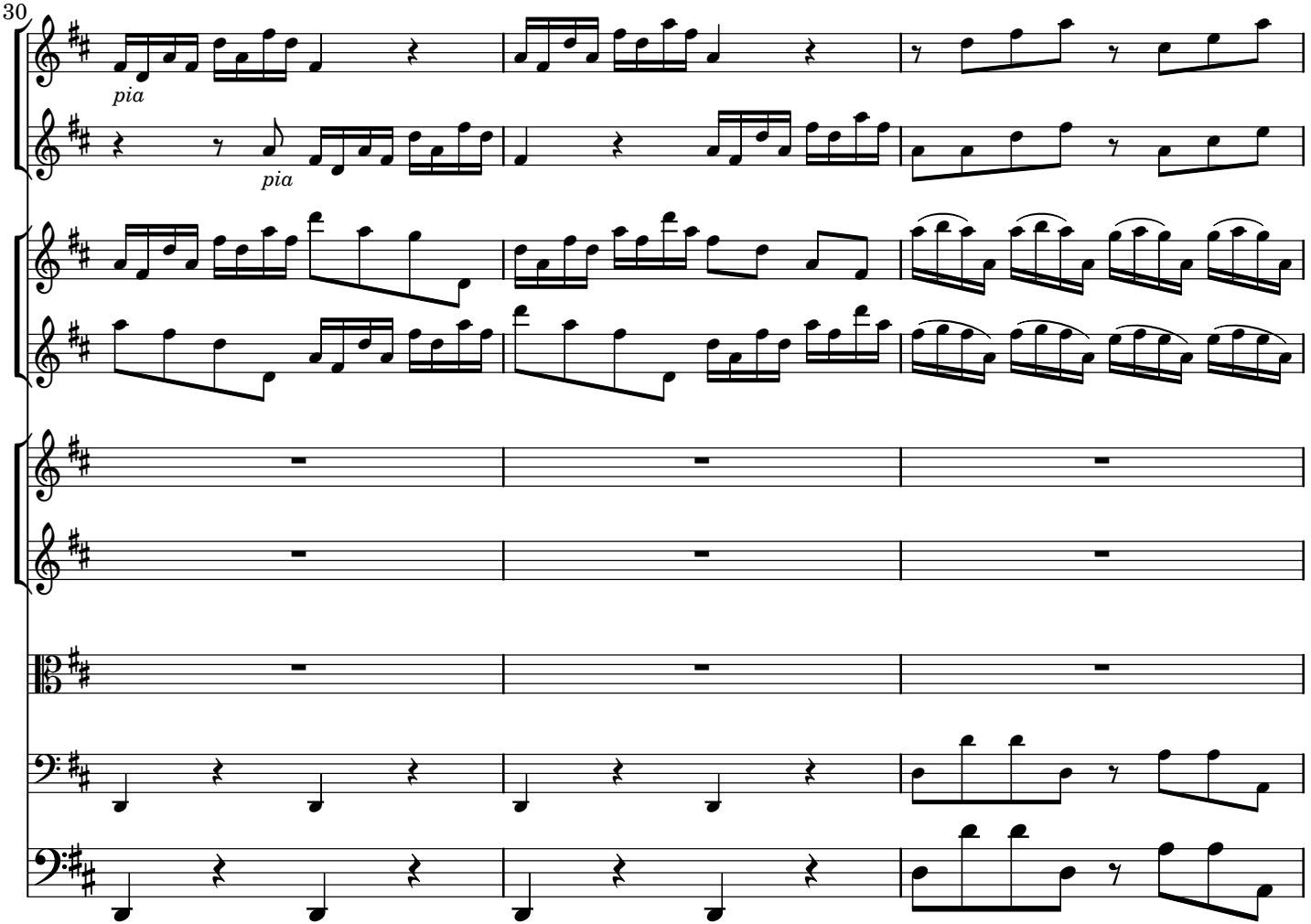

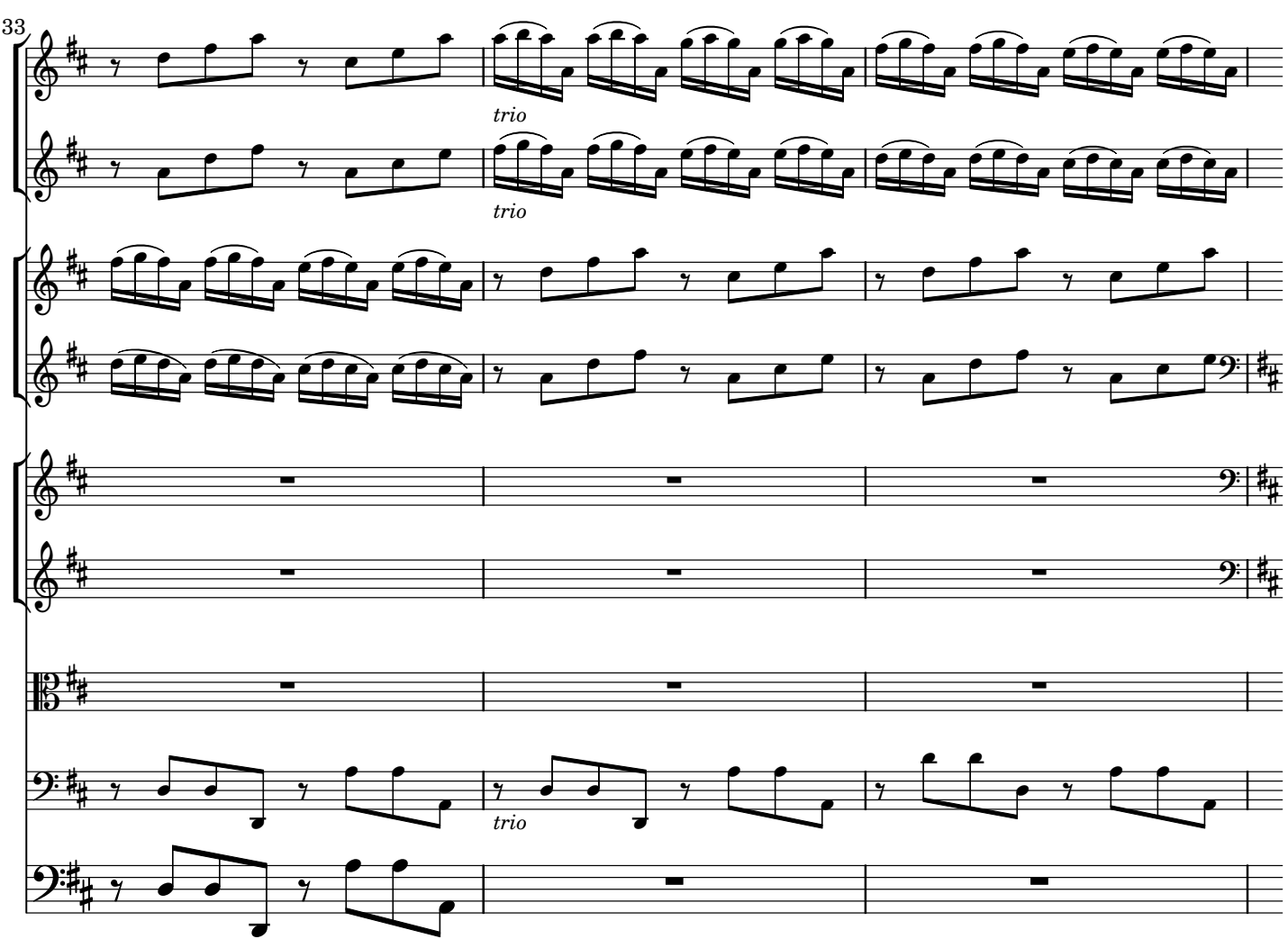

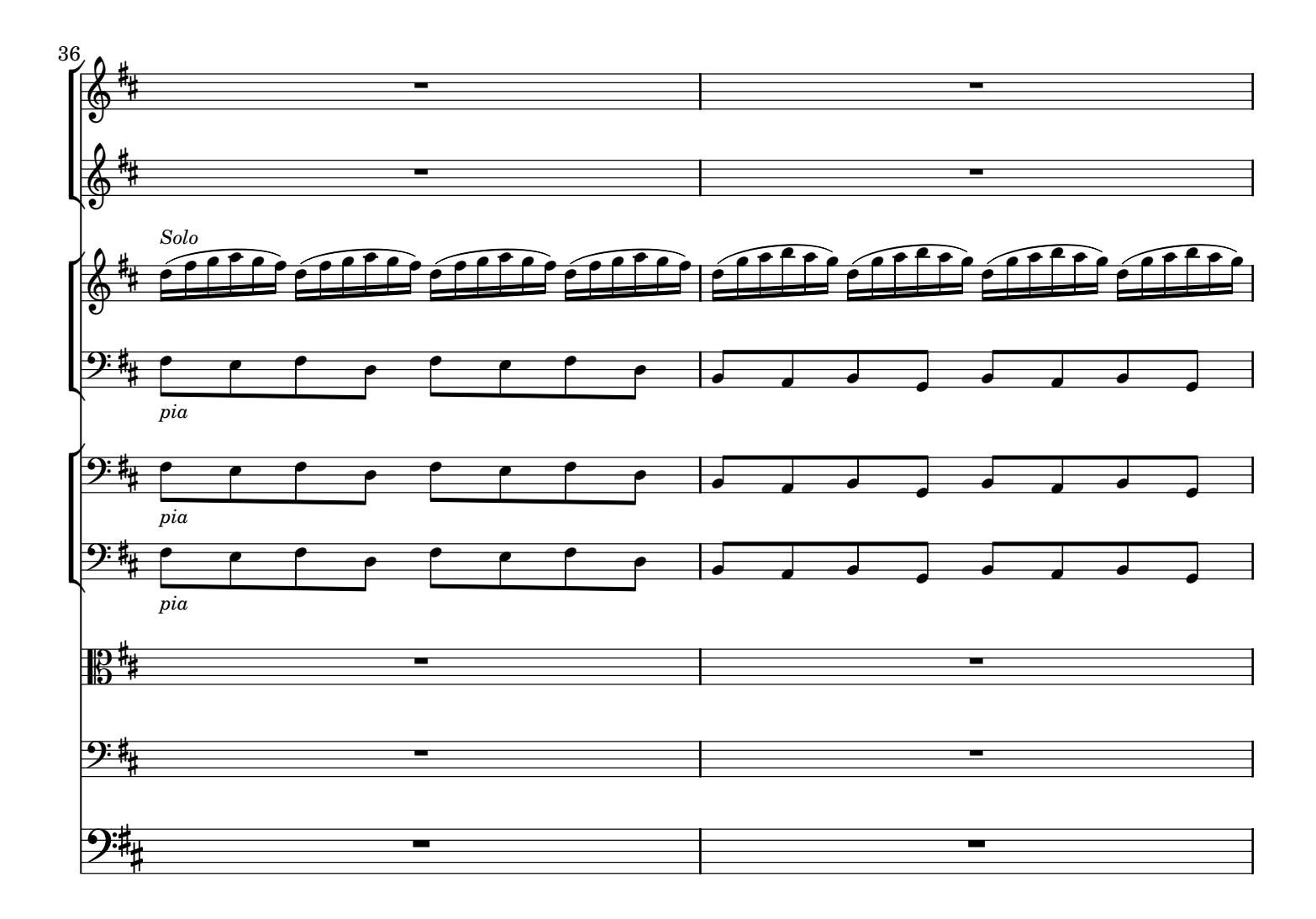

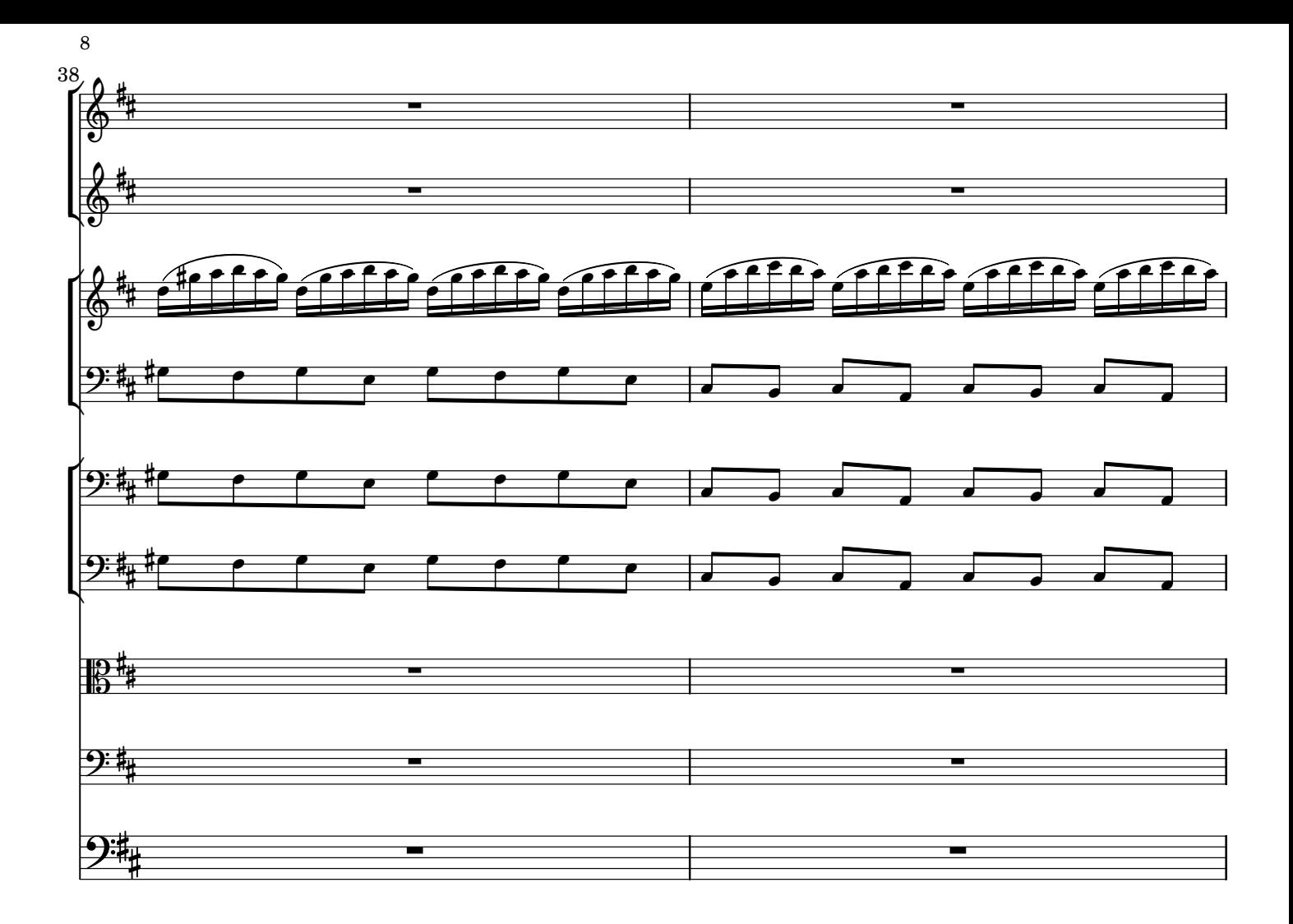

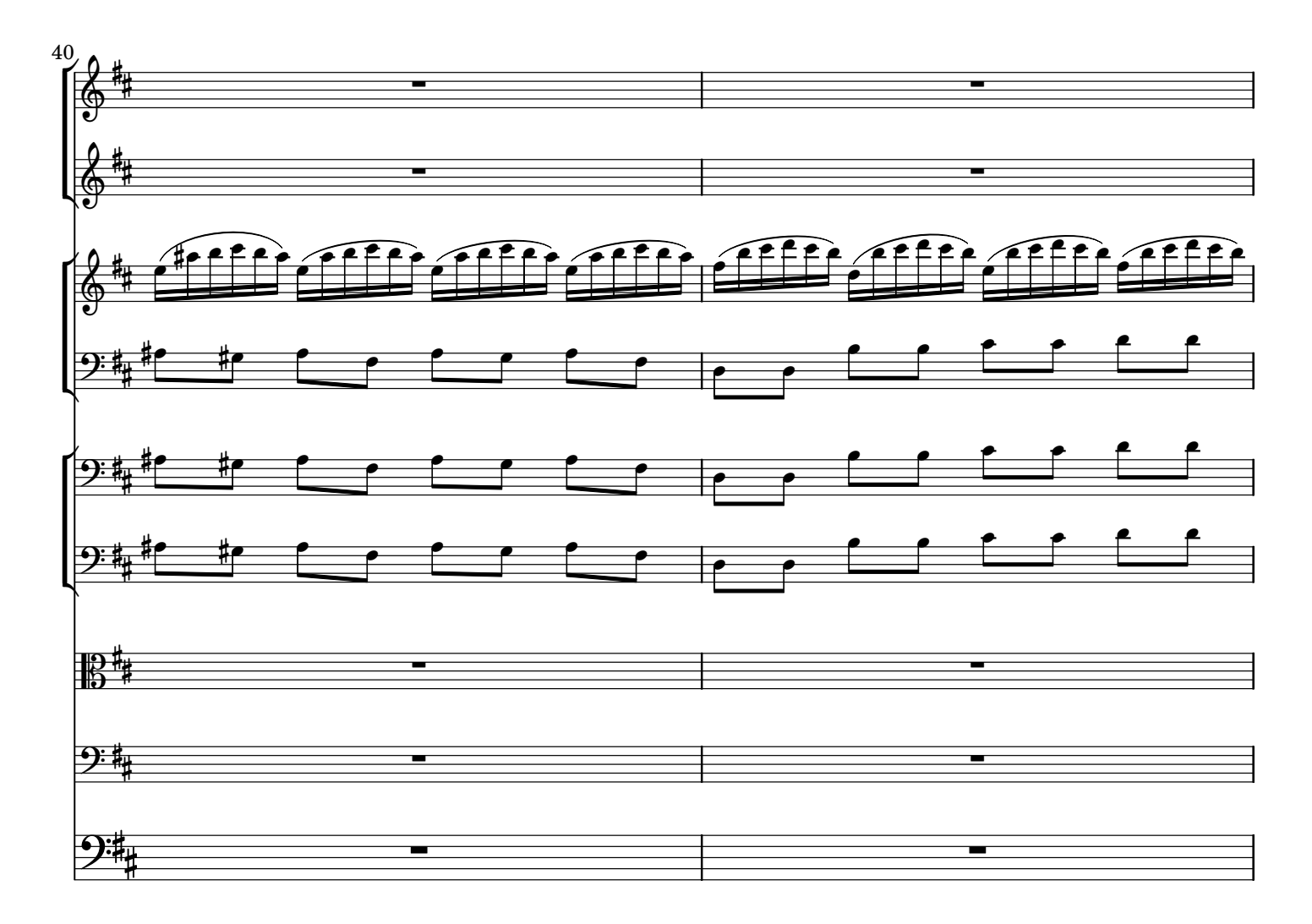

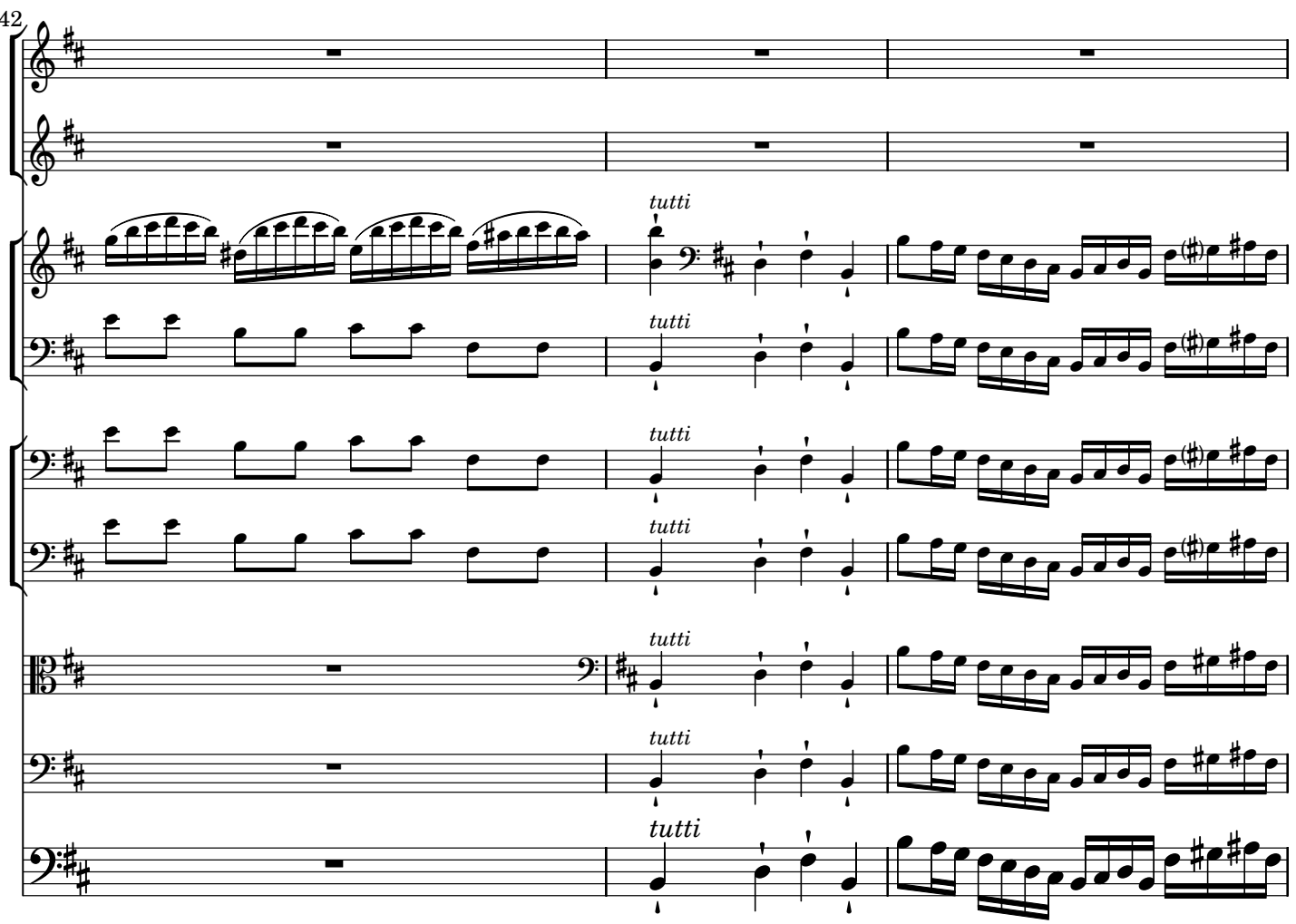

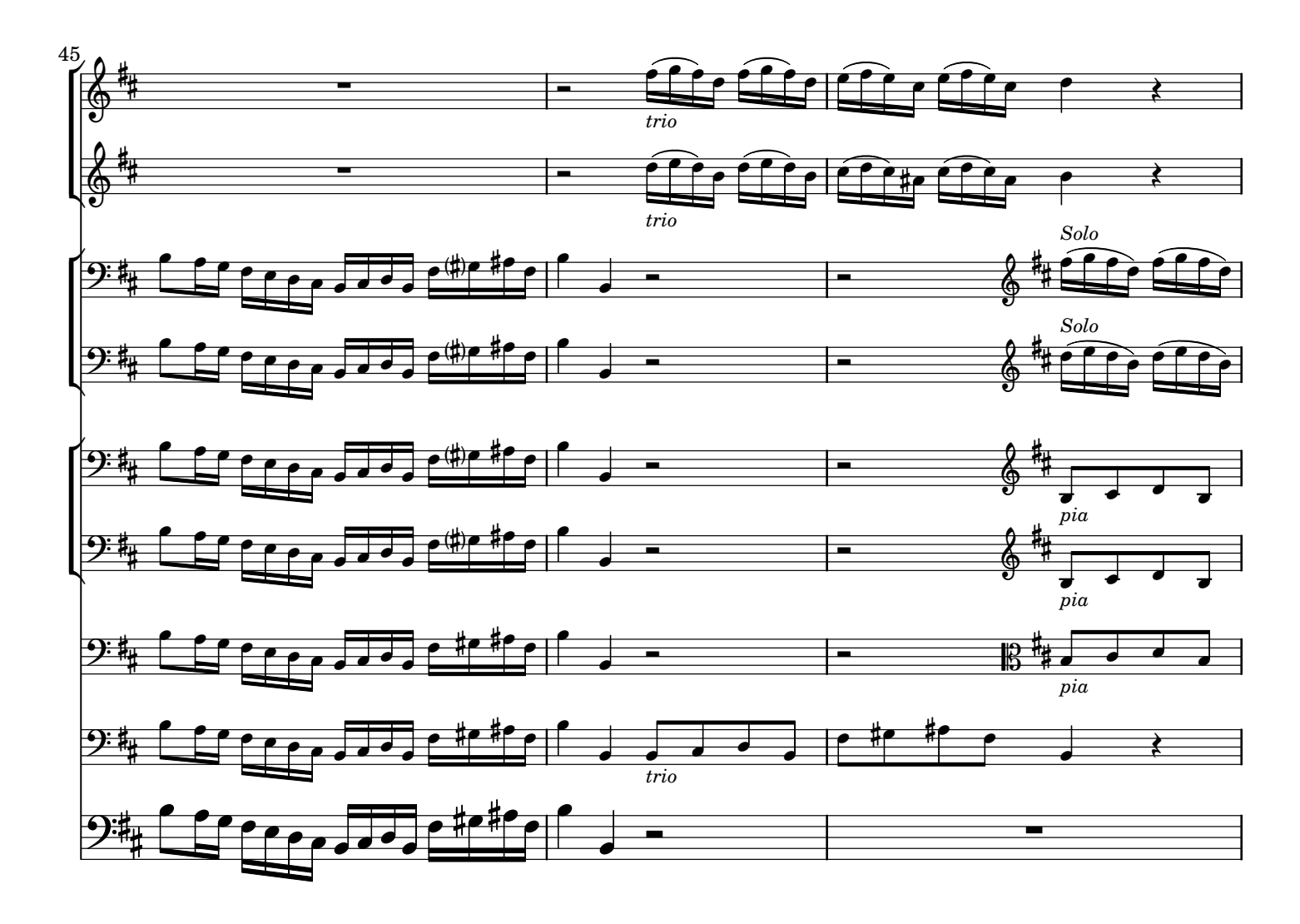

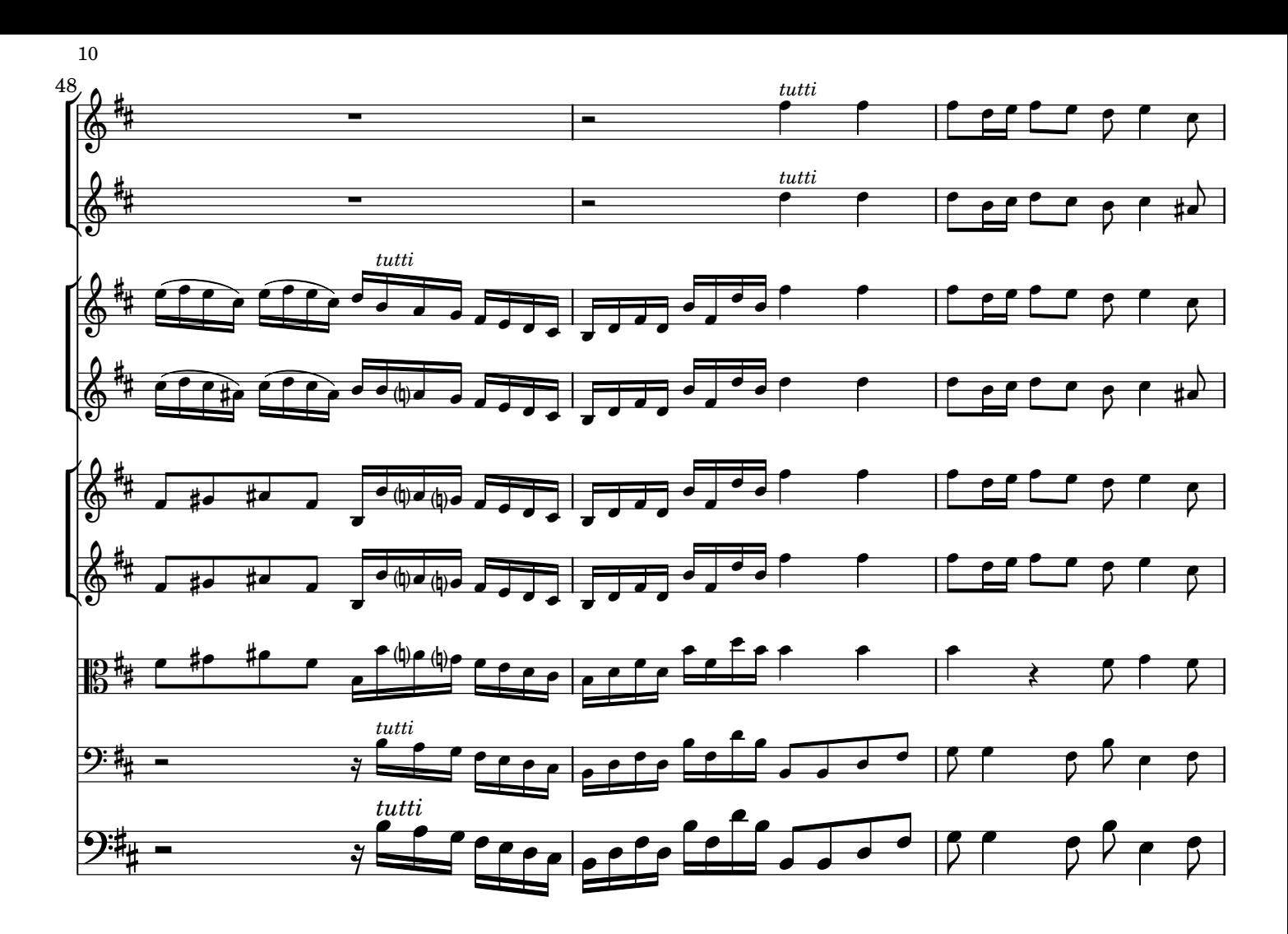

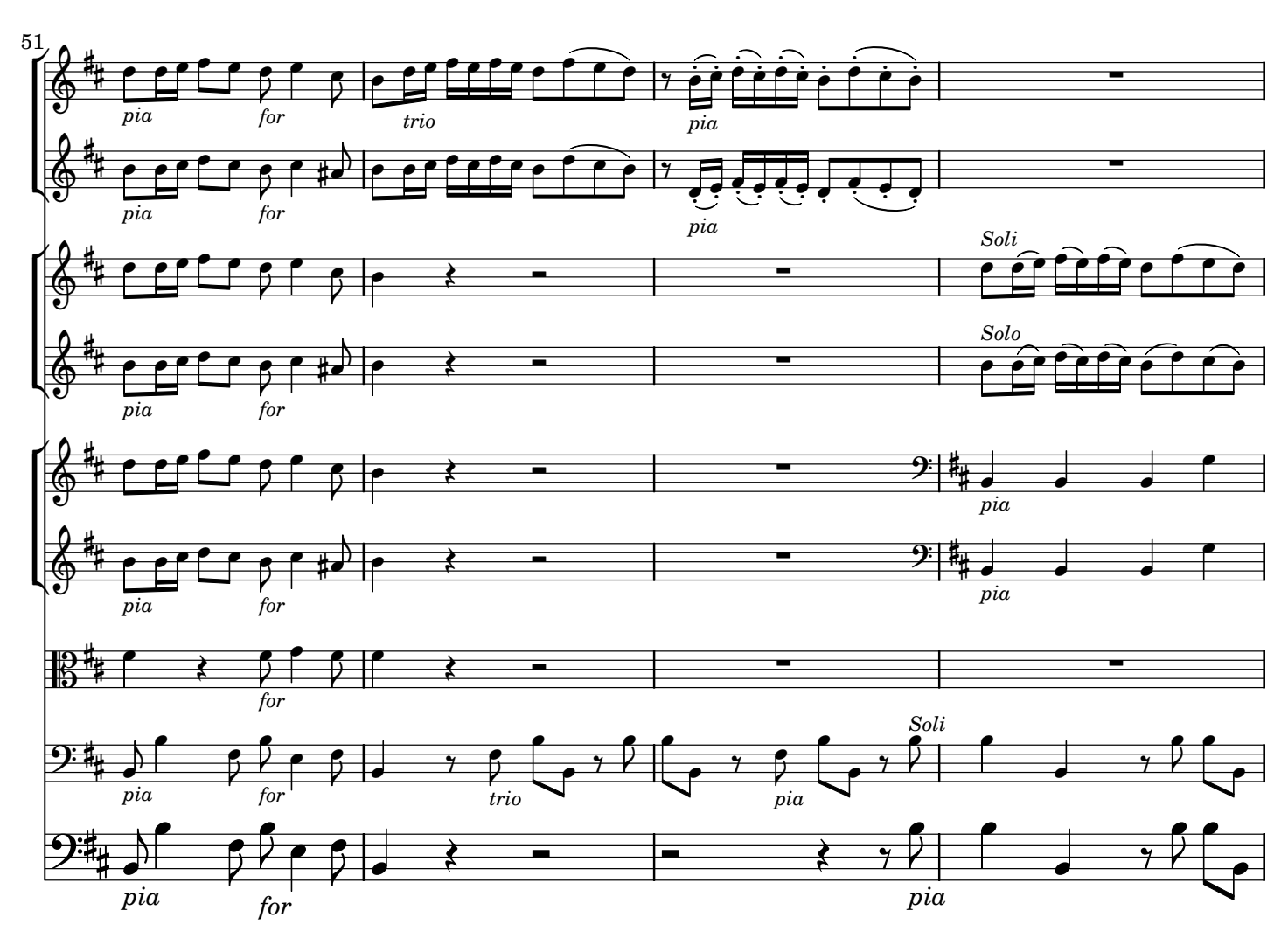

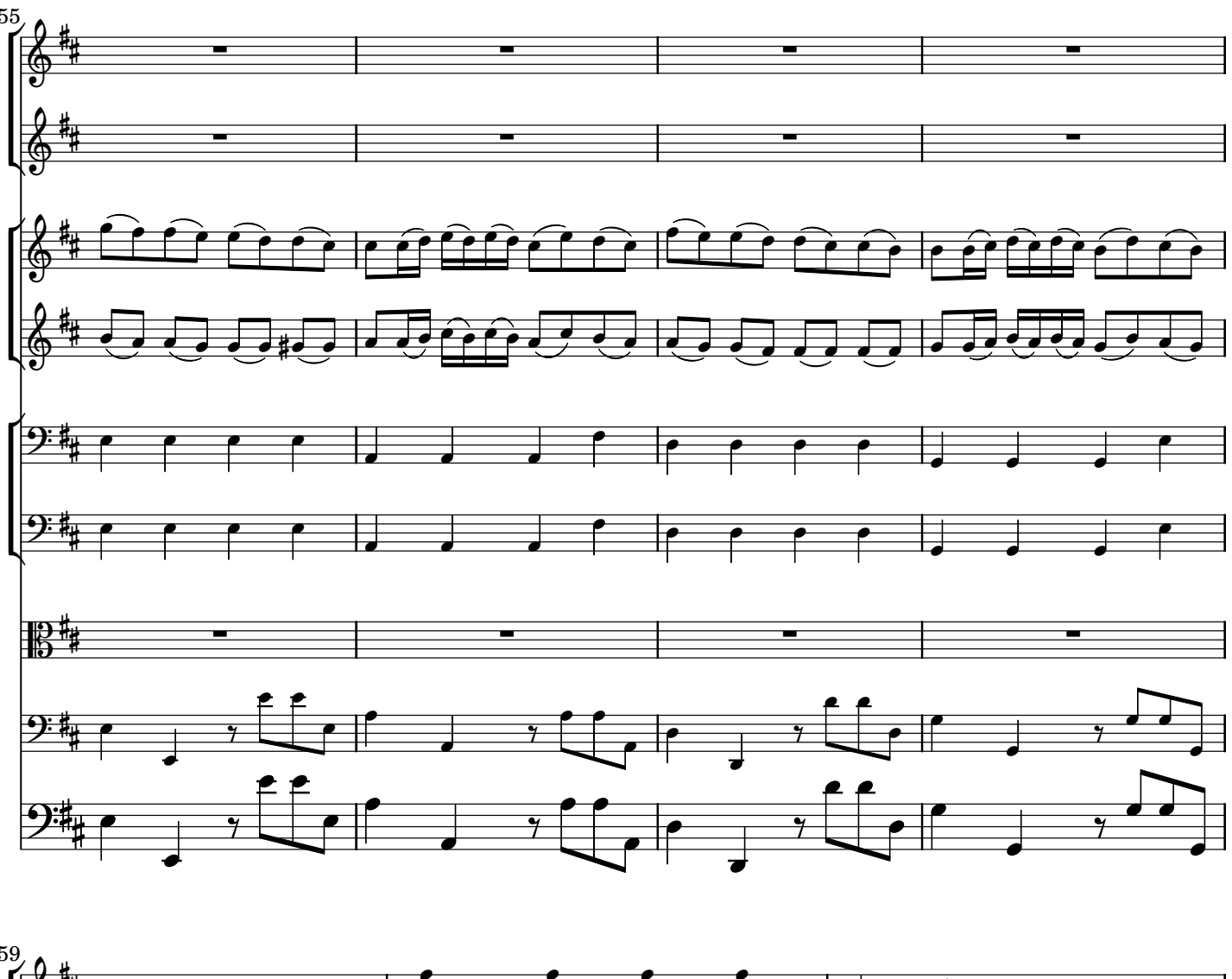

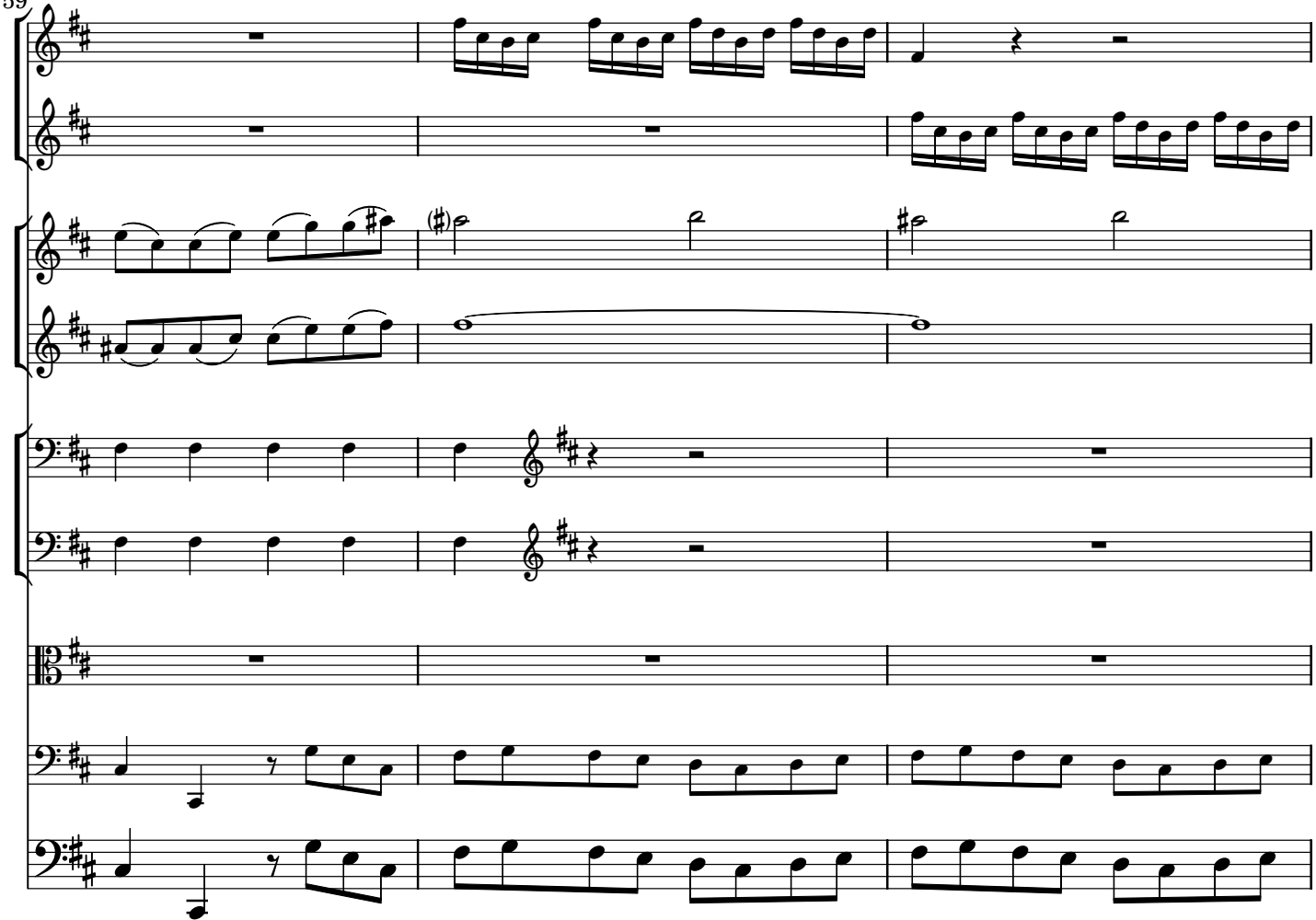

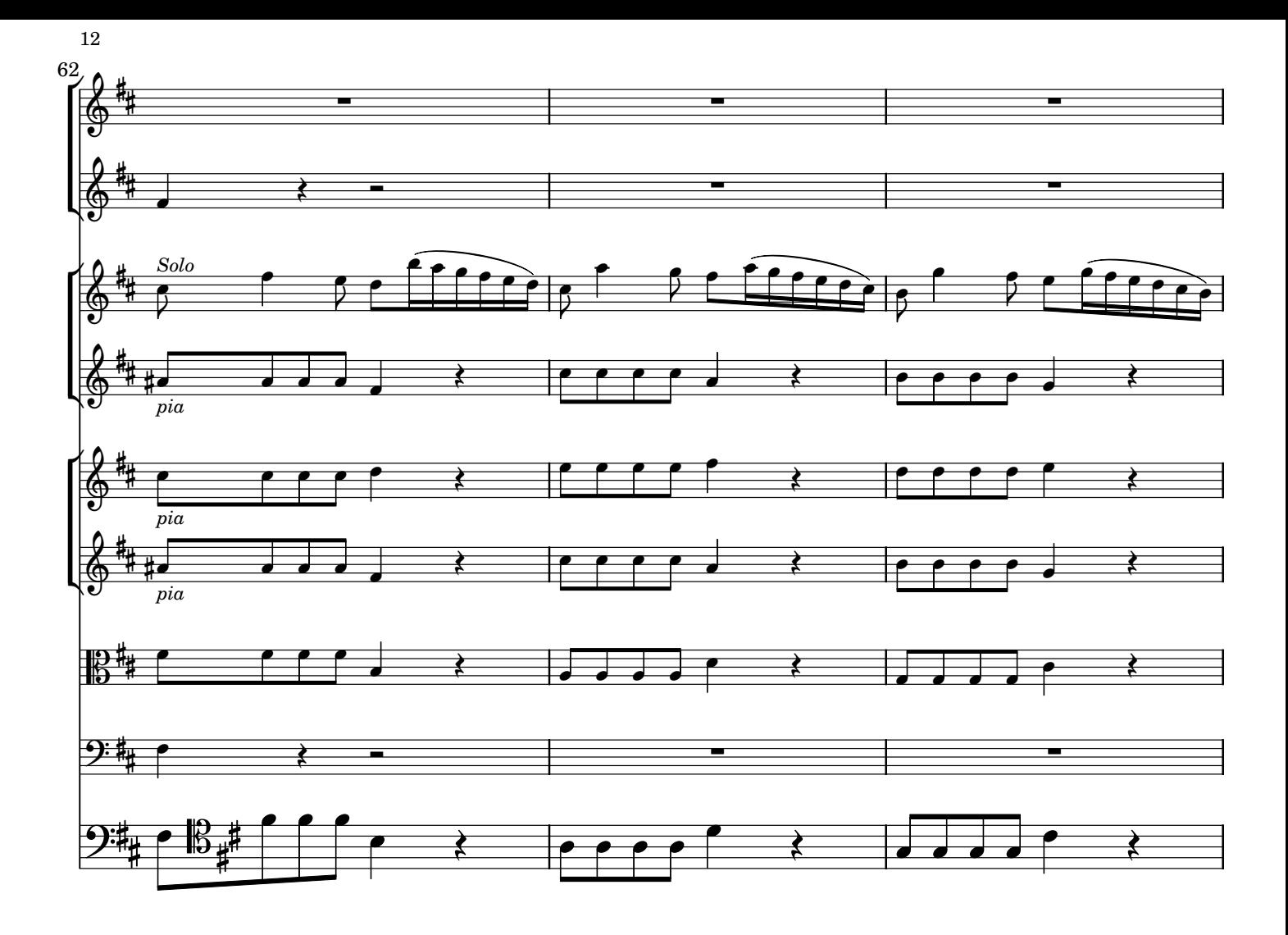

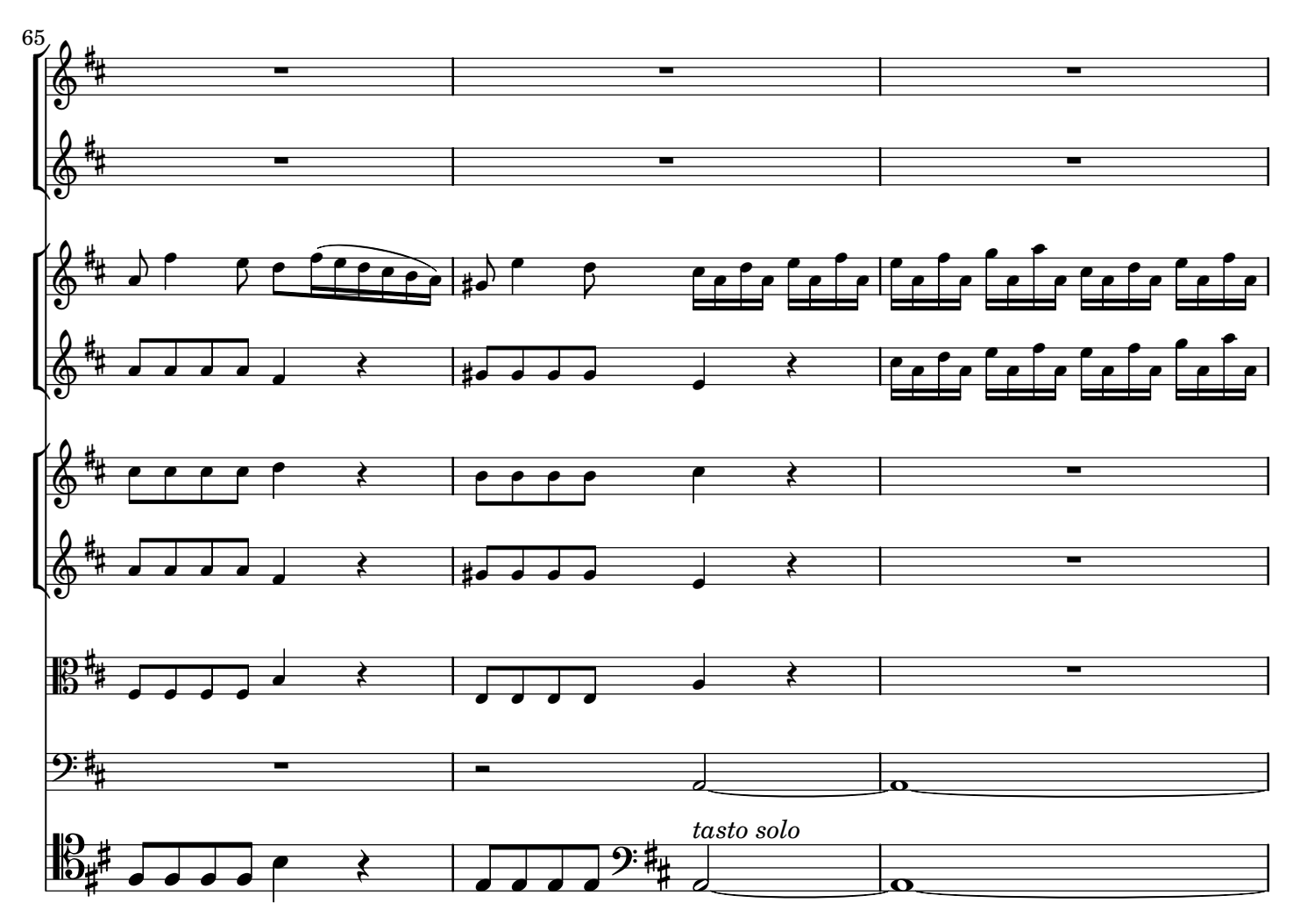

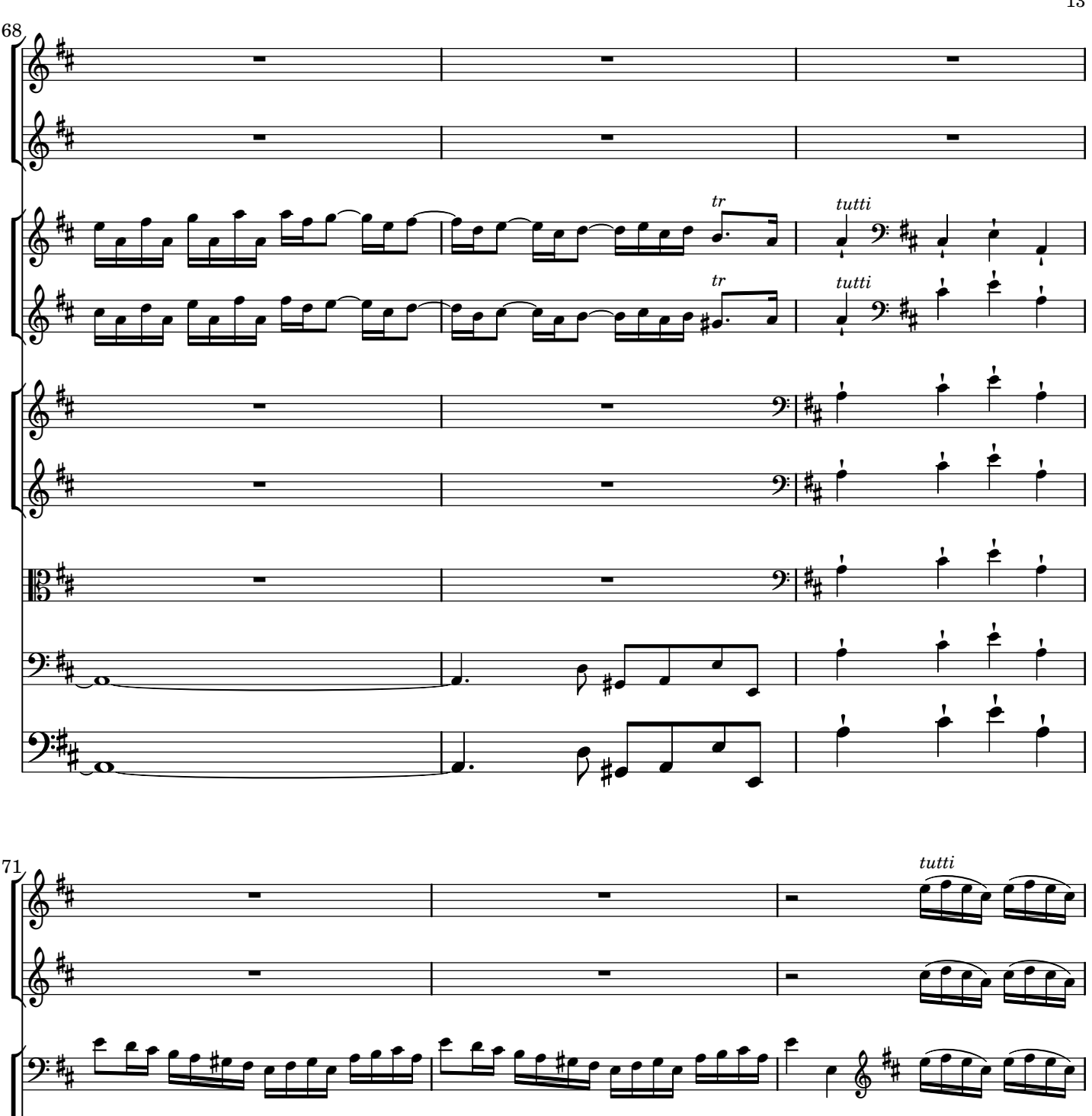

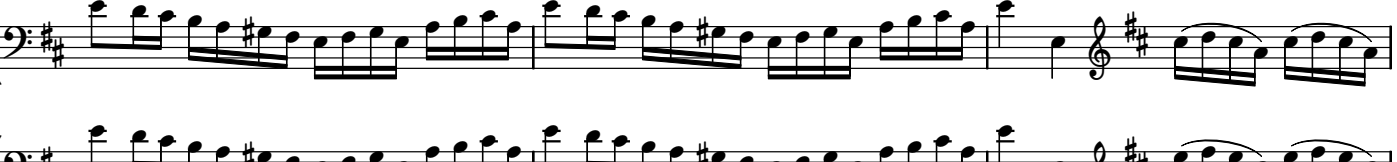

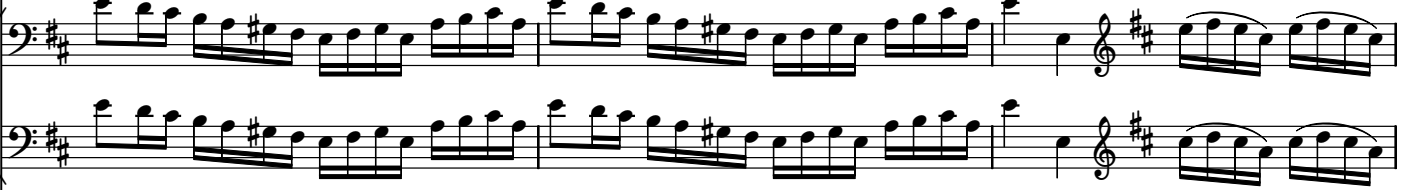

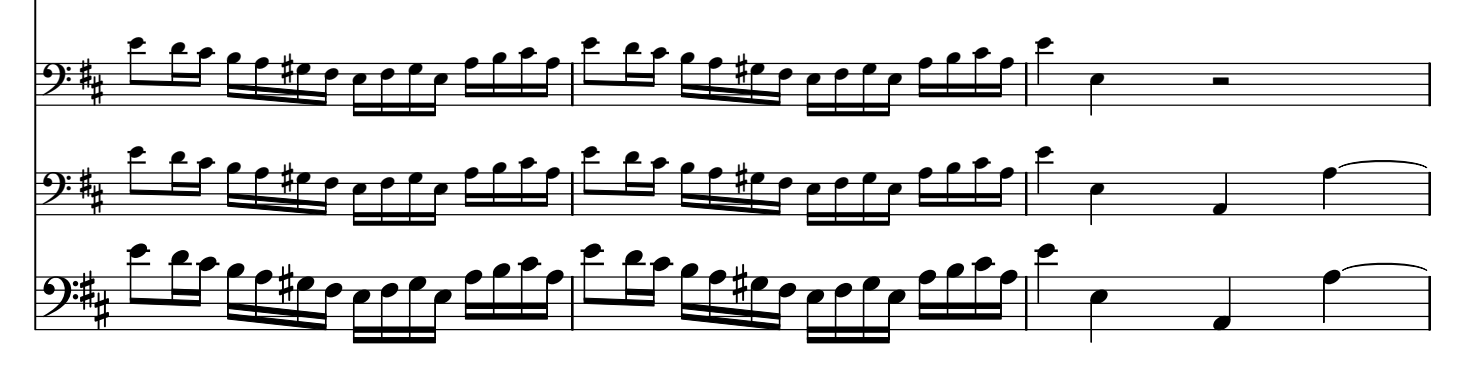

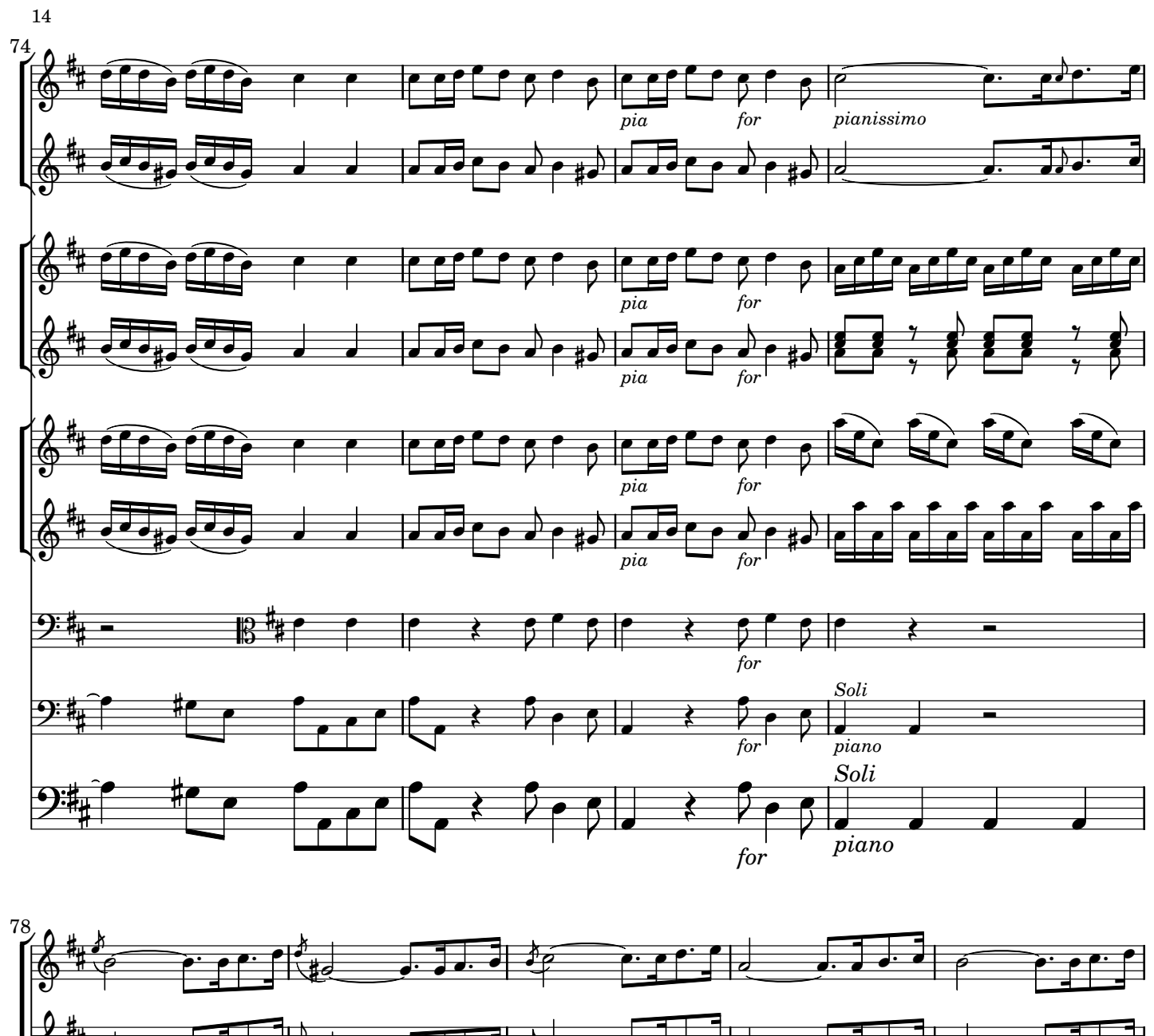

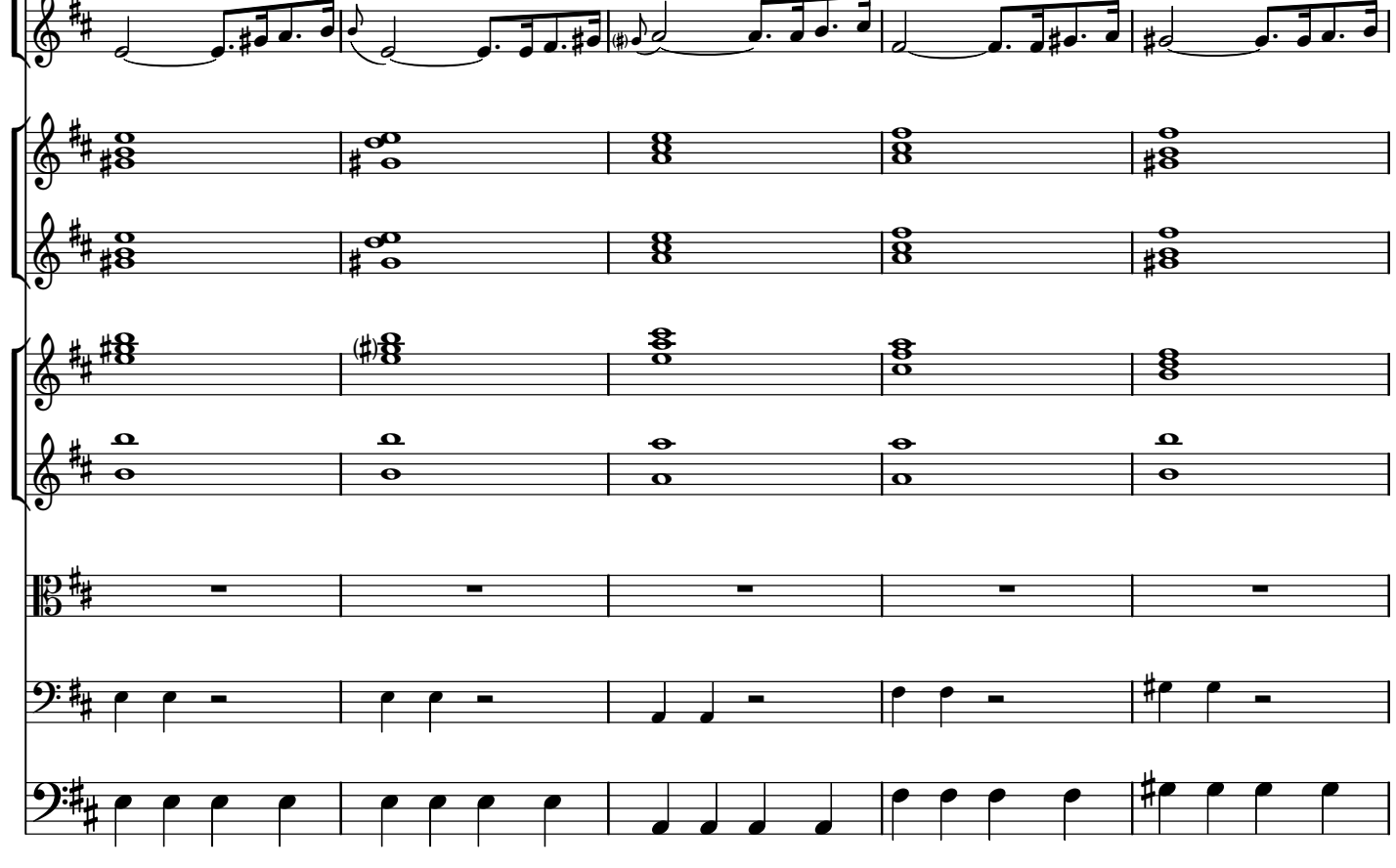

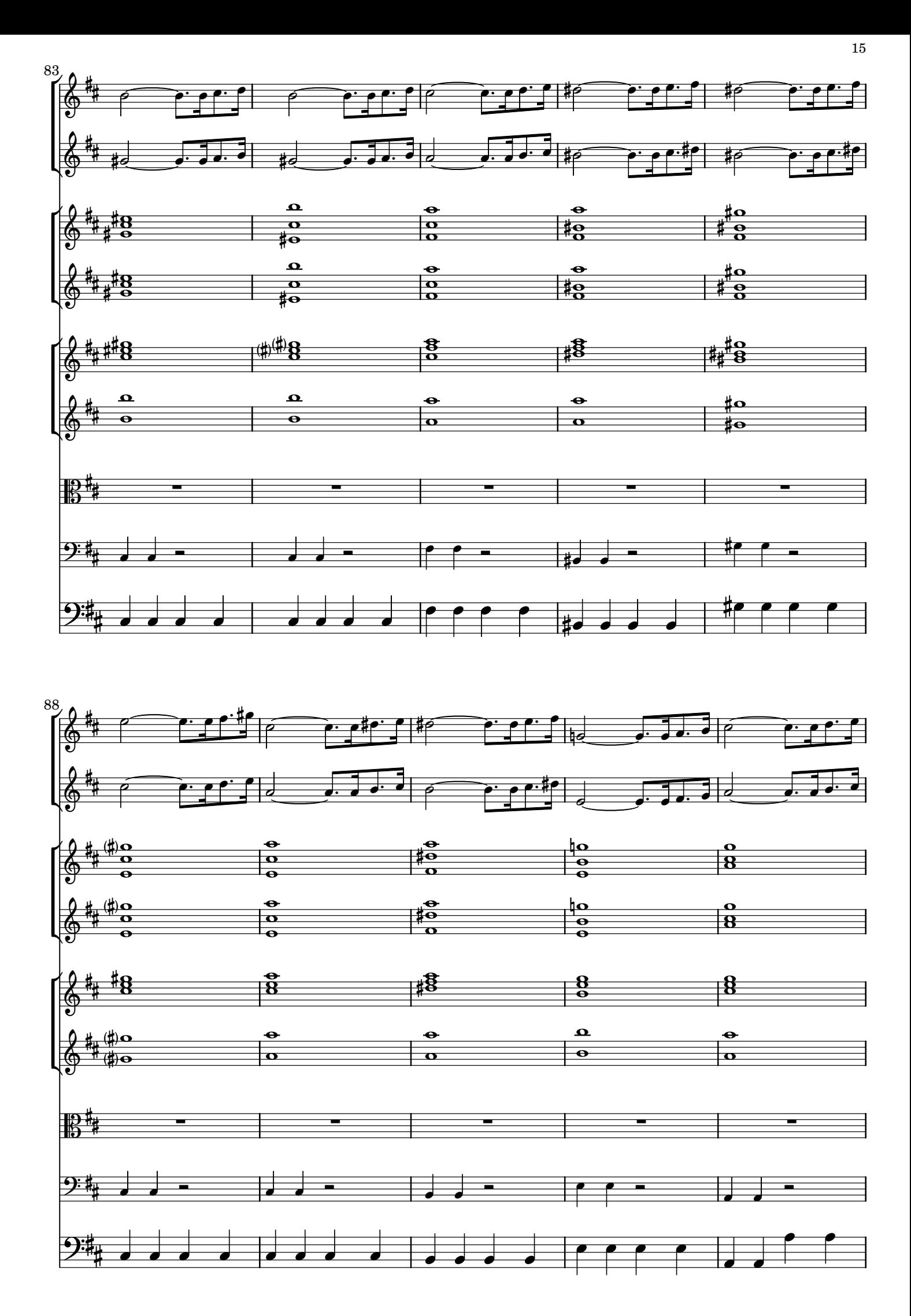

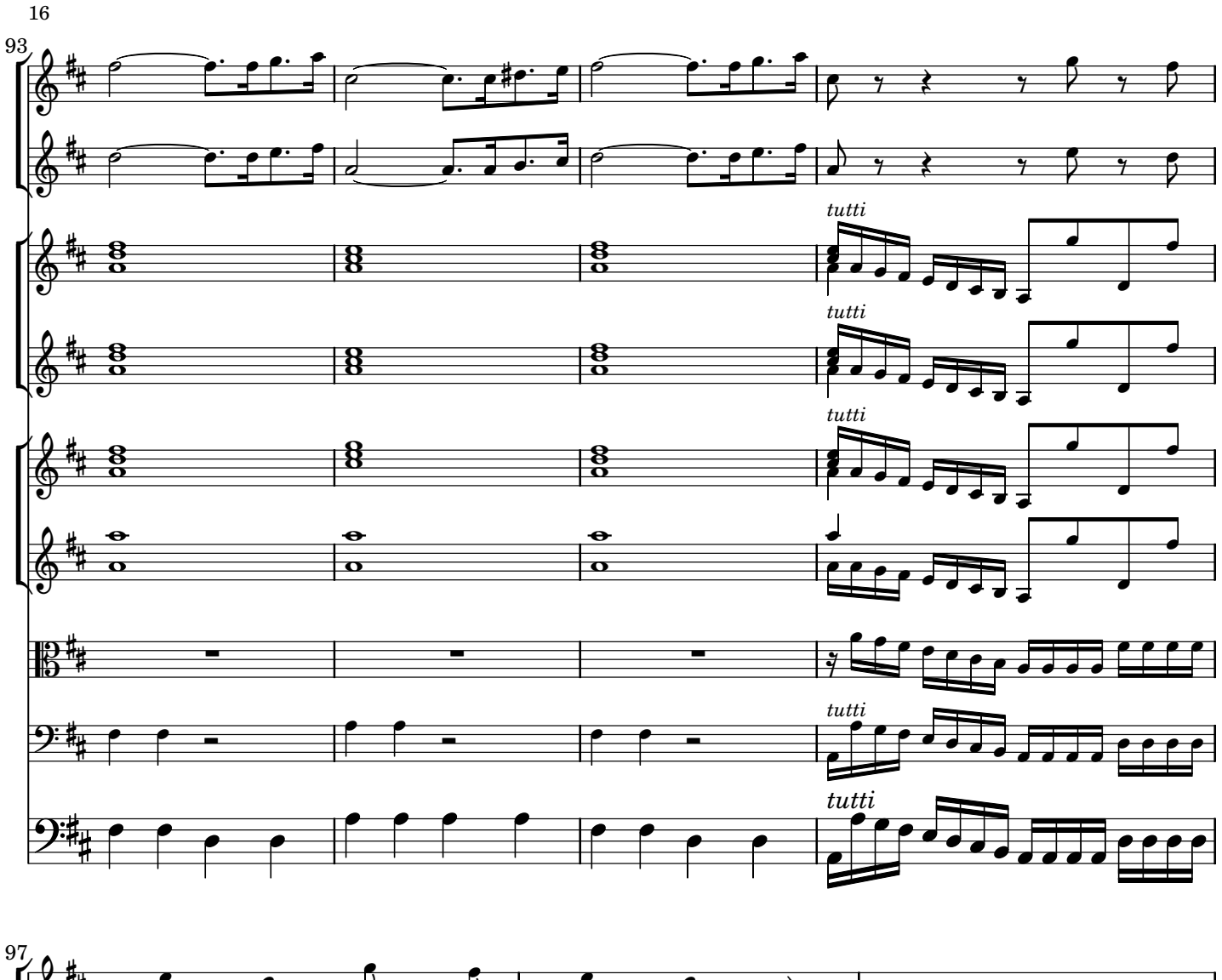

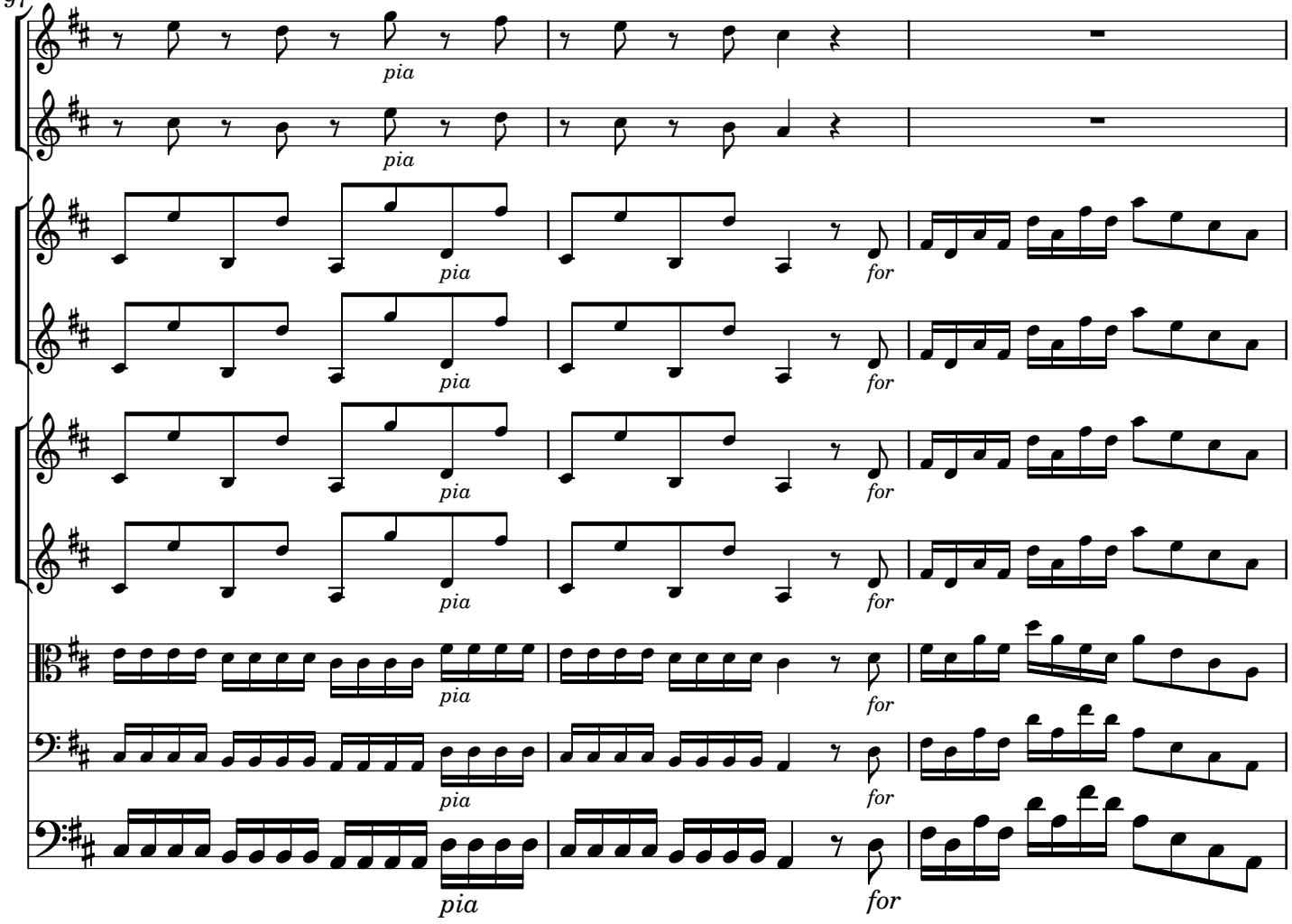

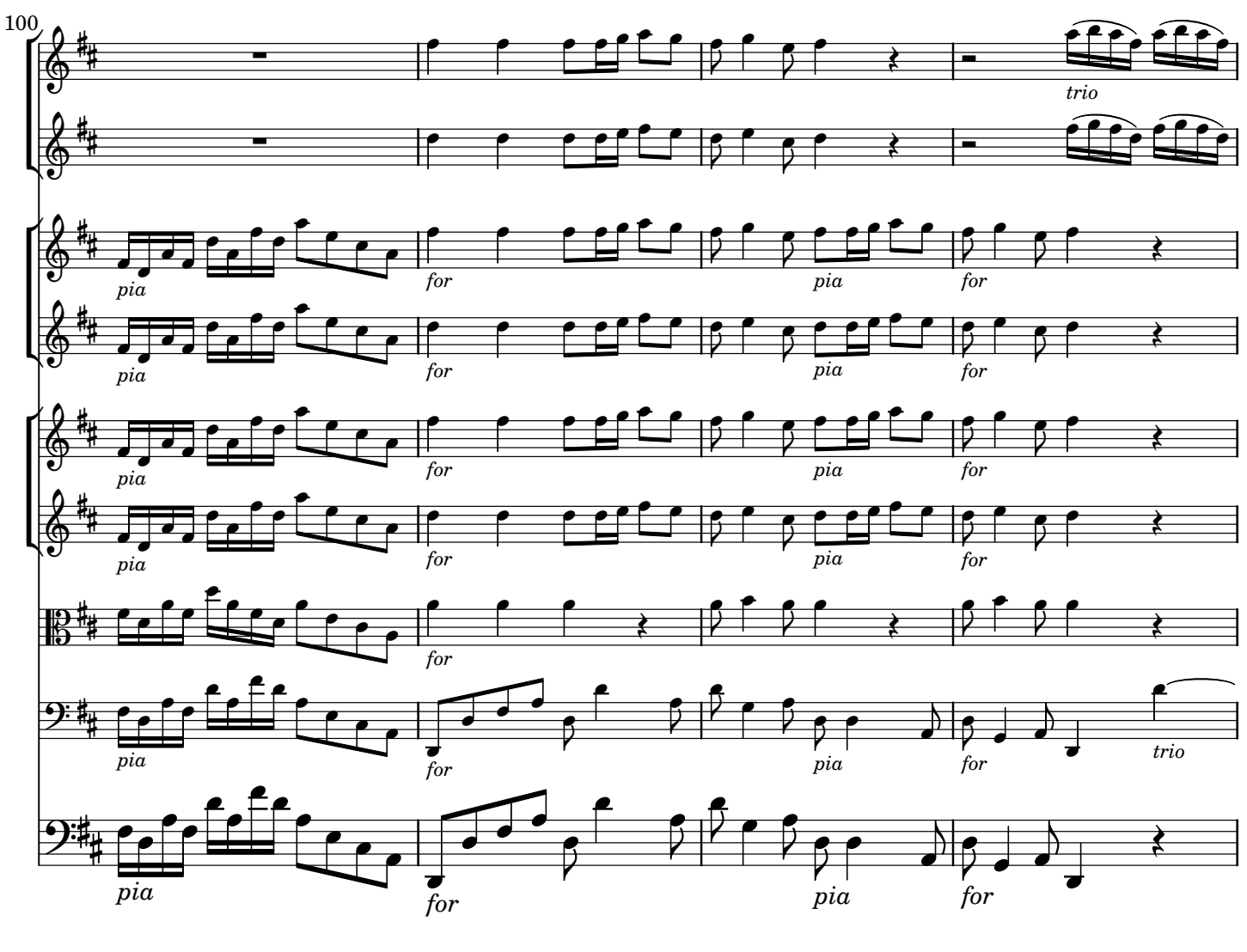

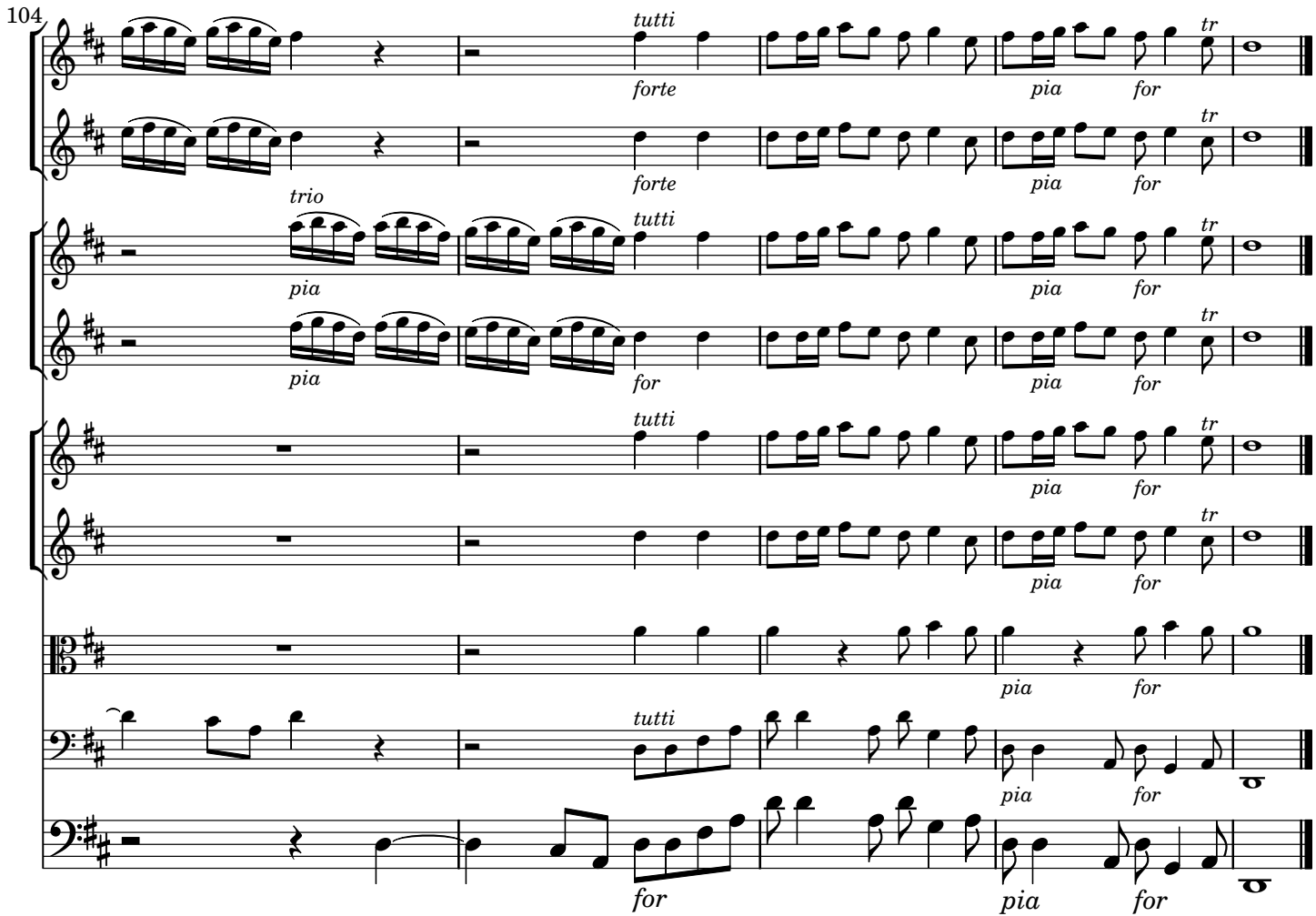

17

[2.] Adagio non molto

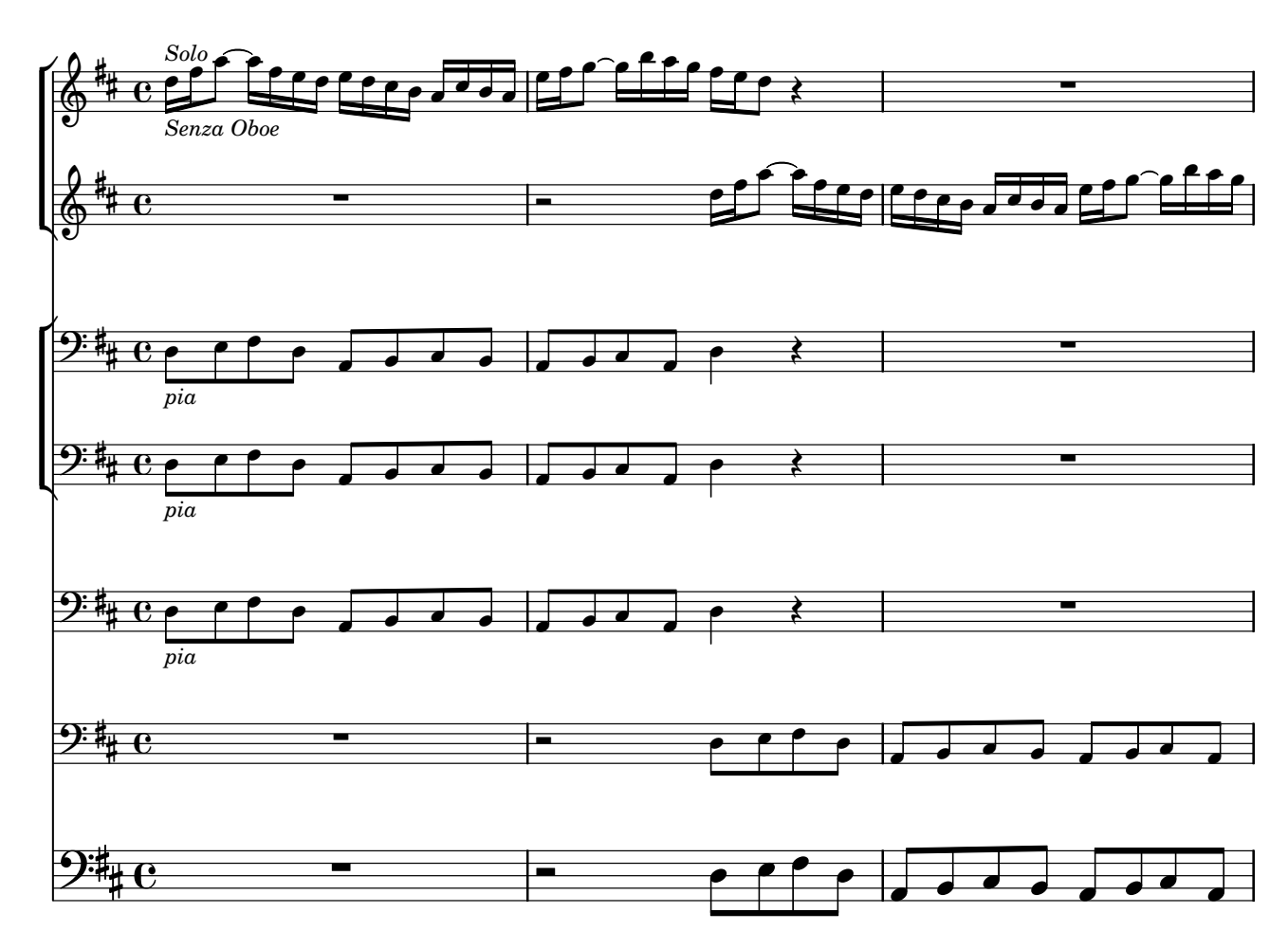

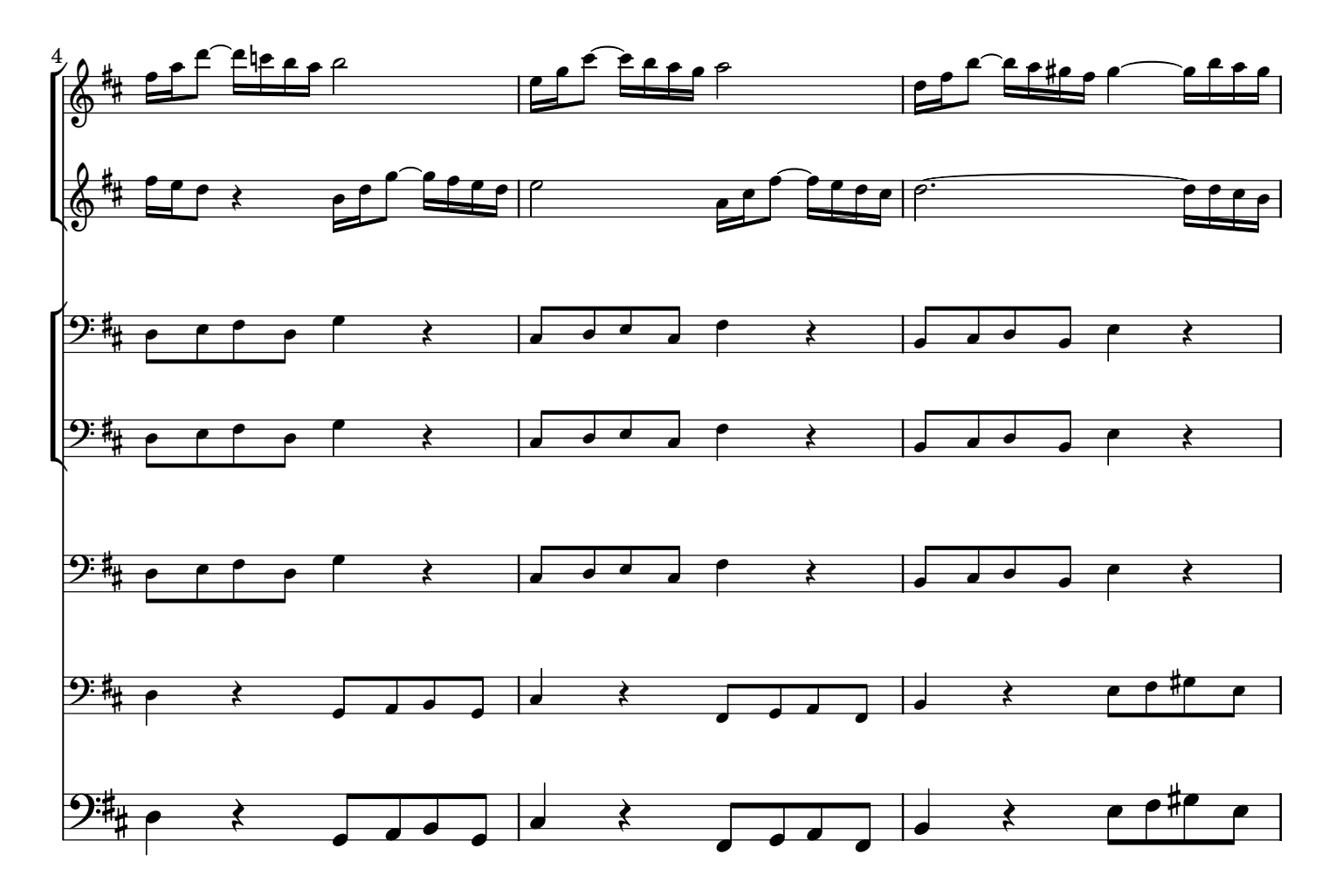

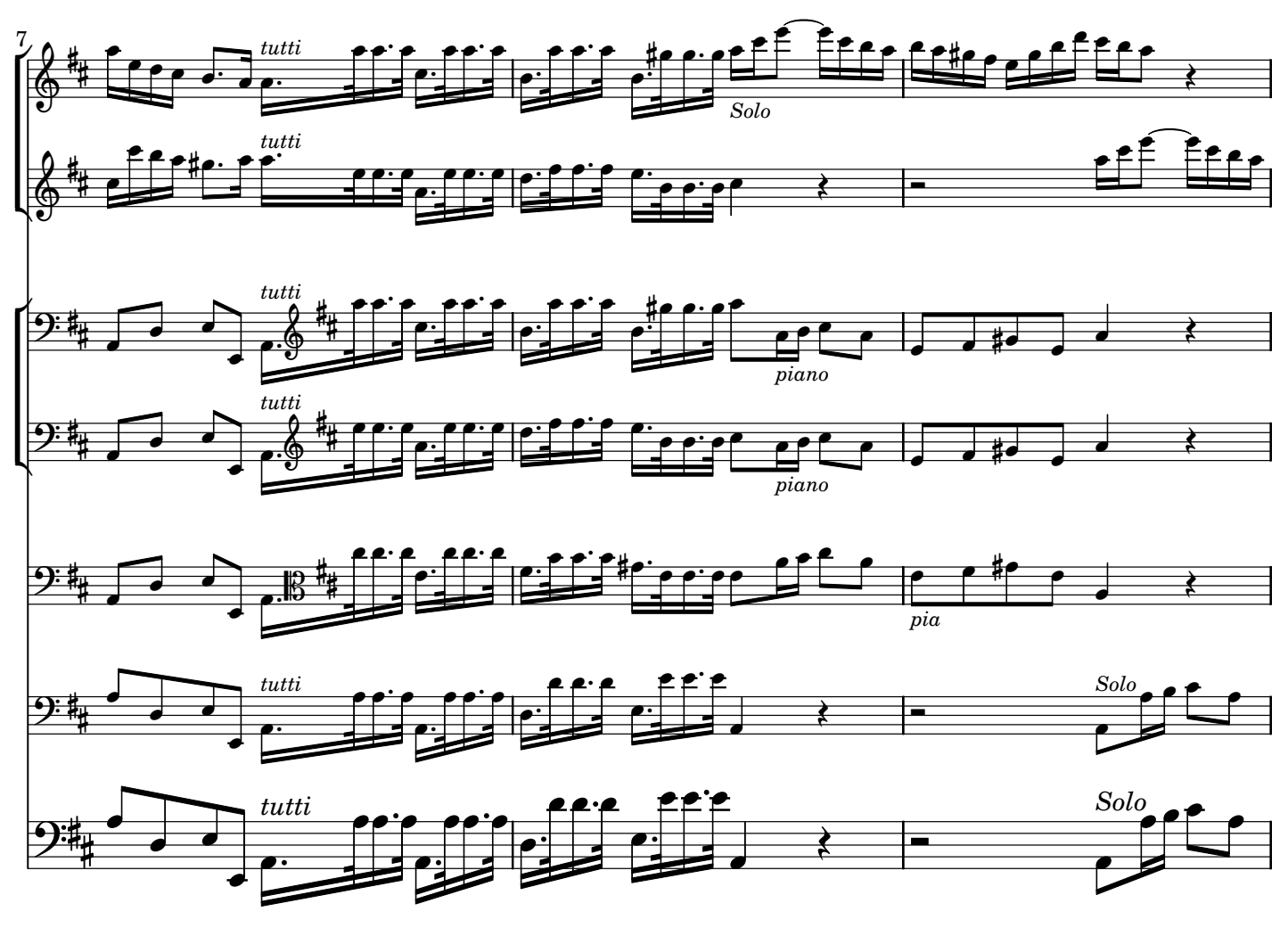

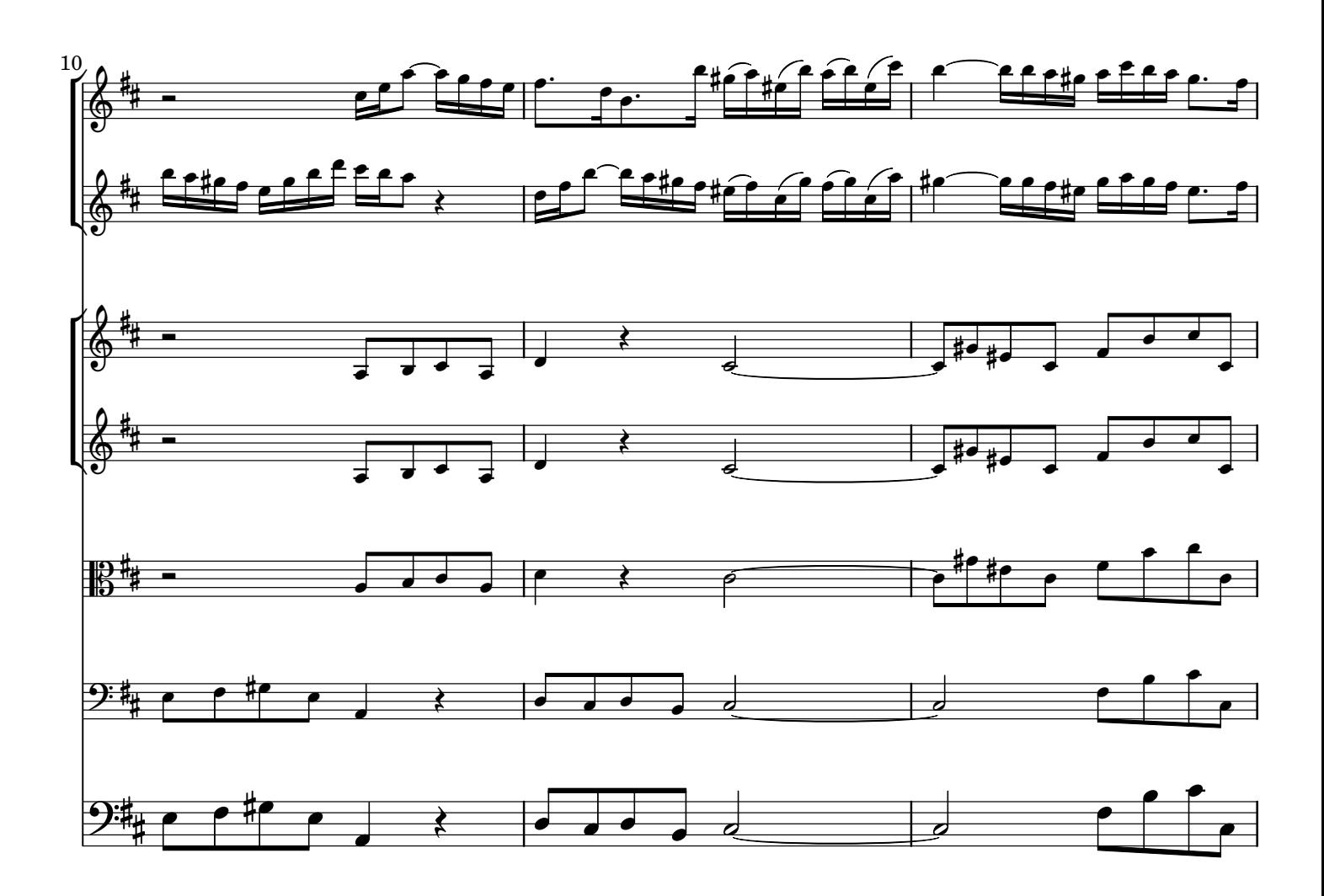

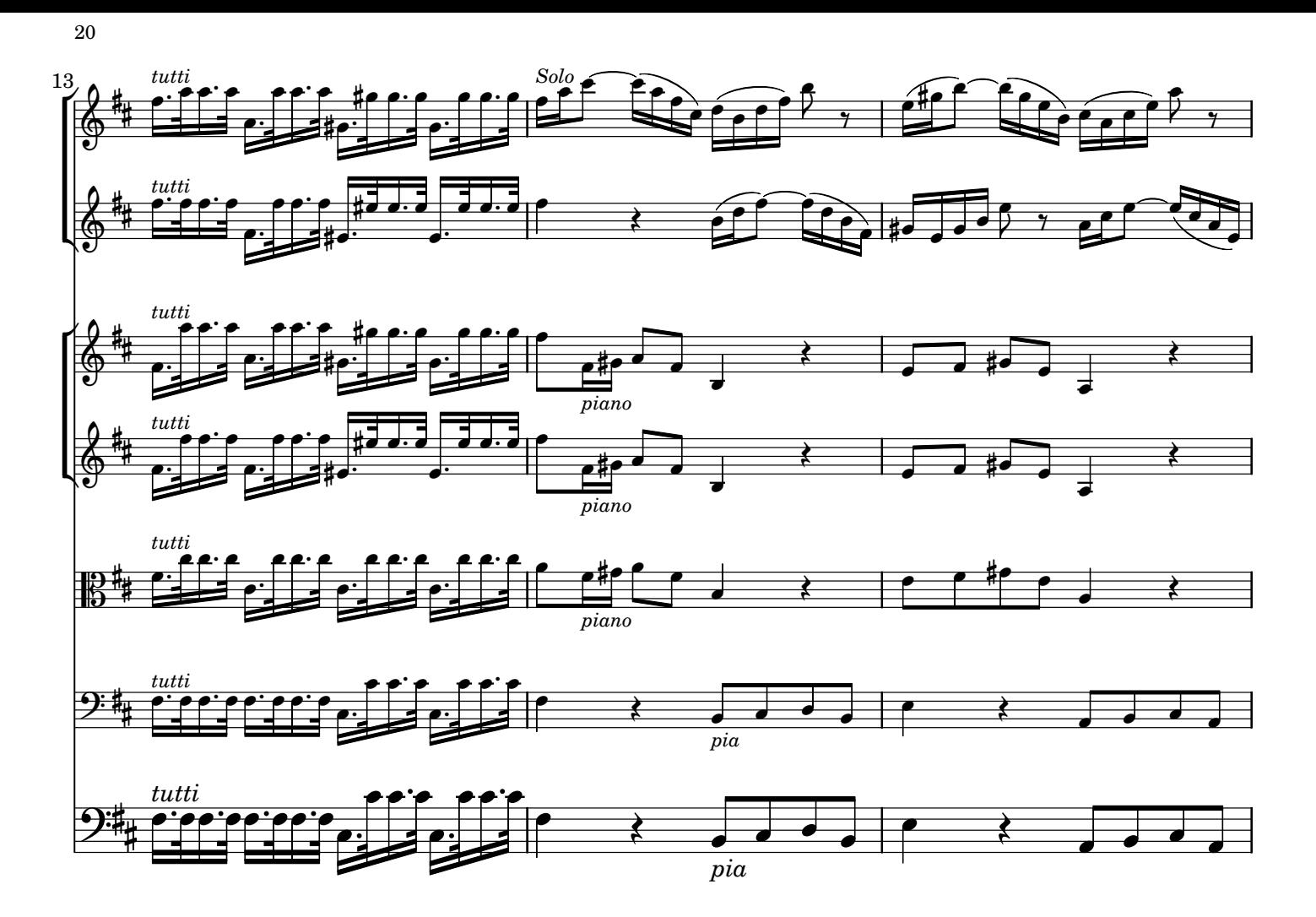

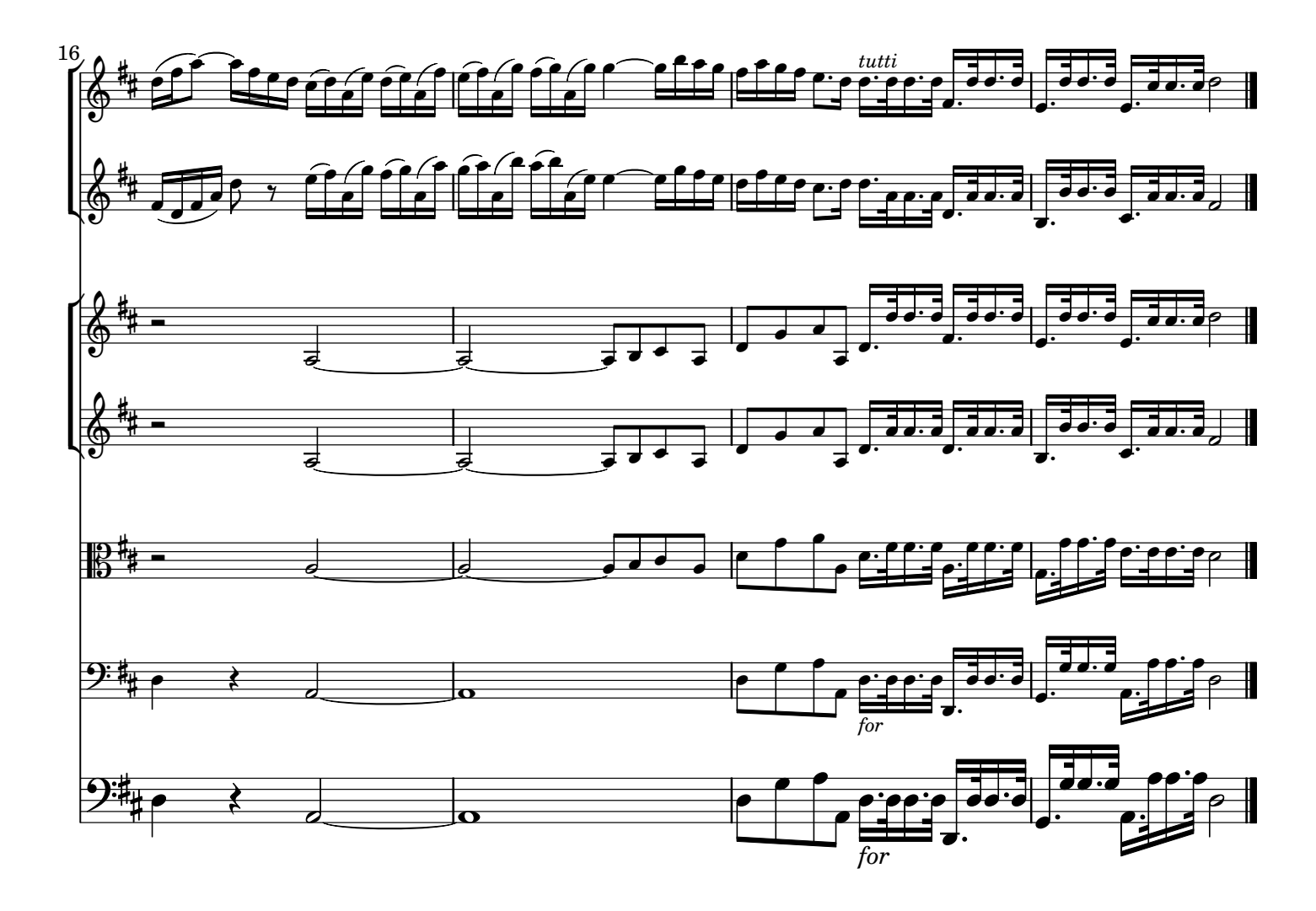

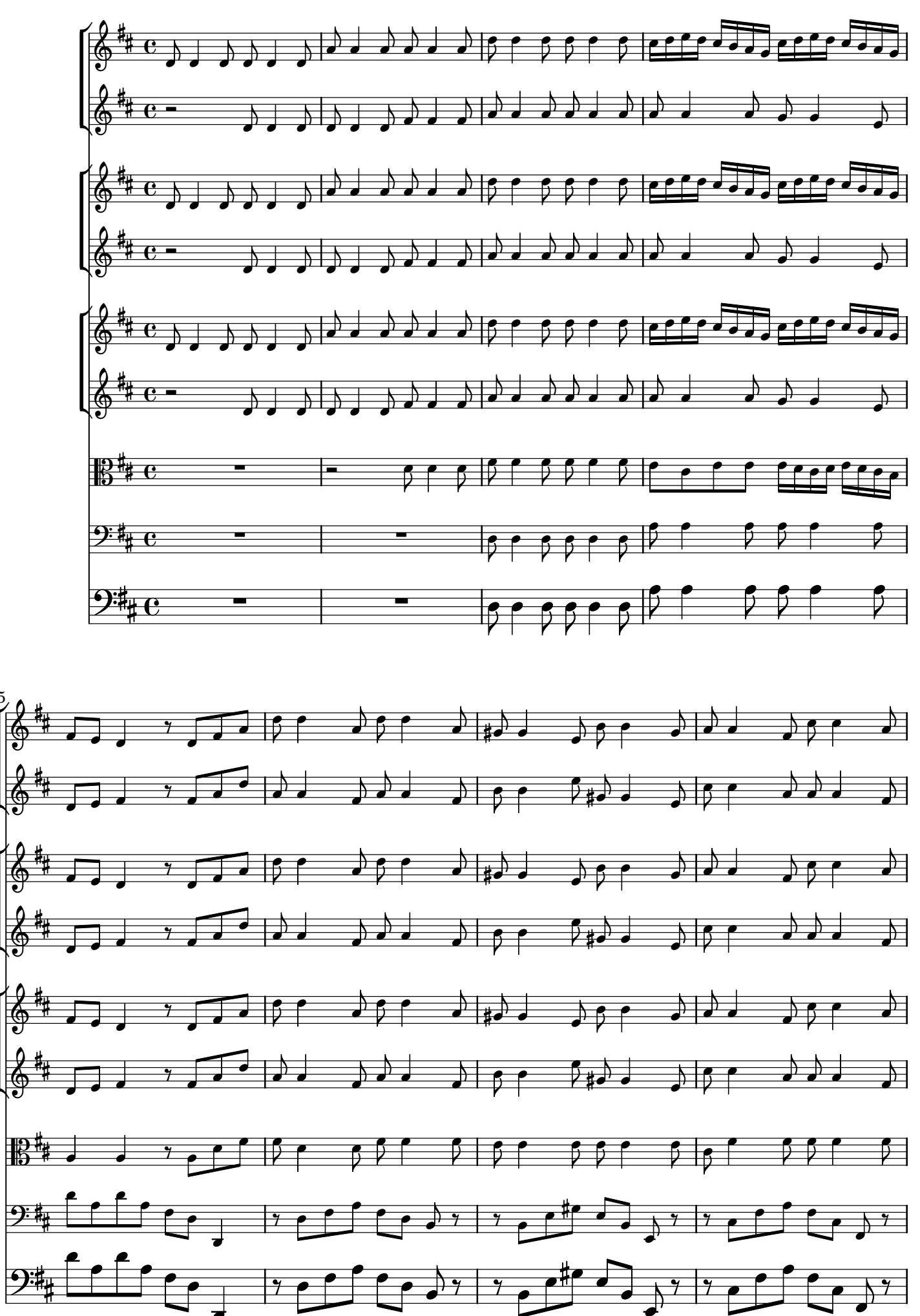

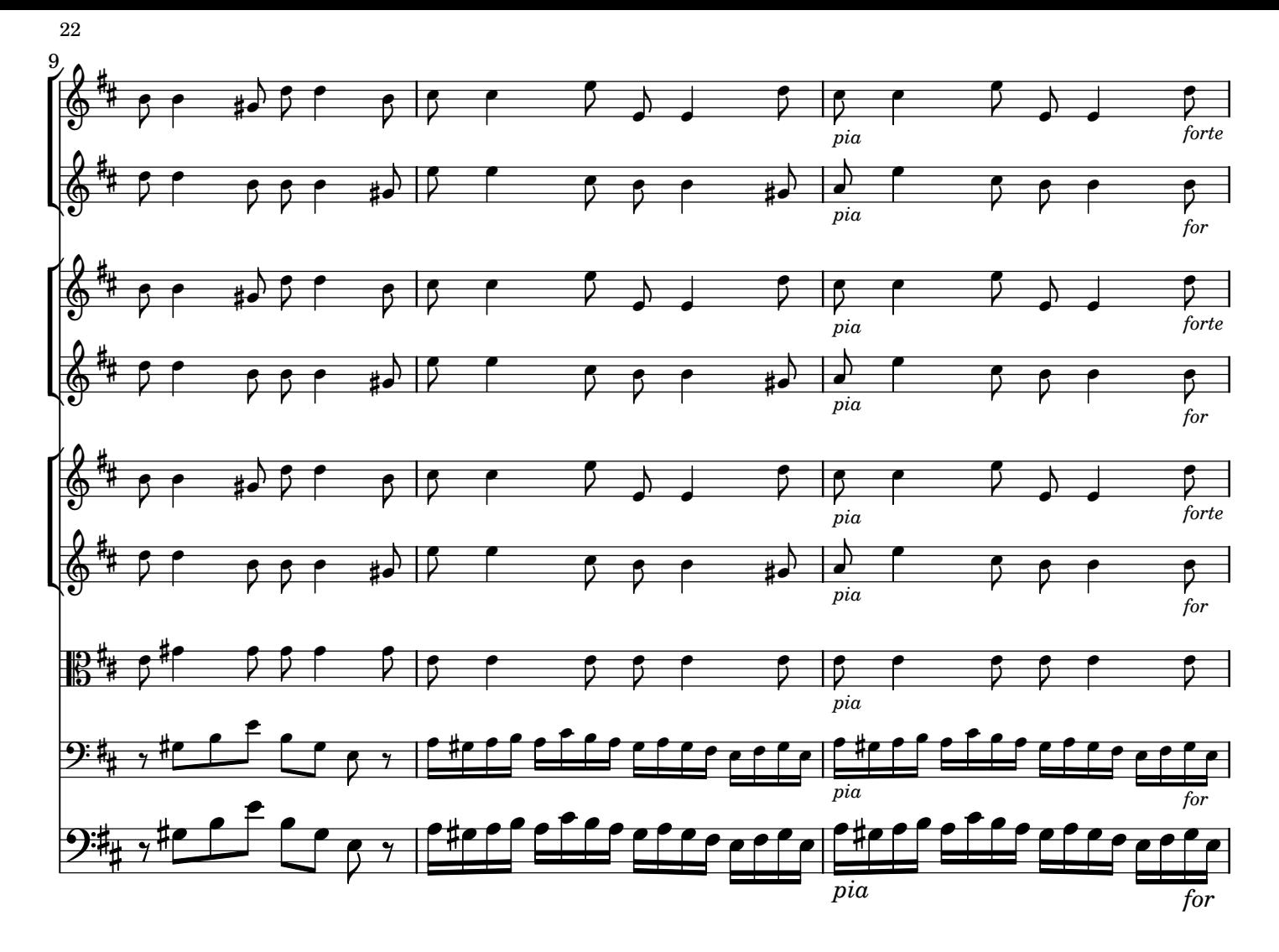

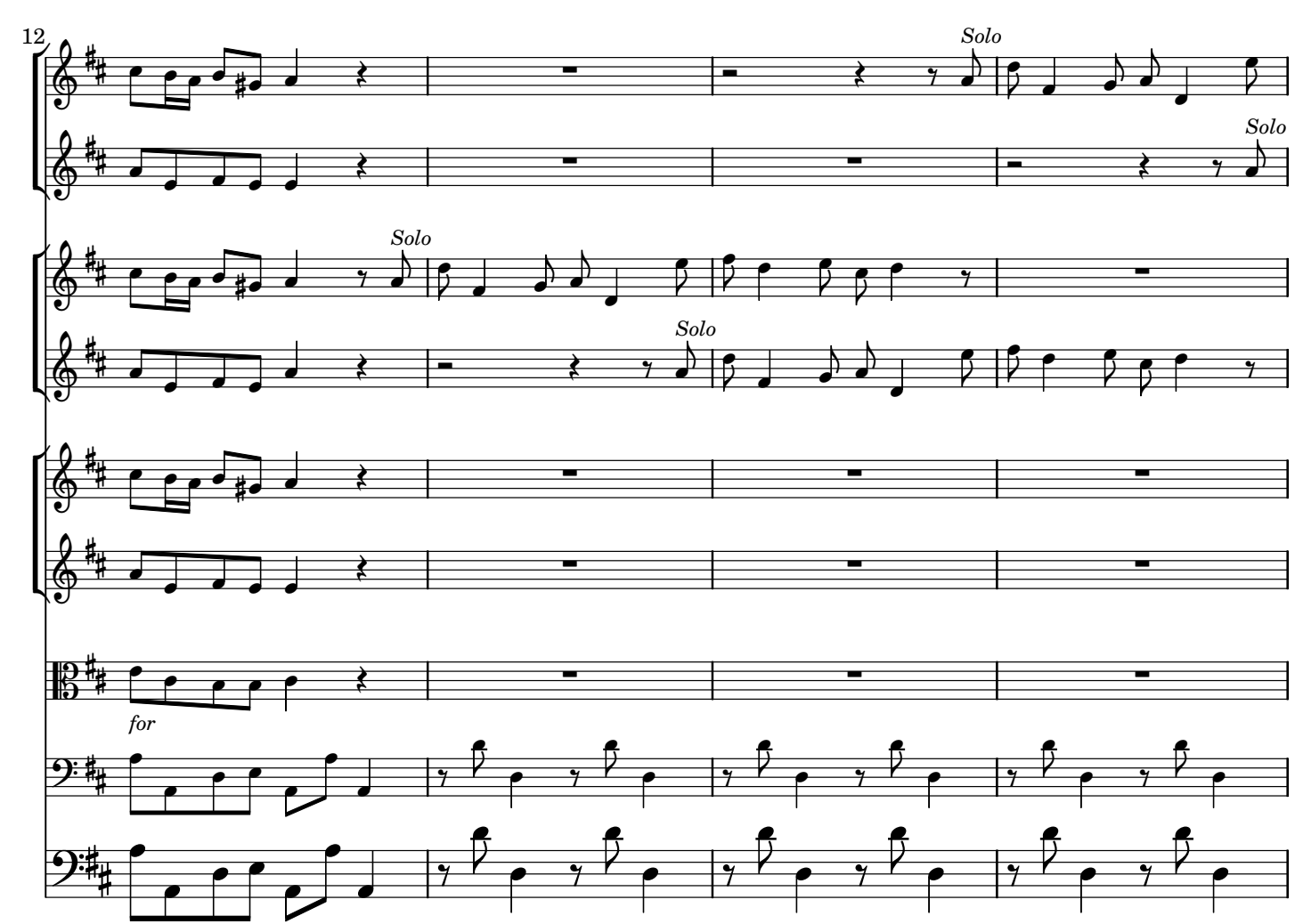

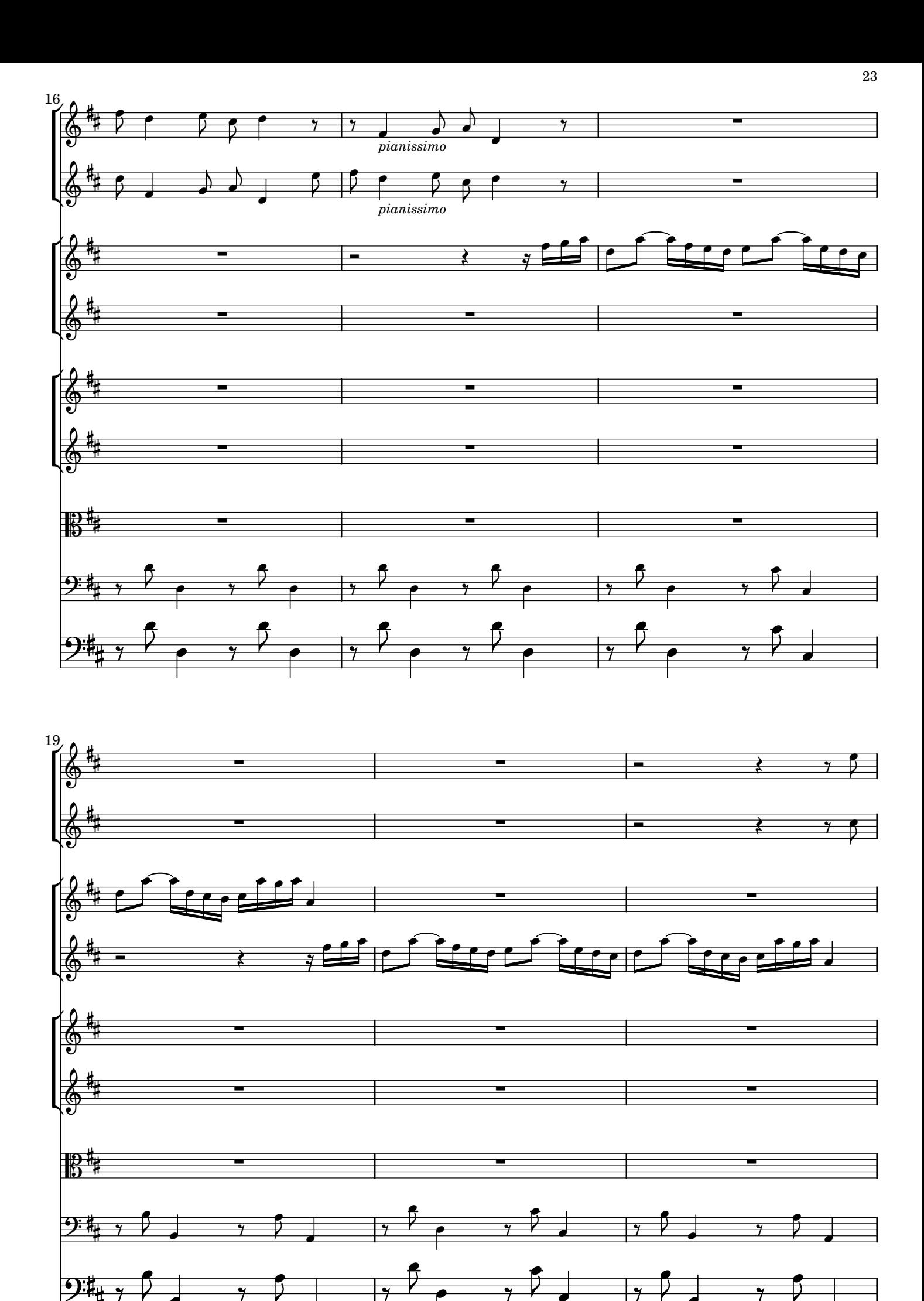

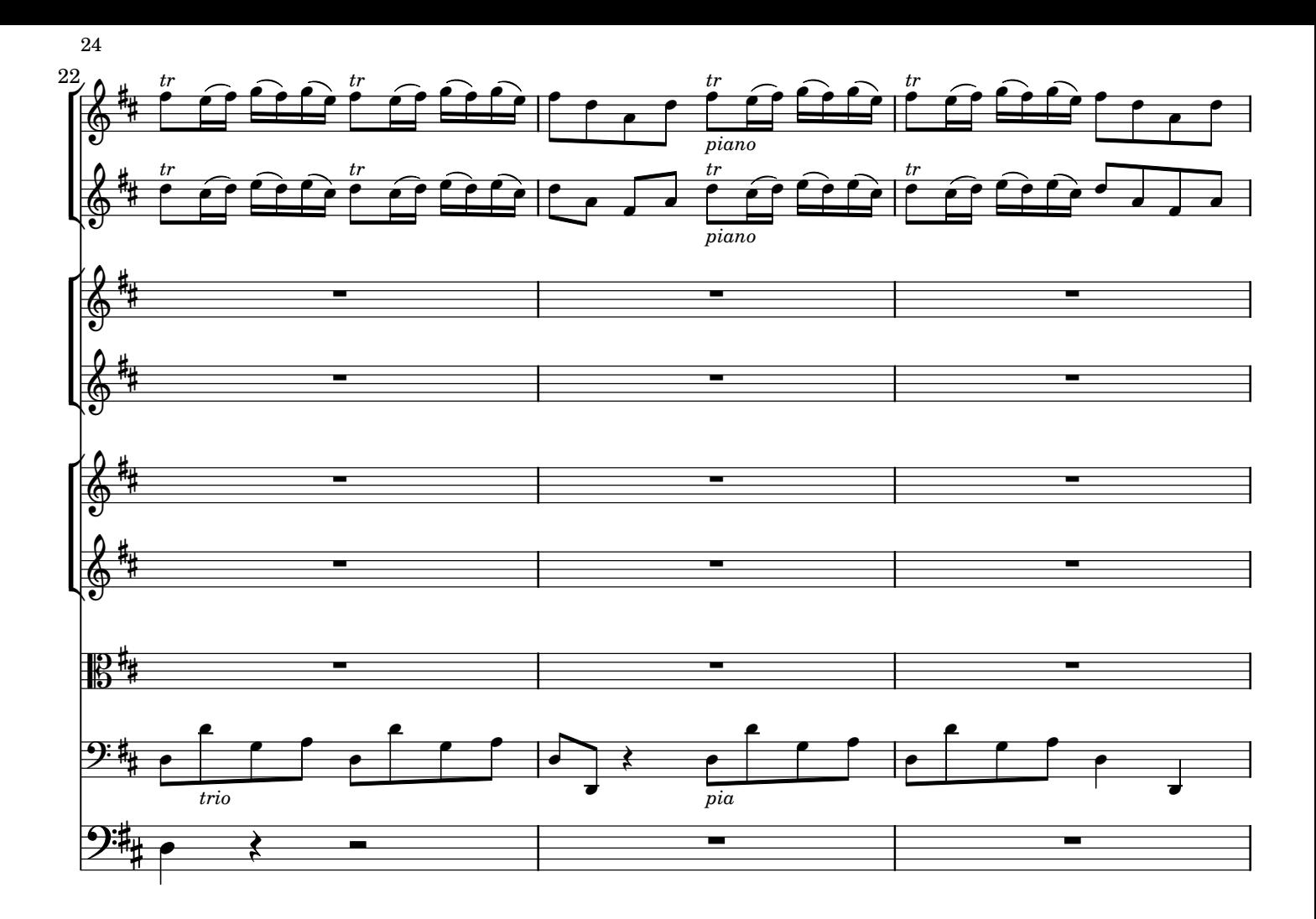

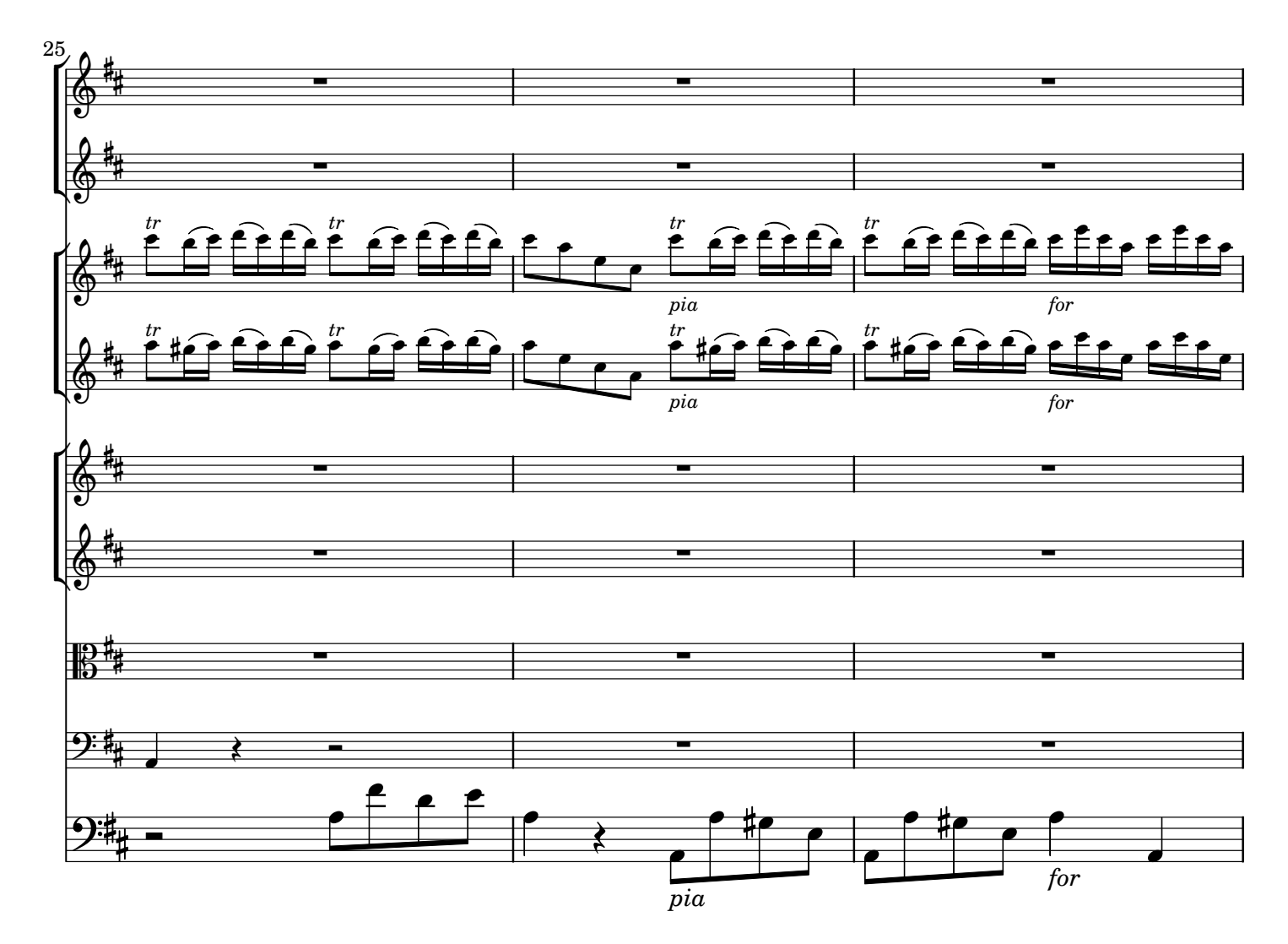

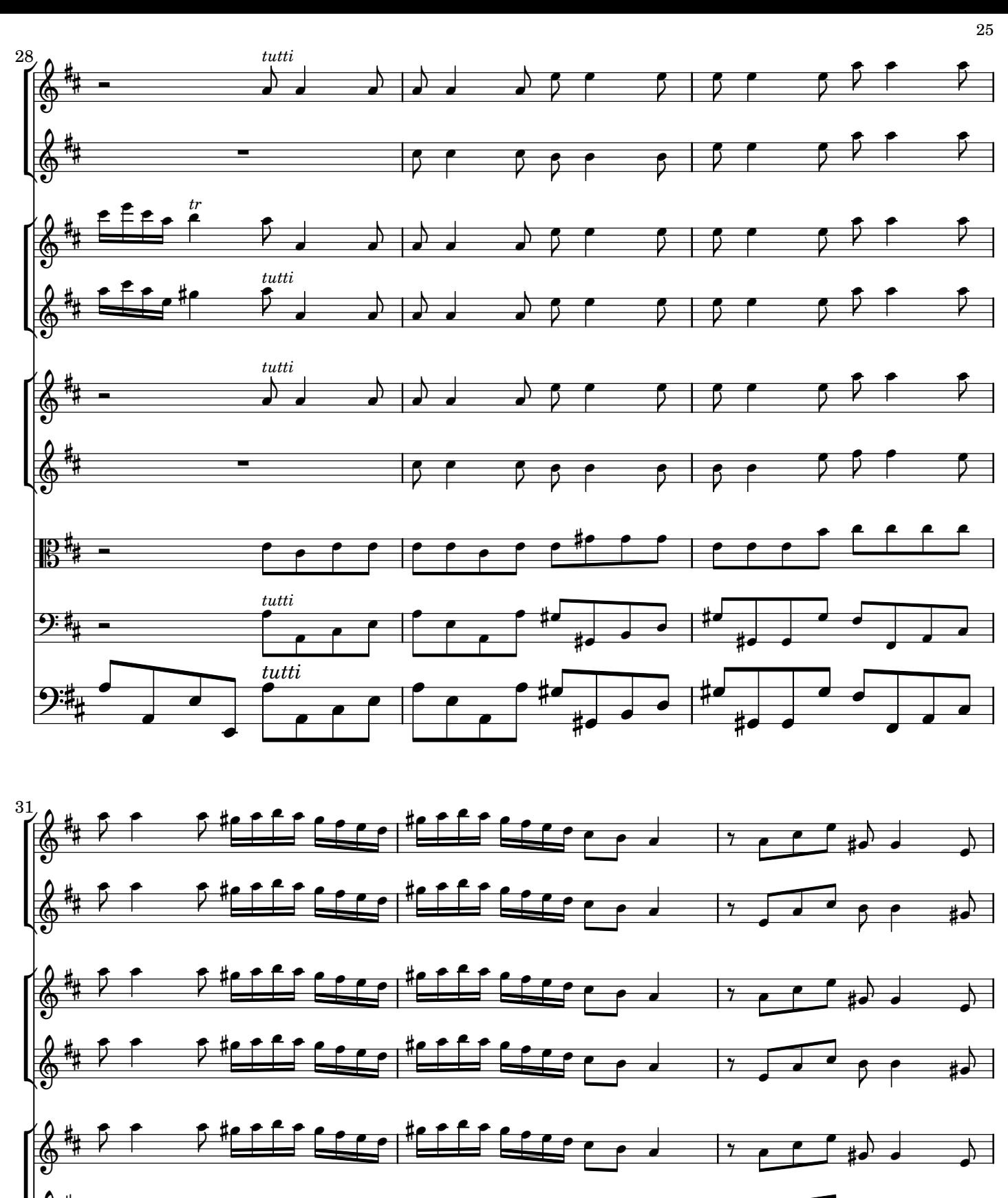

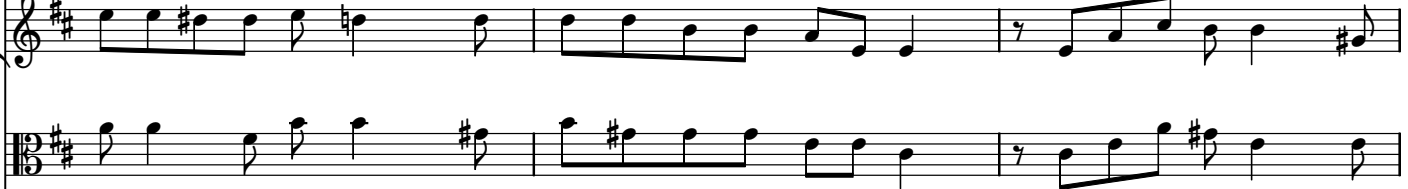

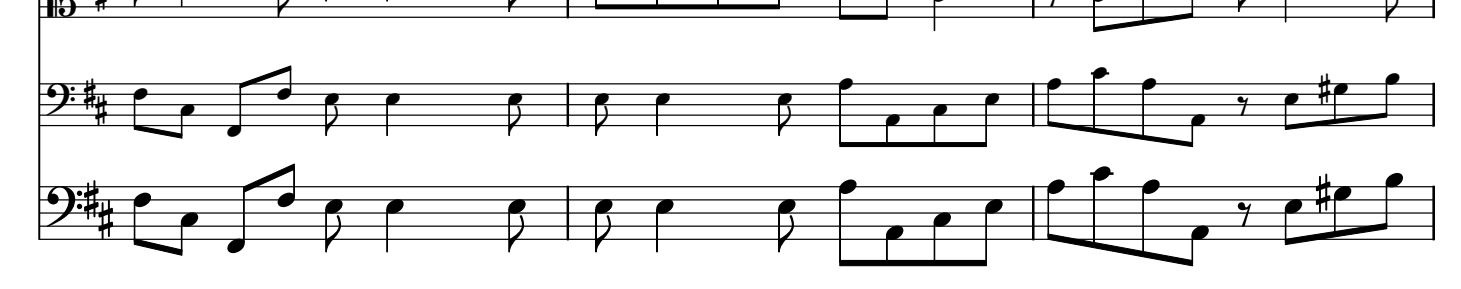

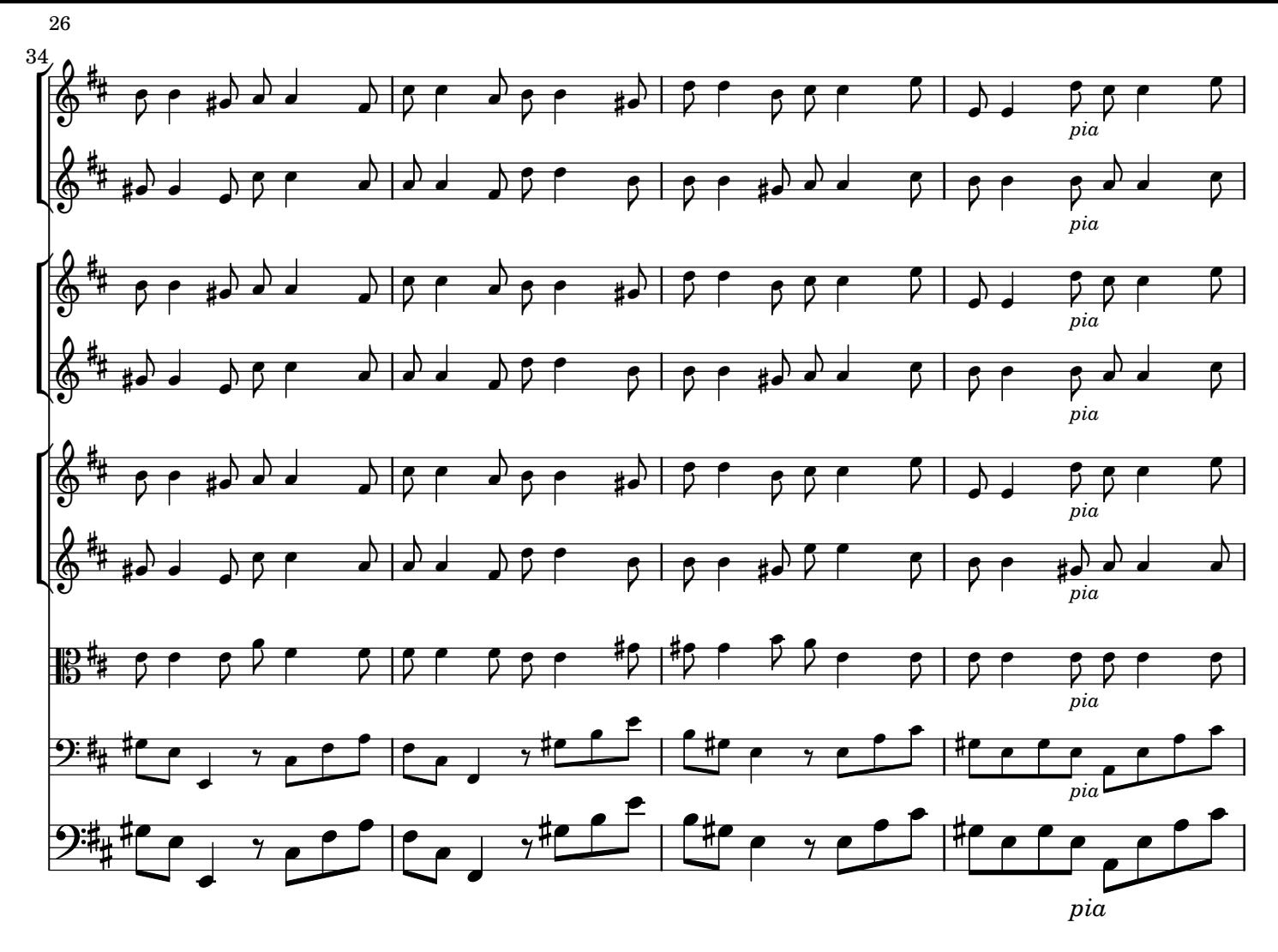

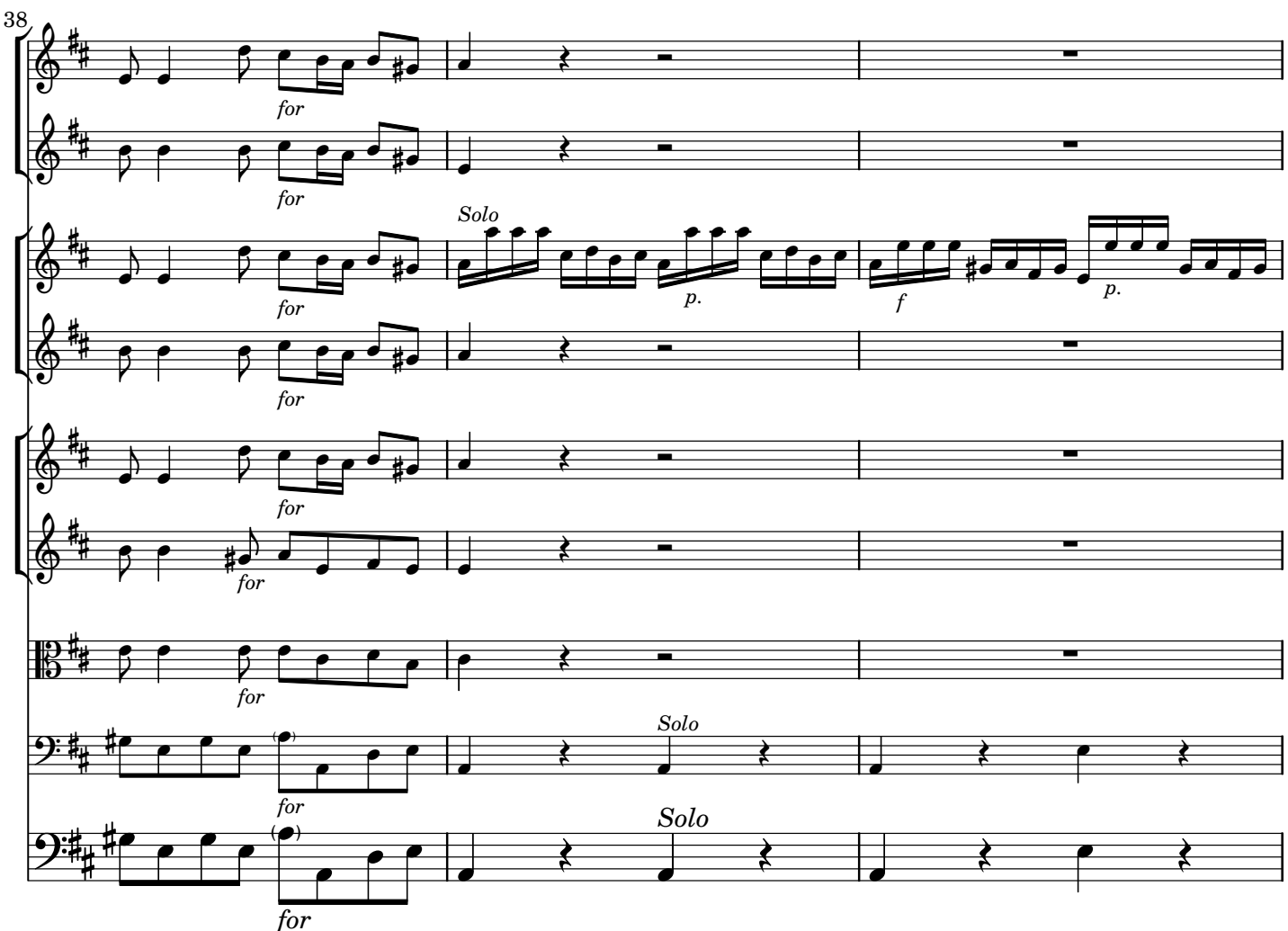

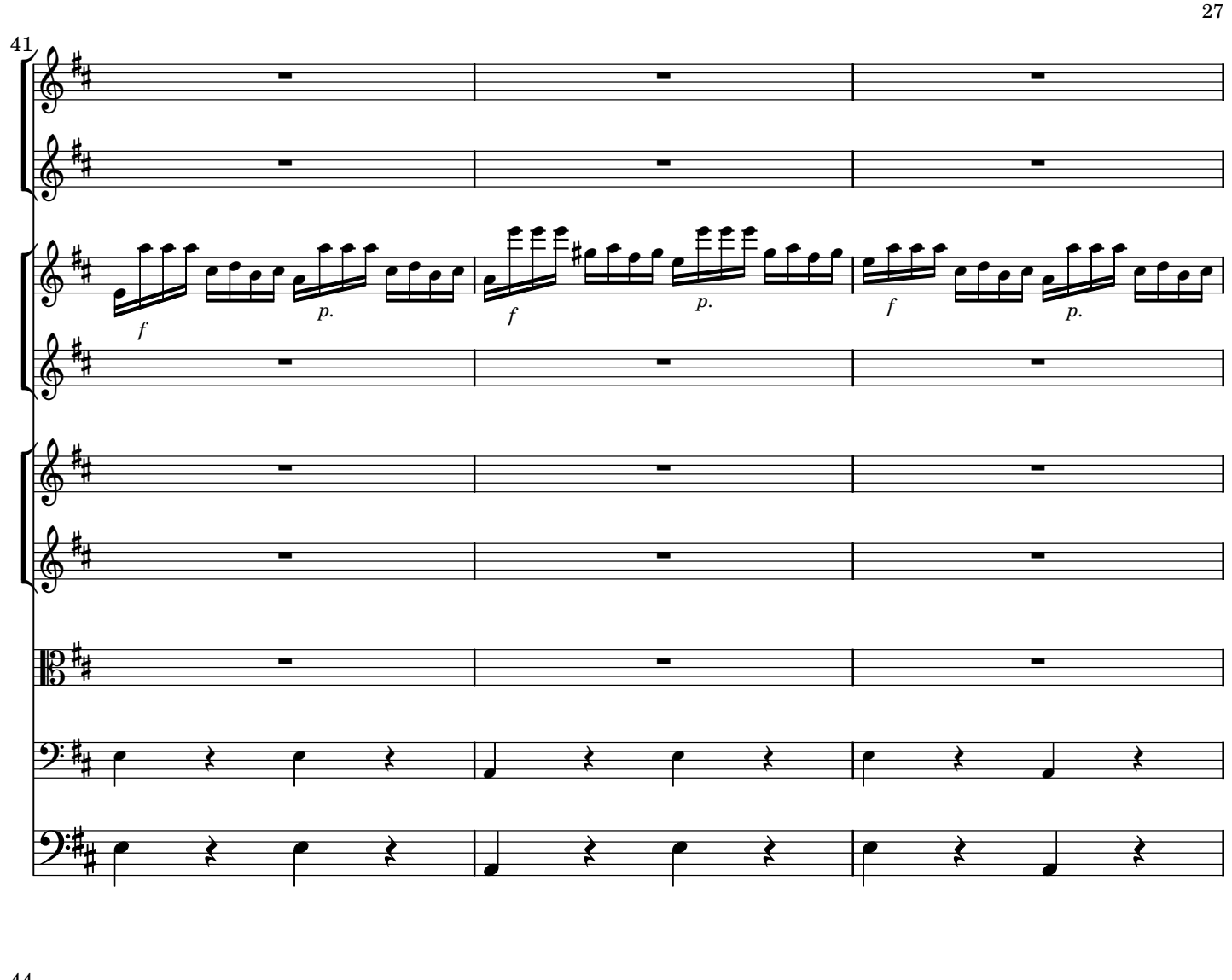

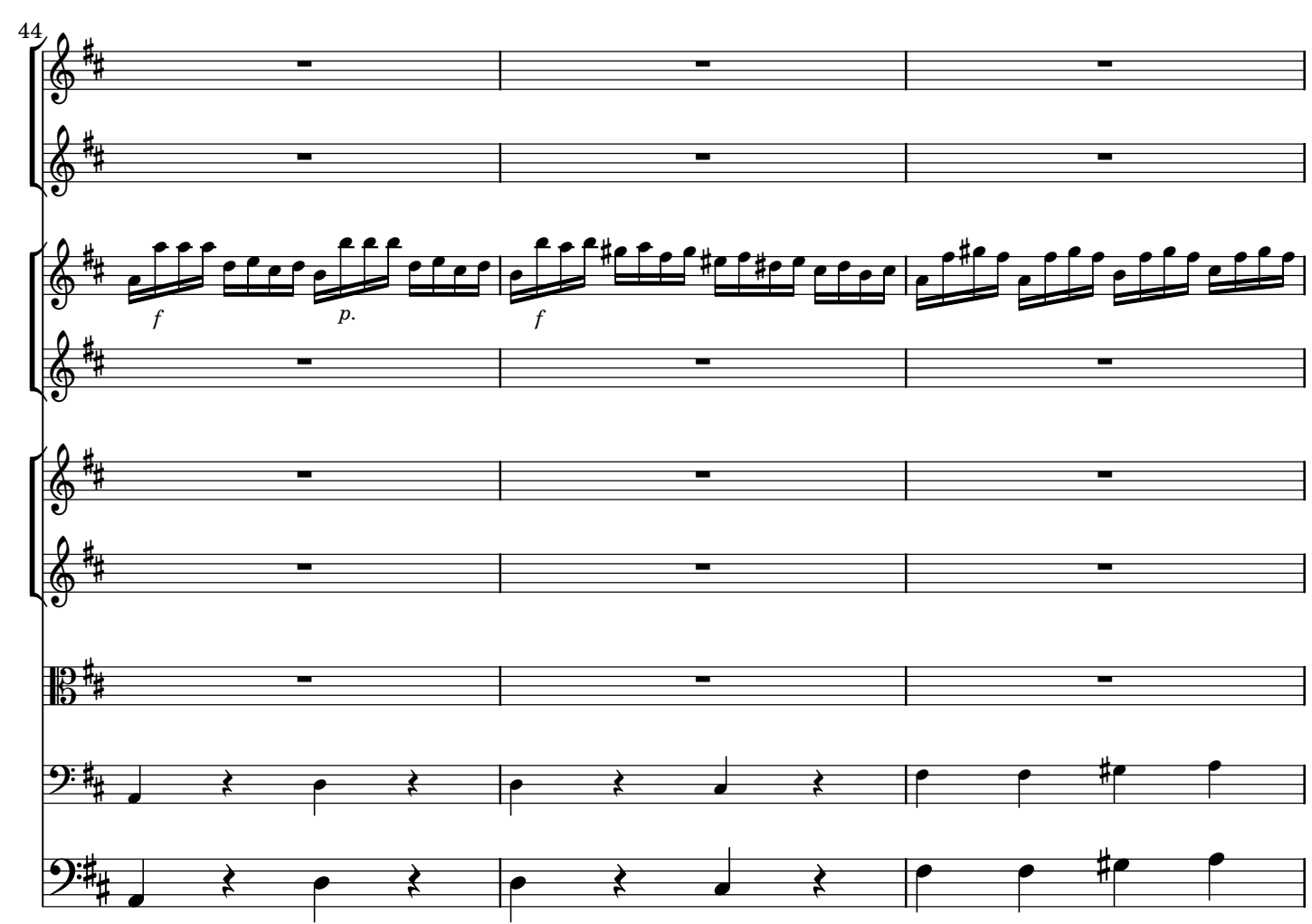

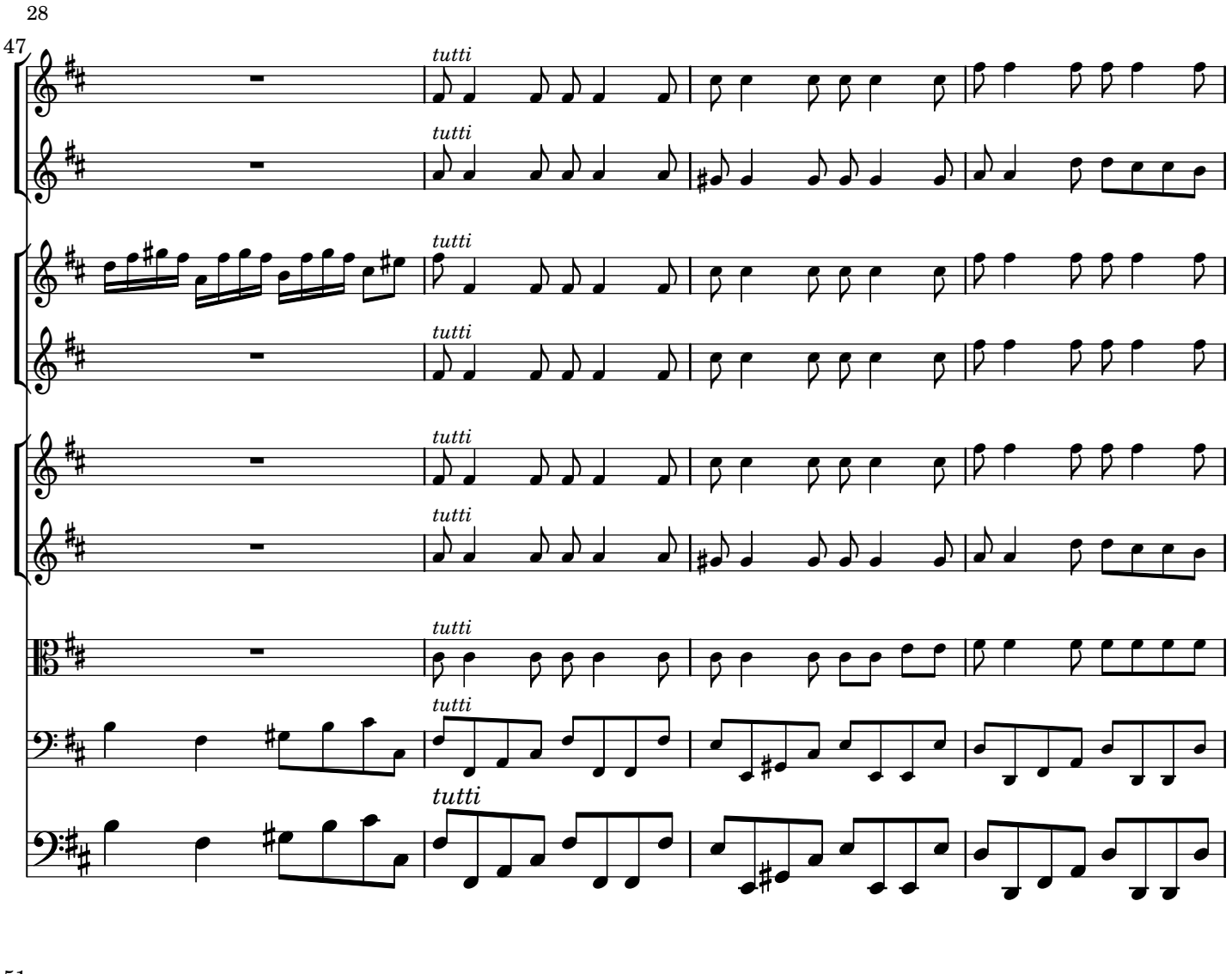

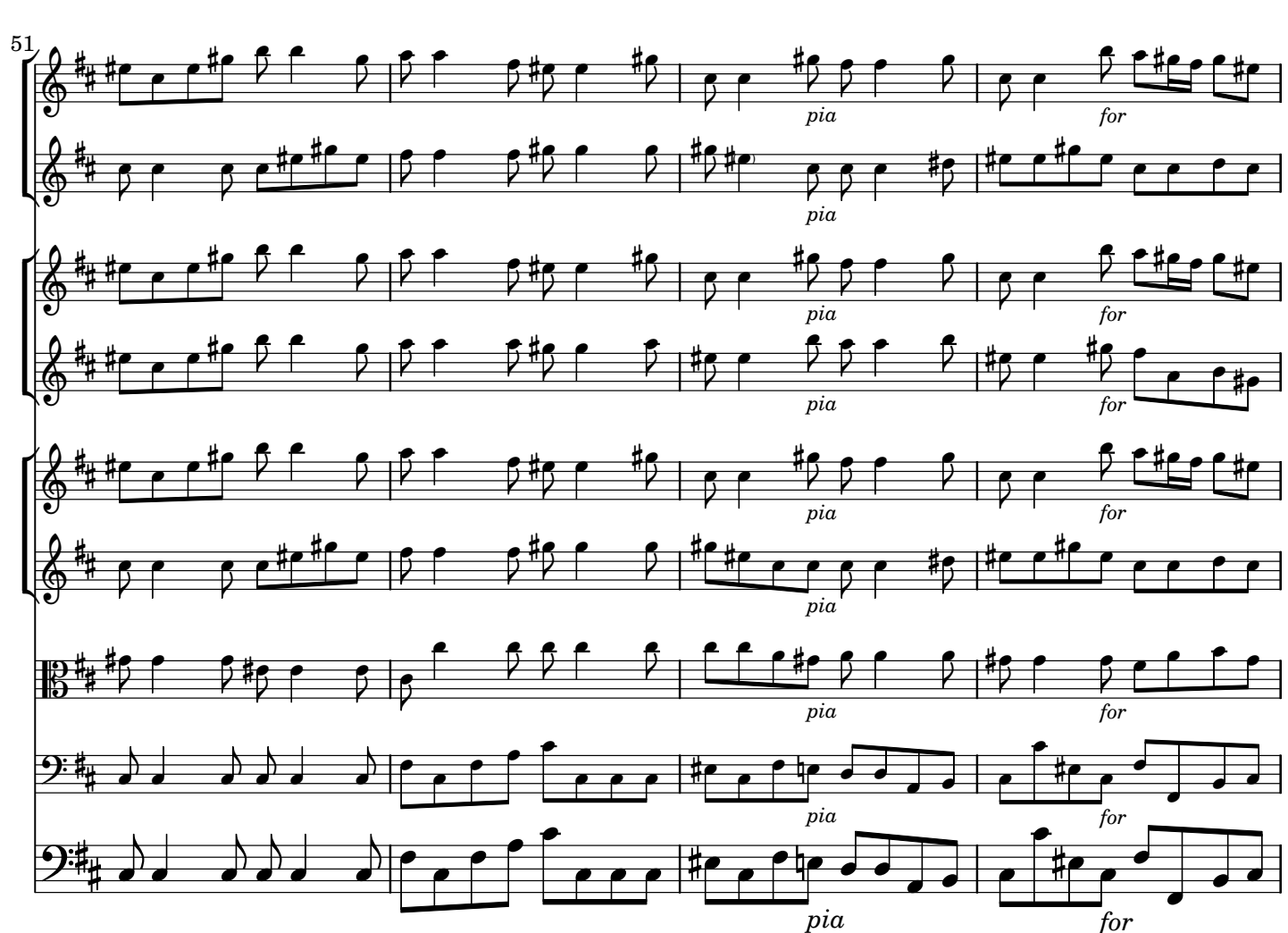

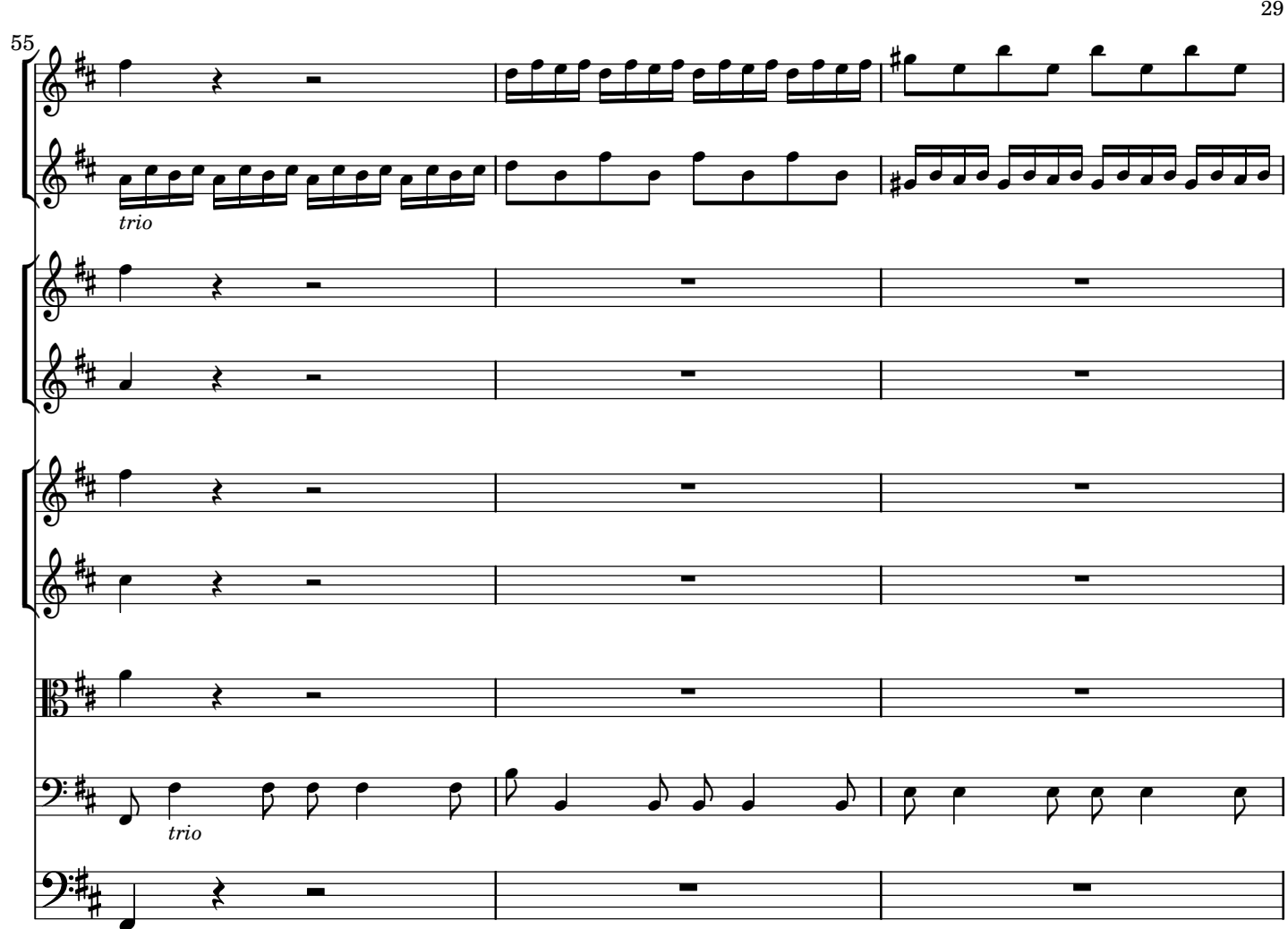

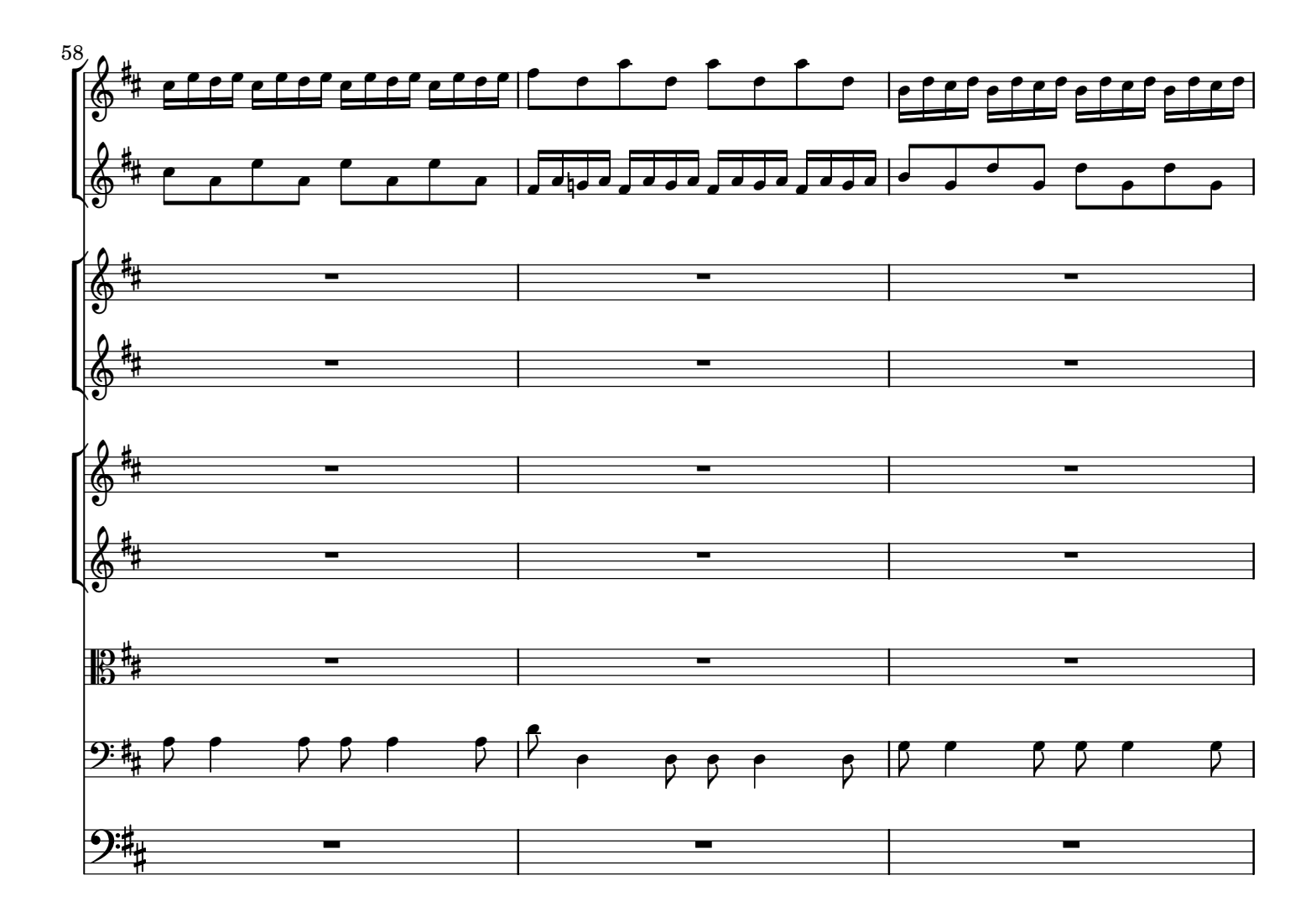

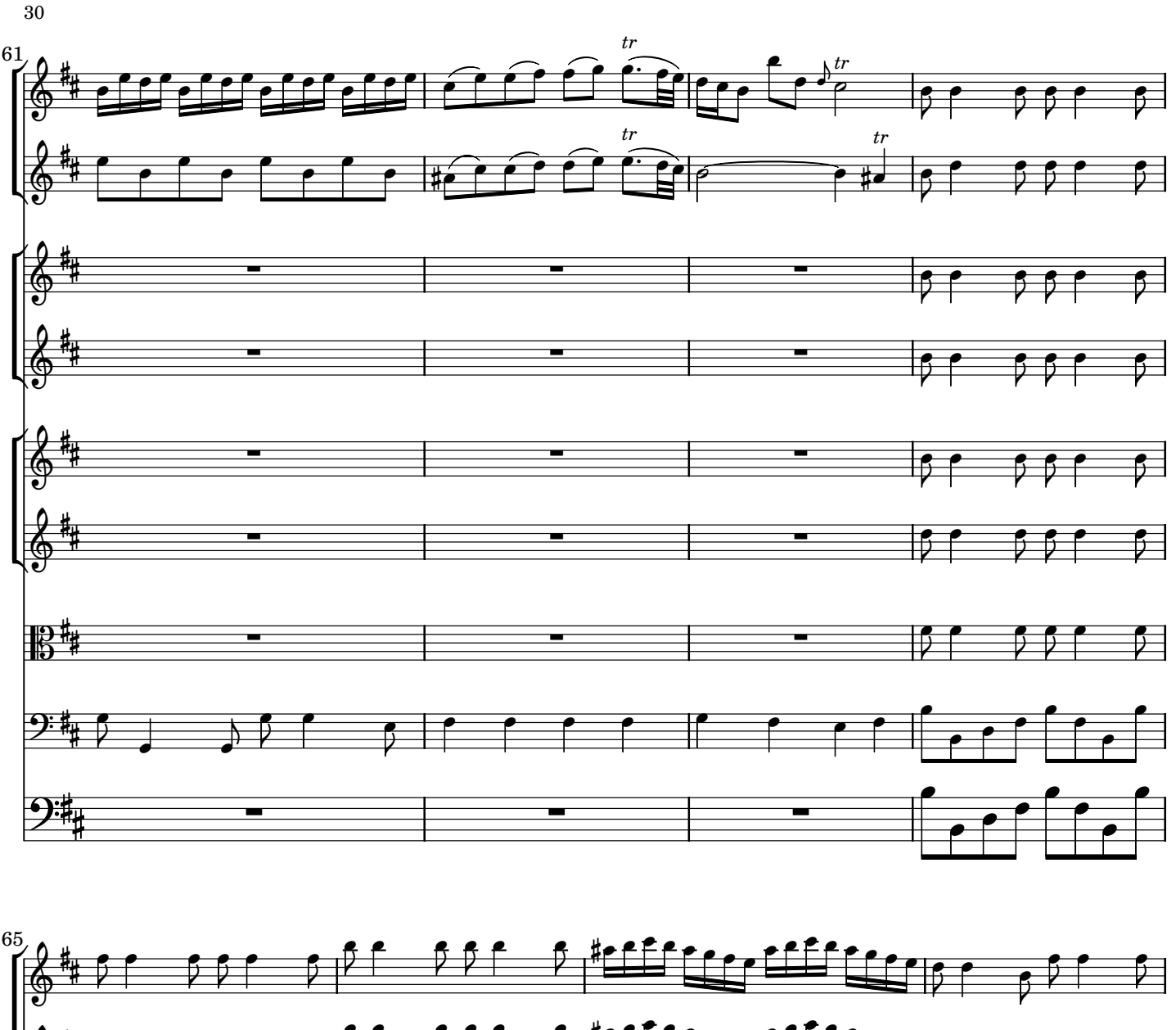

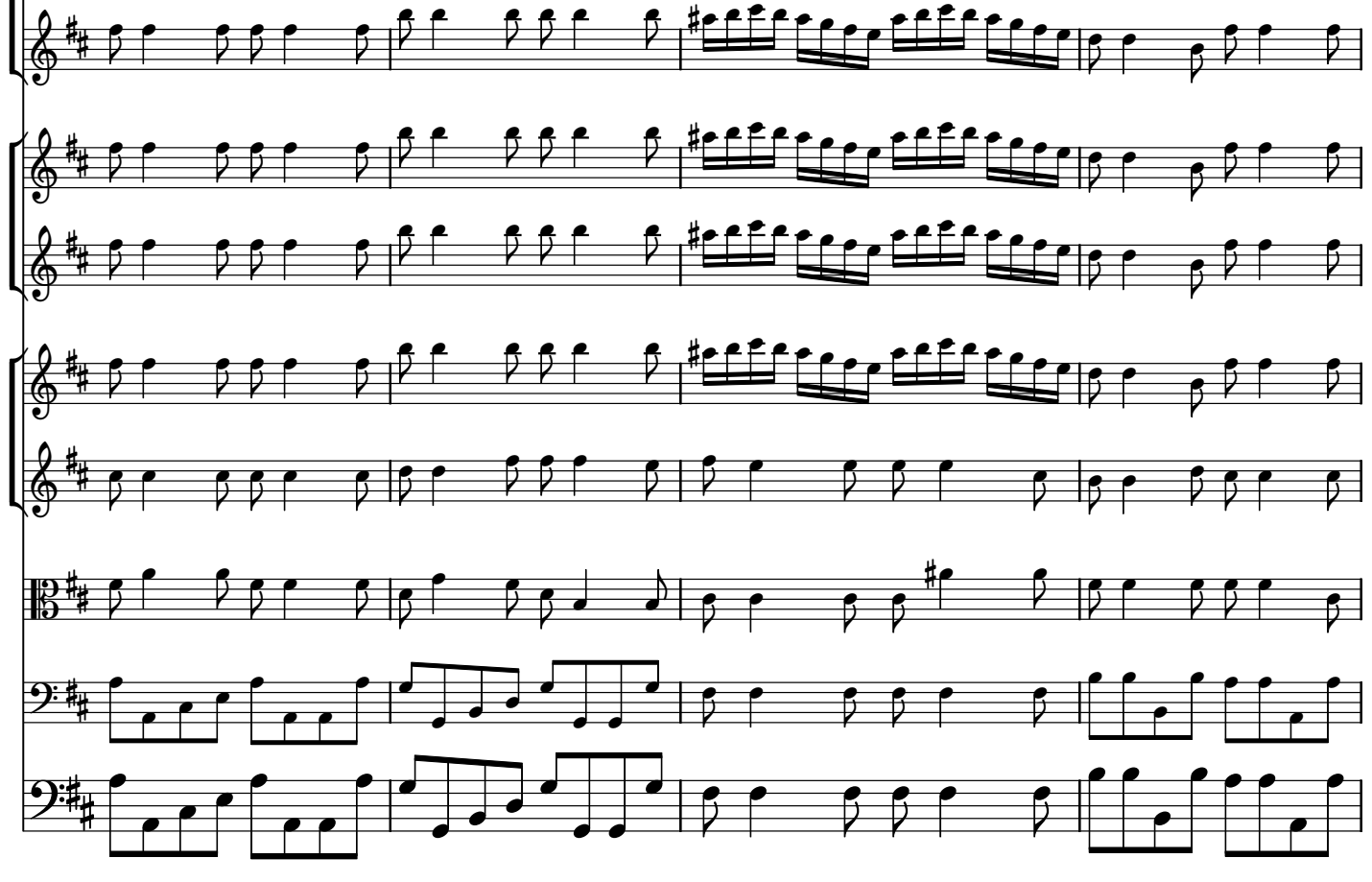

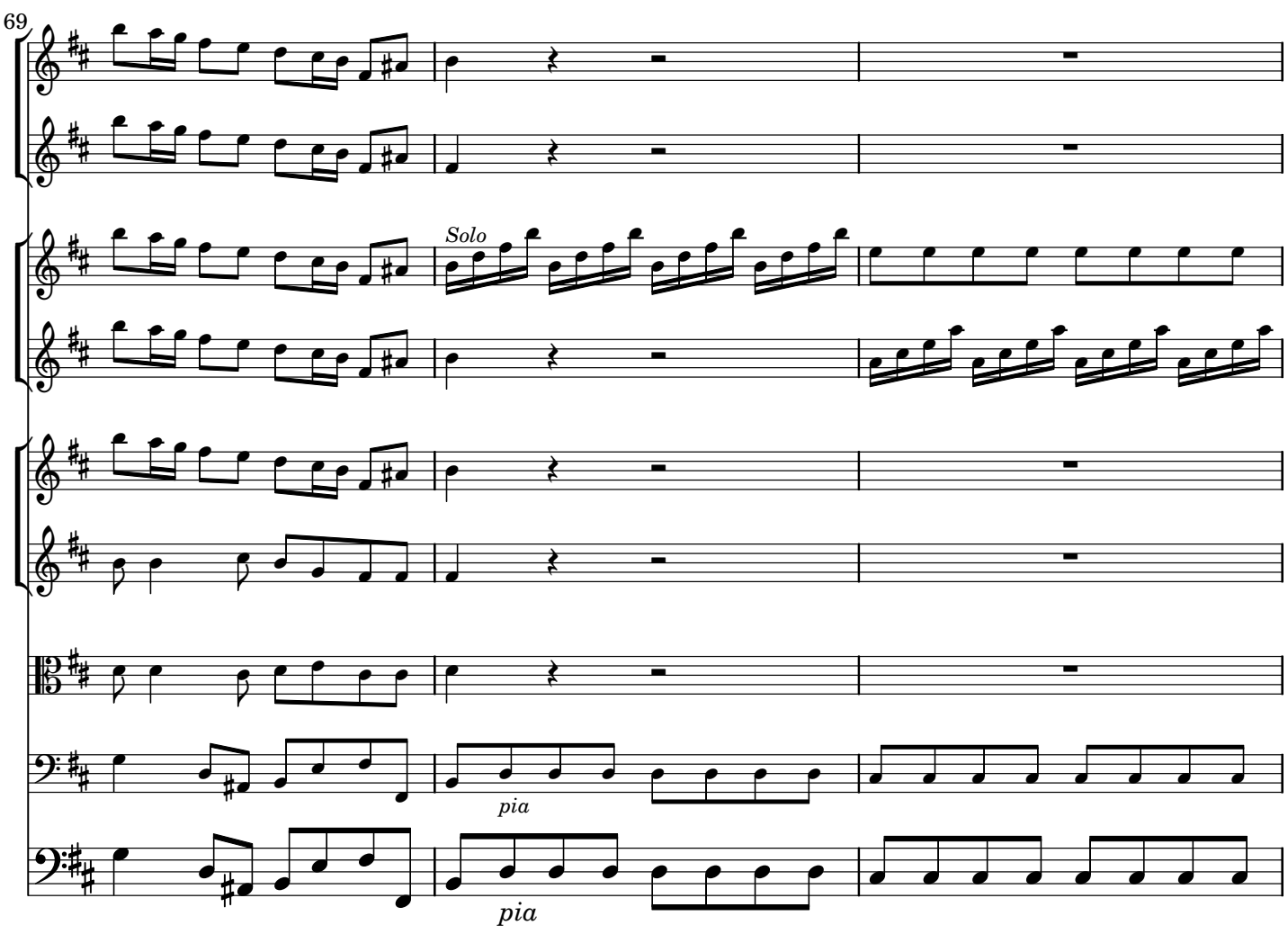

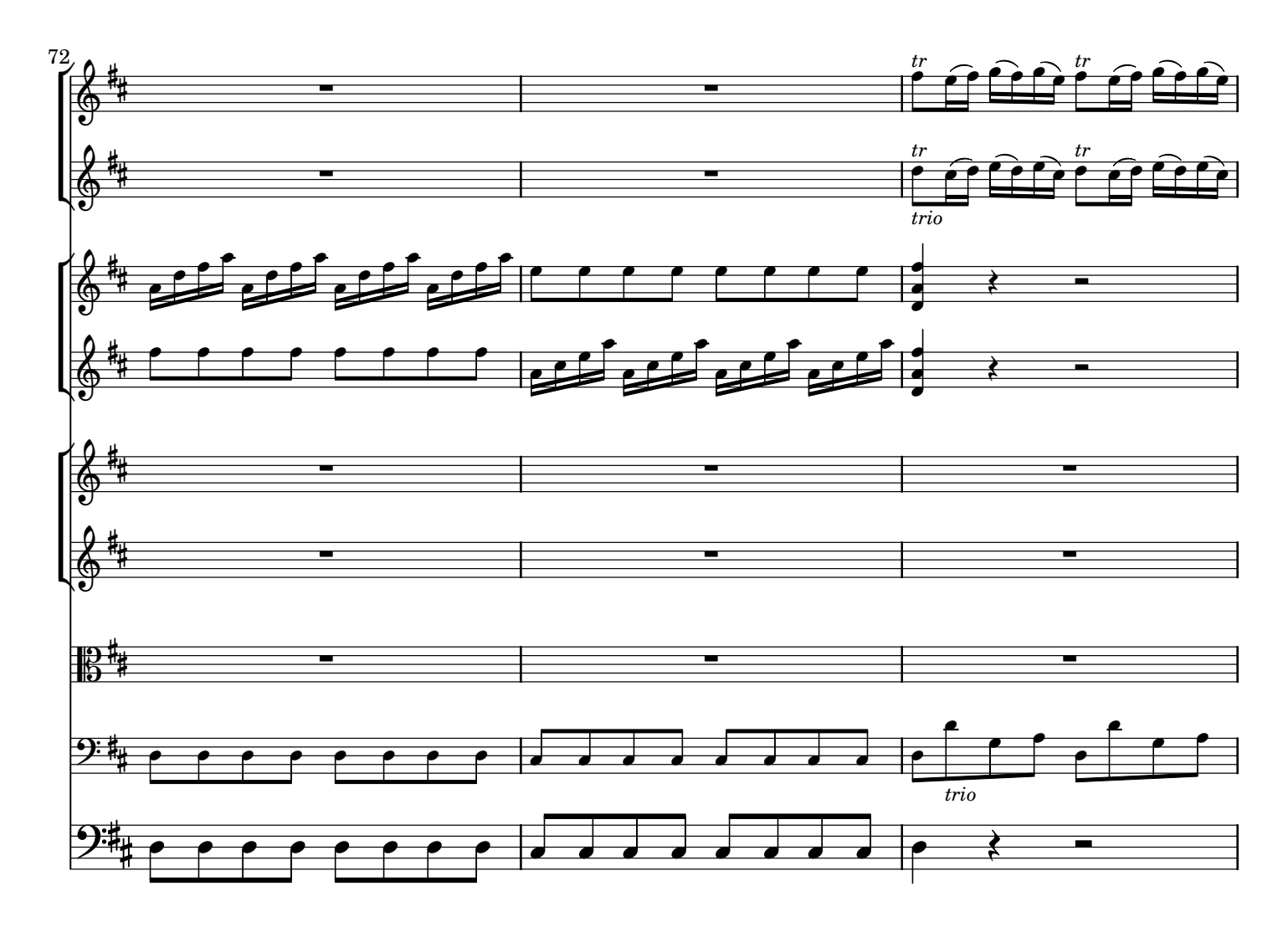

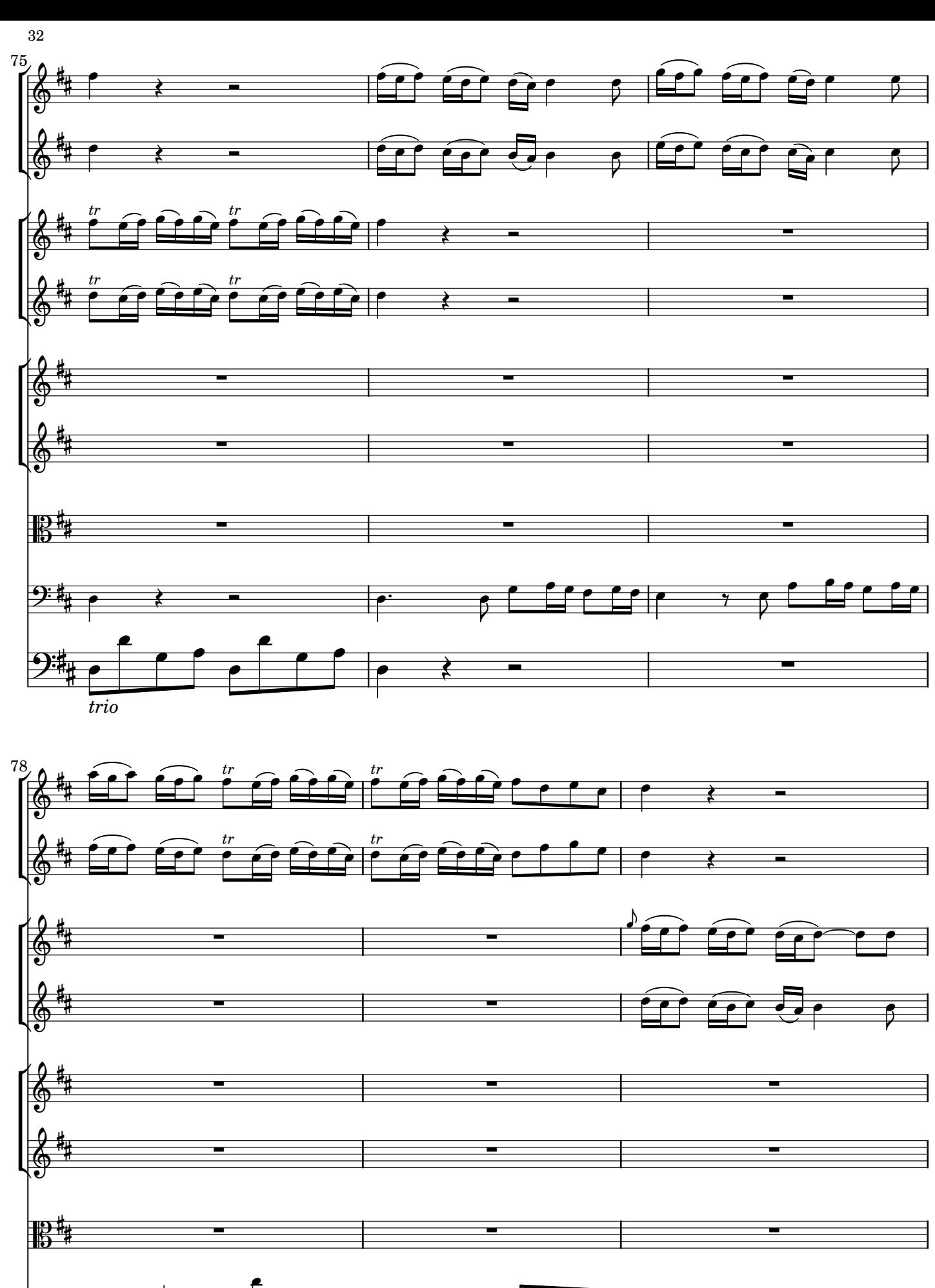

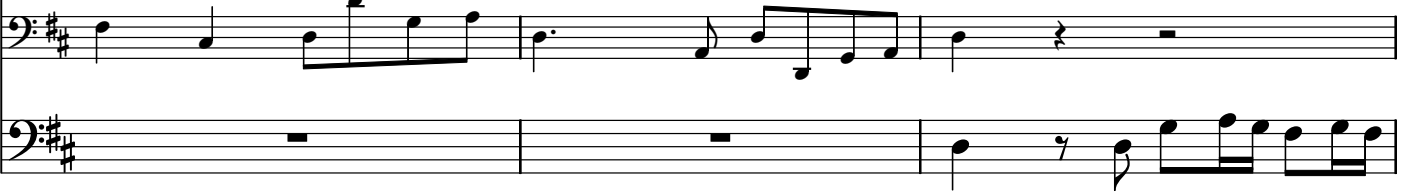

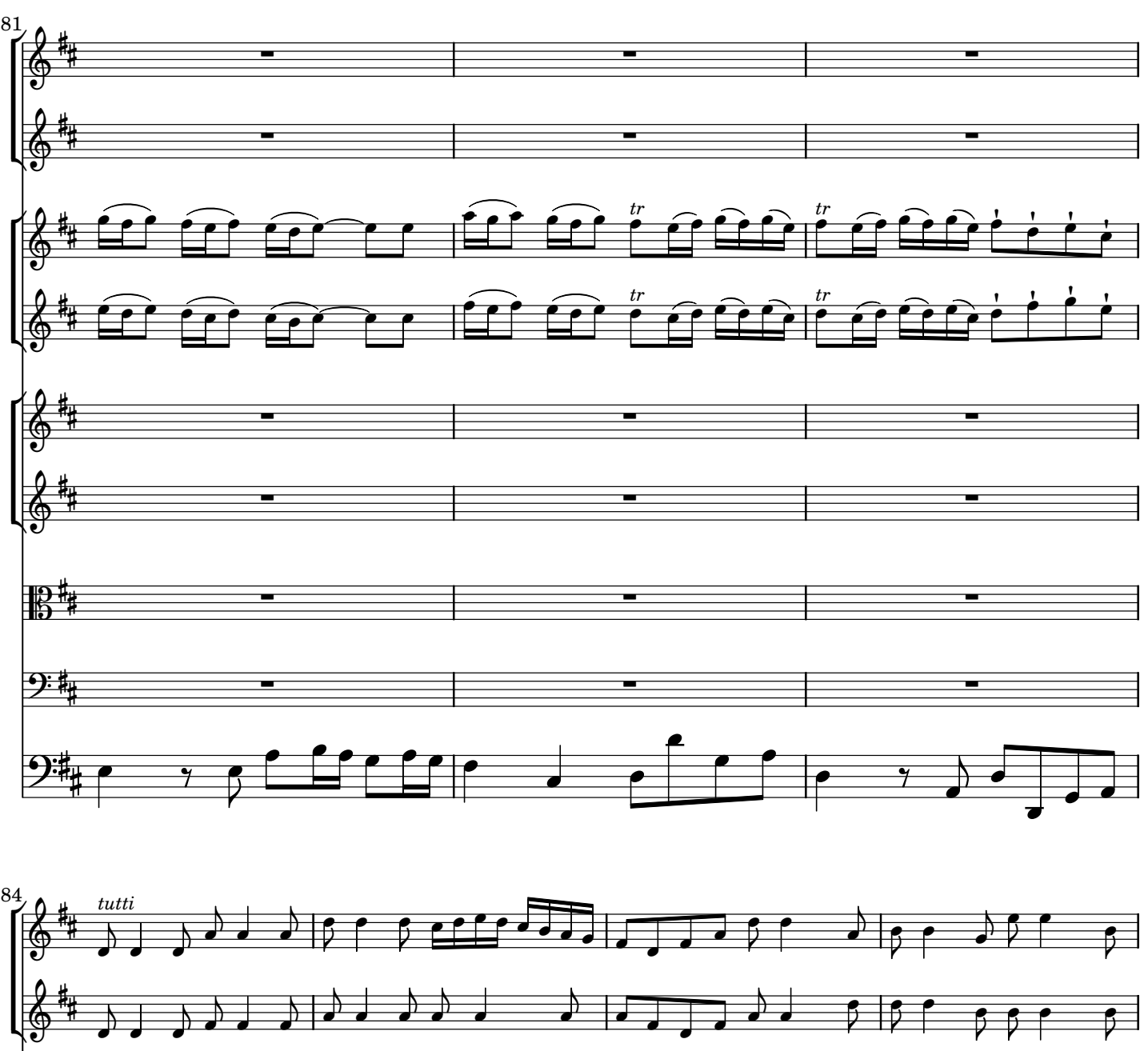

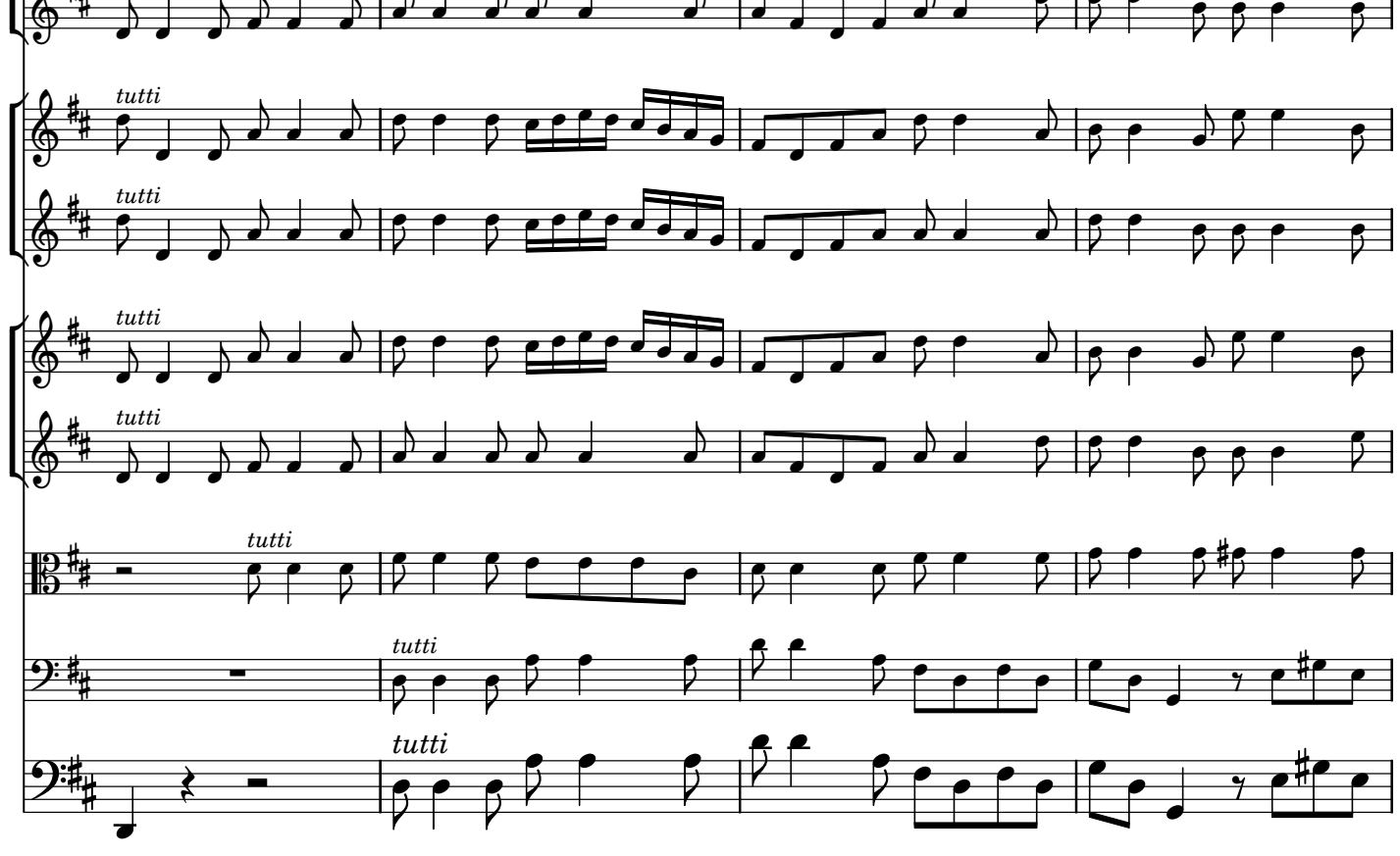

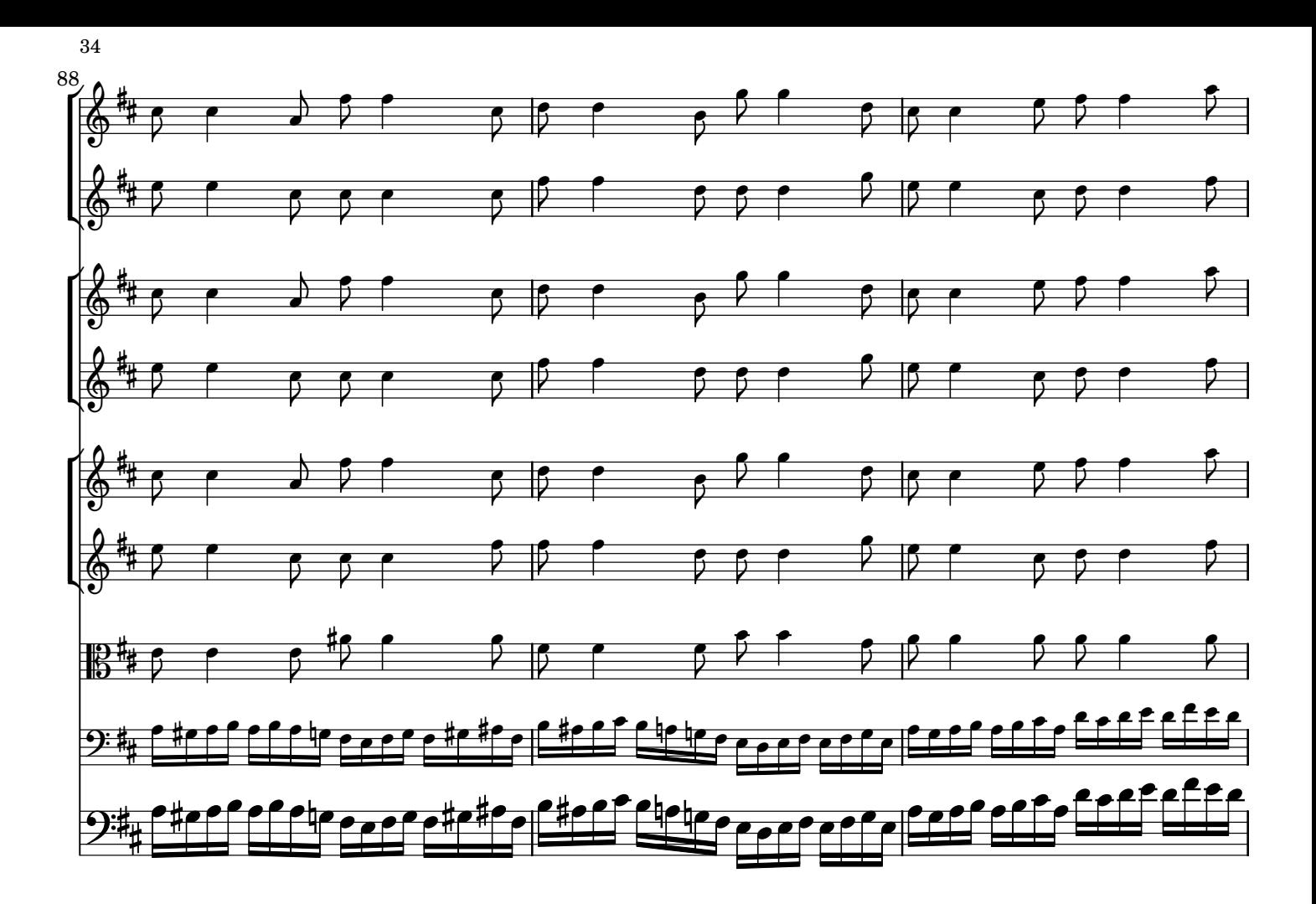

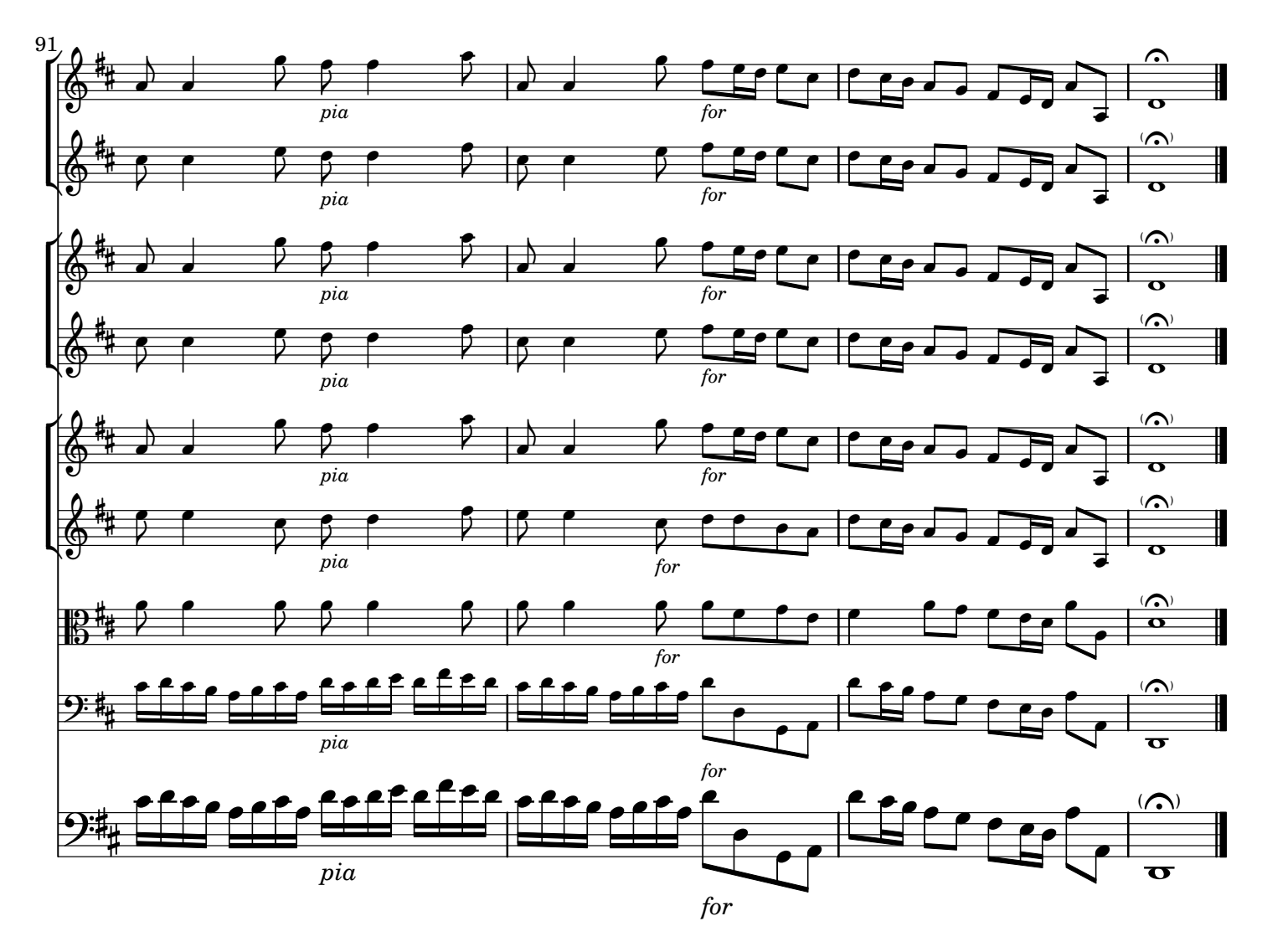

EDITORIAL NOTES

1. La fonte del Concerto RV 564a è il manoscritto della partitura Mus.2389- O-161 della Digitale Bibliothek, SLUB Dresden. La versione originale del concerto RV 564 è per 2 violini e 2 violoncelli. Nella versione RV 564a, curata da Pisendel, i violoncelli sono stati rimpiazzati dagli oboi (RISM ID no. 212000217);

2. la stesura del manoscritto è approssimata in alcune parti, ma corretta. Come spesso capita, accidenti, legature e abbellimenti sono talvolta impliciti o mancanti. Ogni mia aggiunta è tra ( ) o [ ] o con legature tratteggiate;

3. la versione 1.0 è stata completata il giorno 25 settembre 2011.

1. The source of the Concerto RV 564a is a ms. of the score Mus.2389- O-161, Digitale Bibliothek, SLUB Dresden. The original version of the Concerto RV 564 is for 2 violins and 2 cellos. In the version RV 564a, arranged by Pisendel, oboes replace cellos (RISM ID no. 212000217);

2. the ms. is approximate in some parts., but almost flawless. As is often the case, accidentals, slurs and ties are sometimes implicit or missing. All additions of the editor are between ( ) or [ ] or with dashed slurs;

3. version 1.0 was completed on September 25, 2011.